**Торайғыров университетінің ҒЫЛЫМИ ЖУРНАЛ**

**НАУЧНЫЙ ЖУРНАЛ Торайгыров университета**

# **ТОРАЙҒЫРОВ УНИВЕРСИТЕТІНІҢ ХАБАРШЫСЫ**

# **Физика, математика және компьютерлік ғылымдар сериясы** 1997 жылдан бастап шығады

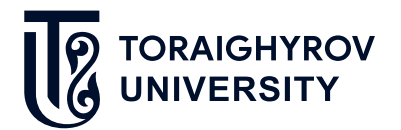

# **ВЕСТНИК ТОРАЙГЫРОВ УНИВЕРСИТЕТА**

**Серия: Физика, математика и компьютерные науки** Издается с 1997 года

ISSN 2959-068Х

**№ 3 (2023) Павлодар**

Вестник Торайгыров университета, ISSN 2959-068X. Серия: Физика, математика и компьютерные науки. № 3, 2023

### НАУЧНЫЙ ЖУРНАЛ ТОРАЙГЫРОВ УНИВЕРСИТЕТА

Серия: Физика, математика и компьютерные науки

выходит 4 раза в год

### СВИЛЕТЕЛЬСТВО

о постановке на переучет периодического печатного издания, информационного агентства и сетевого издания № KZ91VPY00046988 выдано Министерством информации и общественного развития Республики Казахстан

#### Тематическая направленность

публикация материалов в области физики, математики, механики и информатики

Полписной инлекс - 76208

#### https://doi.org/10.48081/USKE4479

#### Бас редакторы - главный редактор

Тлеукенов С. К., д.ф-м.н., профессор Заместитель главного редактора Испулов Н. А., к. ф-м.н., профессор Ответственный секретарь

Жумабеков А. Ж., PhD доктор

#### Релакция алкасы – Релакционная коллегия

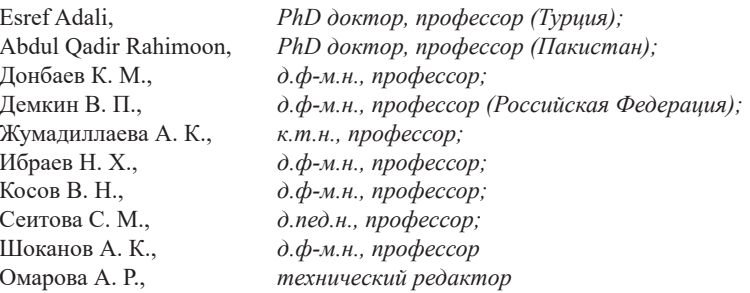

За достоверность материалов и рекламы ответственность несут авторы и рекламодатели Редакция оставляет за собой право на отклонение материалов При использовании материалов журнала ссылка на «Вестник Торайгыров университета» обязательна

© Торайгыров университет

#### **МАЗМҰНЫ**

#### «КОМПЬЮТЕРЛІК ҒЫЛЫМДАР» СЕКЦИЯСЫ

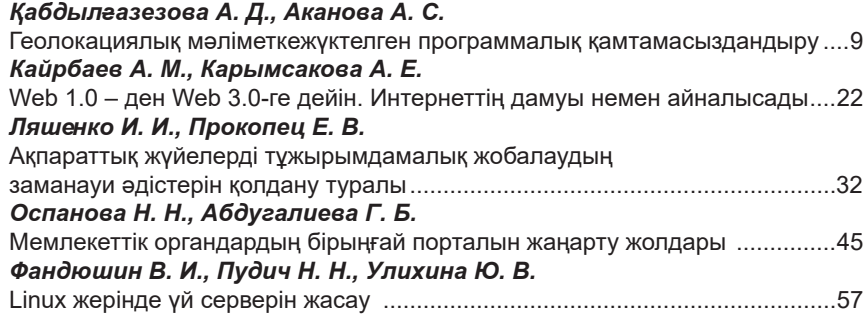

#### «ТЕОРИЯЛЫҚ ЖӘНЕ ЭКСПЕРИМЕНТТІК ФИЗИКА» СЕКЦИЯСЫ

#### Бейсенбек А. В., Заурбекова Н. Д.

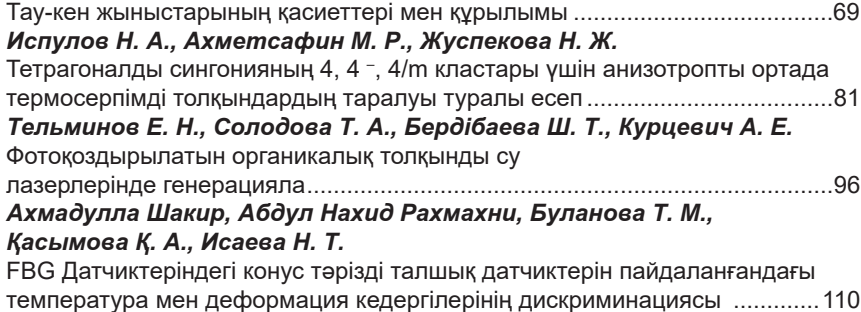

# «ФИЗИКА, МАТЕМАТИКА ЖӘНЕ ИНФОРМАТИКА **ДИДАКТИКАСЫ» СЕКЦИЯСЫ**

 $\mathcal{L}$ 

# Бейсембинов Б. С., Нурумжанова К. А.

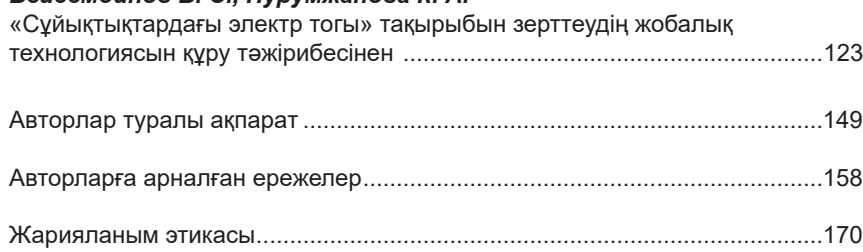

Вестник Торайгыров университета, ISSN 2959-068X. Серия: Физика, математика и компьютерные науки. № 3, 2023

СОДЕРЖАНИЕ

### СЕКЦИЯ «КОМПЬЮТЕРНЫЕ НАУКИ»

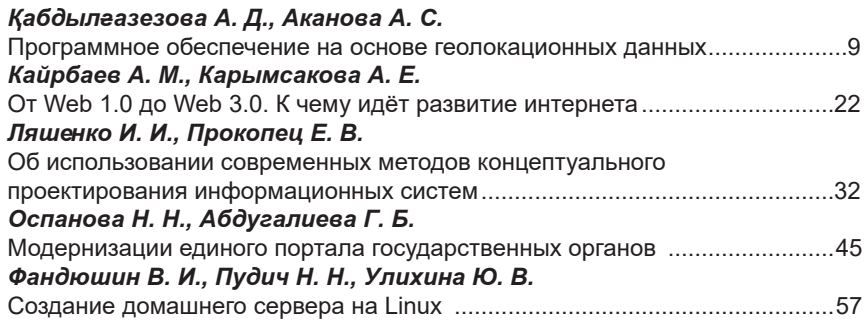

# СЕКЦИЯ «ТЕОРЕТИЧЕСКАЯ И ЭКСПЕРИМЕНТАЛЬНАЯ ФИЗИКА»

# Бейсенбек А. В., Заурбекова Н. Д.

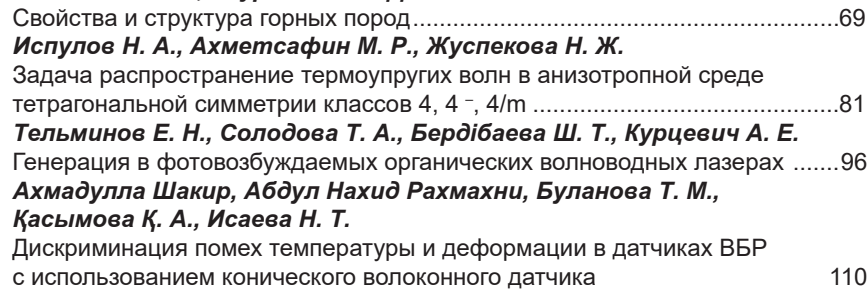

# **СЕКЦИЯ «ДИДАКТИКА ФИЗИКИ, МАТЕМАТИКИ** И ИНФОРМАТИКИ»

# Бейсембинов Б. С., Нурумжанова К. А.

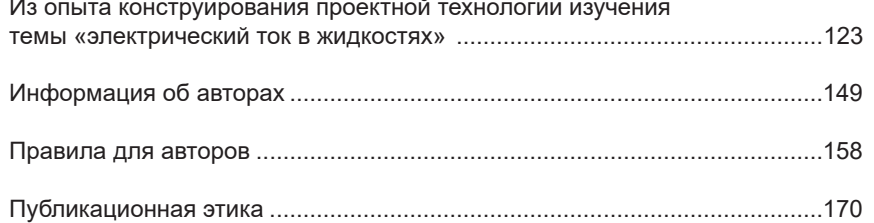

# **CONTENTS**

### **SECTION «COMPUTER SCIENCE»**

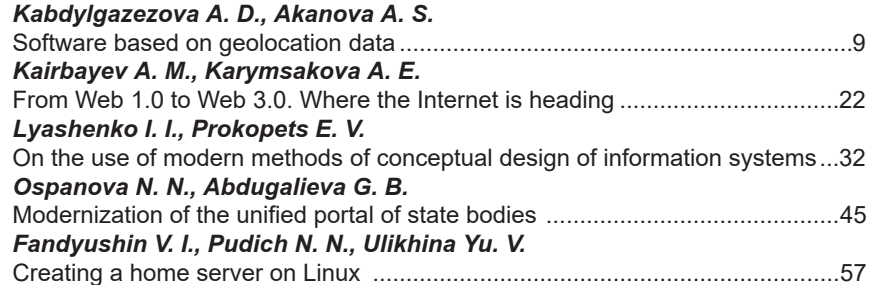

### **SECTION «THEORETICAL AND EXPERIMENTAL PHYSICS»**

### Beisenbek A. V., Zaurbekova N. D.

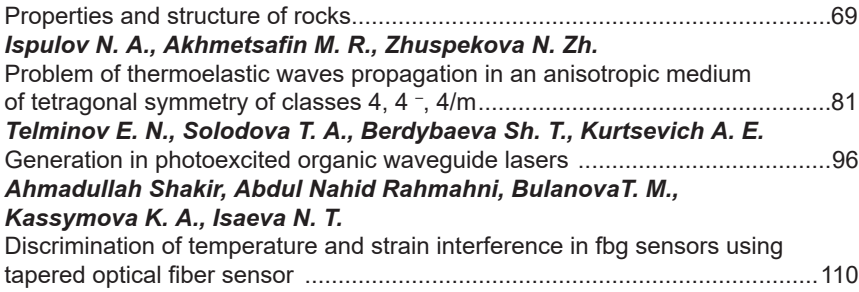

### *SECTION «DIDACTICS OF PHYSICS, MATHEMATICS AND COMPUTER SCIENCE»*

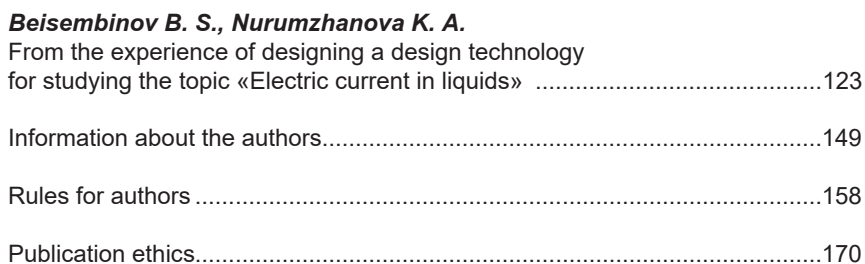

# *СЕКЦИЯ «КОМПЬЮТЕРНЫЕ НАУКИ»*

ҒТАМР 28.17.23

https://doi.org/10.48081/ZYLY9932

# *\*А. Д. Қабдылғазезова<sup>1</sup> , А. С. Аканова<sup>2</sup>*

1 Л. Н. Гумилев атындағы Еуразиялық ұлттық университеті, Қазақстан Республикасы, Астана қ.; 2 С. Сейфуллин атындағы Қазақ агротехникалық зерттеу университеті, Қазақстан Республикасы, Астана қ. \*e-mail:dallyarakerke18@gmail.com

# *ГЕОЛОКАЦИЯЛЫҚ МӘЛІМЕТКЕЖҮКТЕЛГЕН ПРОГРАММАЛЫҚ ҚАМТАМАСЫЗДАНДЫРУ*

*Ғылыми жұмыс пайдаланушылардың орналасқан жері туралы мәліметтерге негізделген программалық қамтамасыздандыруды жобалау мақсатында HTML5 Geolocation бағдарламалық интерфейсін қолдану тәжірибесі негізінде геолокациялық жүйелерді әзірлеудің практикалық әдістеріне арналған. Түрлі веб-браузерлердің осы интерфейсімен жұмыс істеу мүмкіндіктерін талдау нәтижелері ұсынылды. HTML5 Geolocation қолданатын геолокациялық қосымшалардың архитектурасын, яғни Blindr танысу веб қосымшасын жобалау бойынша практикалық ұсыныстар берілді, сондай-ақ координаттарды анықтаудың барлық пайдаланылатын әдістері қаралды.Геолокация туралы бөлімі бар HTML5 спецификациясының алдын ала нұсқасы шыққаннан кейін геолокация құралдарына қол жеткізудің бірыңғай интерфейсін пайдаланатын веб-бағдарламаларды жасау мүмкіндігі қарастырылған. Мақалада пайдаланушының орналасқан жерін есептеу үшін HTML5 Geolocation API интерфейсін пайдаланатын қосымшаларды әзірлеу принциптері қарастырылады.Автор геолокация және оны қазіргі заманғы ақпараттық технологияларда қолданылуна талдауларын ұсынады. Геолокация - Интернет желісімен қосылған компьютердің немесе IPмекенжай, MAC-мекенжай, сондай-ақ бағдарламалық және аппараттық қамтамасыз етуге енгізілген деректер немесе басқа ақпарат негізінде алынатын ұтқыр құрылғының географиялық орнына анализ жасалады. Геолокациялықжүйенің негізгідерек*  *қорының құрылымына сипаттама беріледі. Мақаладажаңа геолокация алгоритмдері қарастырылады.LBMS пайданушылар статистикасы ұсынылады. Жүргізілген анализ бен талдаулар геолокация ақпаратына негізделген құрылғы тақырыбынның дамуына үлес қосып жүрген мамандар мен әзірлеушілерге арналған.*

*Кілтті сөздер: геолокация, пайдаланушы, HTML5 Geolocation, веб қосымша, GPS, Geolocation API.*

### **Кіріспе**

Бүгінгі күніәрбір адам компьютерлерден веб немесе мобильді құрылғыларға көшті. Сондықтан түрлі қосымшалар мен бағдарламалар өте танымал болып келе жатыр.Ақпараттар технологиялар саласындағы техникалық прогрестің арқасында геолокация бойынша онлайн-танысу қосымшасын жасауға болады.Tinder немесе Badoo сияқты танысу платформалар интернеттегі әлеуметтік желілер өздерінің пайдаланушылық базасының өсуін көрсетті. Бұл өсу осы платформалар ұсынатын деректерді пайдаланушылардан географиялық орналасу сияқты әртүрлі ақпаратты алу үшін пайдалануға қызығушылық тудырды. Алынған мәліметтерді пайдаланушыларға релеванттық жаңалықтар, жарнама және басқа да контент сияқты дербестендірілген қызметтерді ұсыну үшін пайдалануға болады. Сондай-ақ пайдаланушылардың орналасқан жері туралы білім зерттеушілерге әлемдік оқиғаларды халықтың қалай және қандай топтарына зиян келтіретіні тұрғысынан талдауға мүмкіндік беруі мүмкін. Бұл қосымша адамдарға уақыт үнемдеп, оны артық танысу мен әңгімелесу үшін жоғалтпай, ортақ мүдделер бойынша танысуға мүмкіндік береді. Веб бағдарламамның атауы Blindr. Бұл бағдарламаның мақсаты оны браузер үшін жасау болып табылады. Бұл веб қосымшаның идеясы - мыңдаған әр түрлі мәдениеттегі және әр түрлі нәсілдік аудиторияны жинау.

КСРО Жердің алғашқы жасанды спутнигін ұшырған сәтте, Ричард Кершнер бастаған америкалық ғалымдар кеңестік спутниктен шығатын сигналды бақылап, Доплер әсерінің арқасында спутник жақындаған кезде қабылданатын сигналдың жиілігі ұлғайып, одан алыстаған кезде азайатынын байқады [1]. Eгер субъект Жер бетіндегі өз координаталарын дәл білетін болса, онда спутниктің орналасуы мен жылдамдығын өлшеу мүмкін болады, керісінше, спутниктің орнын дәл біле отырып, өзінің жылдамдығы мен координаттарын анықтауға болады.

Соңғы жылдары навигацияға арналған портативті қосымшалардың мүмкіндіктері де айтарлықтай кеңейді.Геолокация жаңжақты зерттеліп Интернеттегі байланыстың жасырын геолокациясынжасауға мүмкіндіктер тудырылуда [2].

«Денсаулық сақтау мекемелерінде нақты уақыт режимінде позициялау және навигация үшін мобильді қосымшаны жобалау және әзірлеу» атты мақаласында олардың көпшілігі жаһандық позициялау жүйесінің сигналдарына негізделген архитектурасына байланысты сыртқы позициялау және бағыттау үшін ғана жұмыс істейді деп баяндалған. Автор ғимараттар ішіндегі позицияны бағалауға арналған нақты уақыттағы позициялау жүйесі ішкі позициялау жүйесі (IPS) ретінде белгілеген [3].

Зерттеуге сүйенсек, пайдаланушының геолокациясын анықтау онлайн маркетинг және оқиғаны анықтау сияқты ғаламтордағы әртүрлі қосымшалар үшін өте маңызды. Пайдаланушылардың геолокациясын анықтау үшін олардың жарияланған хабарламалары және әлеуметтік өзара әрекеттесуі сияқты желідегі әрекеті нақты дәлел бола алады [4]. Дегенмен, әлеуметтік желілерге негізделген көптеген әдістер мәтіндік контексттерден және әлеуметтік желілерден сабақ алады. Мұндай бөлу оңтайлы емес өнімділікке әкеліп қана қоймайды, сонымен қатар әртүрлі пайдаланушылар үшін екі ресурстың ерекше маңыздылығын елемейді [5].

Смарт кампус ақпараттық технологияларды пайдалана отырып біріктірілген іс-шаралар кеңістігін білдіреді. Кампус ортасындағы әртүрлі оқиғаларды немесе мәселелерді жақсы анықтауға және бақылауға болады. Бұл мақалада студенттік траектория үлгілері кампуста смартфонды пайдаланудың заңдылығын тексерудің пассивті қадамы ретінде анықталады. Сымсыз кіру нүктесінен алынған қабылданған сигнал күші индикаторы (RSSI) деректері үй ішіндегі саусақ ізін орналастыру әдісі арқылы оқушылардың орналасқан жерін анықтау үшін өңделеді [6].

Ұялы байланыс қызметтері пайдаланушылардың орналасқан жері негізінде ақпарат беруде маңызды рөл атқарады [7]. Қызмет заңы бойынша объект орналасқан жері негізінде рұқсаттарға жүгінуі тиіс. Бұл соңғы пайдаланушы қызметті пайдалану үшін тіркелуі тиіс дегенді білдіреді. Көп жағдайда LBMA қосымшасын орнатуды және қызметке құрылғының орналасқан жерін білуге мүмкіндік беретін сұрау салуды қабылдауды білдіреді [8].

Сонда пайдаланушының геолокациясы қалған қатысушылардың геолокациясымен байланысты деп болжауға болады. Осылайша, пайдаланушы қосымшада кіммен өзара іс-қимыл жасаса, оның орналасқан жері туралы түсінік жасауға болады. Ғылыми жұмыстың әдіснамасын қорытындылай отырып, 3 кезеңге бөлуге болады:

көрсетілген геопозицияларды өңдеу;

деректері бар геопозицияларды өңдеу;

пайдаланушыларды графтық ықтималдық әдістердің көмегімен өңдеу.

*Вестник Торайгыров университета, ISSN 2959-068Х. Серия: Физика, математика и компьютерные науки. № 3, 2023*

Бұл жұмыстың мақсаты жоғарыда сипатталған проблемаларды бағдарламалық кешенді әзірлеу арқылы шешу болып табылады, ол пайдаланушылардан қажетті геодезиялық деректерді ондай-ақ, сервис пайдаланушылардың деректерін өңдеуге, сондай-ақ геолокацияның анық түрінде көрсетілмеген пайдаланушылардың геолокациясын анықтауға мүмкіндігі болуы тиіс.

Бұл жұмыстың міндетін үш негізгі кезеңмен сипаттай отырып, формализациялауға болады:

– Бағдарламалық қамтамасыз ету архитектурасын жобалау;

– Қажетті алгоритмдерді іске асыру;

Алынған БҚ сапасын бағалау.

Осы ғылыми еңбектің мақсатына қол жеткізу үшін мынадай міндеттер қойылды:

– Пайдаланушыларды геолокациялау алгоритмін жазу;

– Дерек қор моделін құру;

### **Материалдар мен әдістер**

Қойылған міндеттерді іске асыру үшін деректерді өңдеудің әрбір кезеңін жеке сервис ретінде көрсетуге мүмкіндік беретін микросервистік архитектура таңдалды [9]. Мұндай тәсіл жүйенің модульділігін қамтамасыз етеді, бұл міндеттерді тиімді бөлуге және ғылыми еңбекпен жұмысты құрылымдауға мүмкіндік береді.

Пайдаланушылардың геолокация алгоритмі [10]. Осы жұмыстағы пікірталастарды өңдеу алгоритмі бірнеше кезеңнен тұрады:

– геолокация туралы пайдаланушы көрсеткен ақпаратты оның бірегей атына сәйкес алу;

– алынған ақпаратты бейзайн шешімнің көмегімен өңдеу (біздің жағдайда - Open Street Maps API);

– аталған мәндерді тану әдістерін қолдану арқылы алдыңғы қадамның нәтижелерін жақсарту;

– қалған геолокацияларды пікірталастағы пайдаланушылар байланысы бағанының көмегімен анықтау.

Пайдаланушының аты бойынша геолокация алу. Нақты пайдаланушыға сәйкес келетін геолокация туралы ақпарат алу үшін пайдаланушының бетіне кірген кезде жіберілетін сұрау салуды имитациялайтын сұрау салу жасалады. Жауап пайдаланушы бетіндегі барлық ақпаратты қамтитын JSONфайл түрінде қайтарылады, бұл өңдеу нәтижесінде жергілікті өріс мәндерін алуға мүмкіндік береді. Пікірталасқа қатысушылар тізімін өңдеу кезінде біз көрсетілген пайдаланушылар аттарының көбі Twitter дерек қорында тіркелмегеніне немесе құрсауланғанына тап болдық. Өңдеу кезінде біз пайдаланушының аты туралы ақпаратты алу үшін API сұрауларын жібереміз.

Жоғарыда сипатталған атаулар жағдайында API жүйеде осындай username бар пайдаланушы болмаған жағдайда «50» қатесін және егер пайдаланушы құрсауланған болса, «63» қатесін қайтарады. Мұндай пайдаланушылардың геолокация өрісін өңдеуі мүмкін емес, сондықтан келесі 2 кезеңге біз оларды жай ғана қарастырмаймыз.

Дұрыс көрсетілген құжаттарды өңдеу оларды ISO 3 стандартты түріне келтіру болып табылады. Бұл үшін коммерциялық емес Open Street Maps веб-картографиялық жобасының API (бұдан әрі OSM) пайдаланылды, атап айтқанда Nominatim - географиялық орынның аты мен мекенжайы бойынша OSM деректерін іздеуге арналған құрал. Nominatim нысан атауы бар жолды қабылдайды және сәтті өңделген жағдайда нысан орналасқан елдің екі әріпті коды бар JSON қайтарады. Бұл код бұдан әрі тәуелділік сөздігінің көмегімен ISO 3 түрлендірілуі мүмкін. Әрбір өңделген жол дерек қорға сақталады, сондықтан егер ол басқа пайдаланушының орналасқан жерінде кездессе, алгоритм API-ге артық сұраулардың алдын ала отырып, бізге бірден өңделген түрде қайтарады.

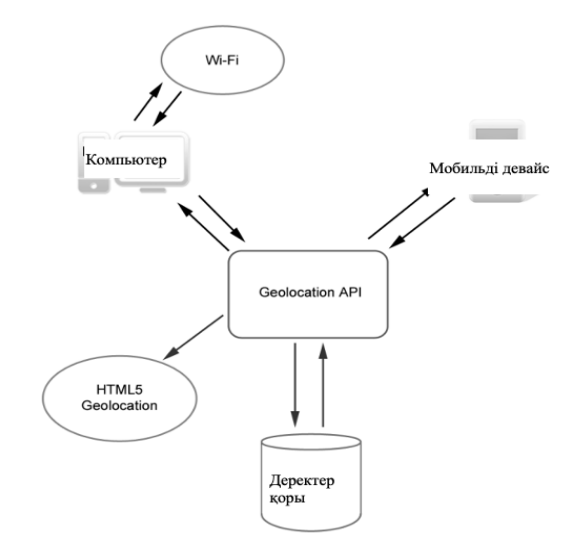

Сурет 1 – Жүйенің негізгі дерек қорының құрылымы

Серверлік бөлім клиенттен берілген деректерді алуға және талдауға арналған және оларды клиентке қажетті форматта келесі беру бойынша. Клиенттік бөлім GPS, Wi-Fi және басқа желілік құрылғылардың сипаттамалары мен ағымдағы параметрлерін анықтау анықтау үшін қызмет етеді. Осы сәулеттің әрбір элементі өз функциясын орындайды: сервер жүйенің ақпараттық ресурстарын иеленеді және оған билік етеді, клиент оларды пайдалану мүмкіндігіне ие. Дерек қор сервері барлық клиенттерден келіп түскен сұрауларды өңдейтін ДҚБЖ мультипқолданушылық нұсқасын көрсетеді. Оның міндеттері қатарына синхрондаудың қажетті техникасын - ресурстарды бұғаттау хаттамаларын қолдауды пайдалана отырып, транзакцияларды өңдеу логикасын іске асыру, тұйық жағдайларды қамтамасыз ету, болдырмау және (немесе) жою кіреді.

Интерфейстің көп деңгейлі құрылымында координаттар туралы ақпаратты «құрастырушы» рөлін атқаратын клиенттік қосымша жоғарғы буын болып табылады.

Дерек қорды модельдеу. Серверлік бөлім клиенттен алынған деректерді өңдеу үшін қызмет етеді.

Серверлік бөлімде барлық негізгі скрипттар орындалады [11], сондайақ алынған деректерді жинау және одан әрі талдау үшін басқа сервистерге жүгіну жүзеге асырылады. Серверлік бөліктің негізгі функциялары арасында мыналарды атап өтуге болады:

- түрлі құрылғылардан ТБЖ және РОТ-сұрауларды өңдеу;
- дерек қорға сұрау салуларды орындау;
- координаттарды анықтау сыныптарына қол жеткізу;
- координаттарды анықтаудың бөгде құралдарына қол жеткізу;
- бөгде әзірлеушілерге арналған бағдарламалық интерфейс;
- қателерді өңдеу.

Жүйенің ортасында сырттан келетін сұраулардың барлығын өңдеумен айналысатын негізгі сынып бар. Осы сынып дерек қорға сұрау салуды жүзеге асыруға тиіс, ол үшін дерек қормен жұмыс істеу үшін арнайы сынып пайдаланылады. Негізгі бөлігі тиісті деректерді өңдеумен айналысатын Triang1eC1ass, WifiC1ass, IpC1ass сыныптарына қол жеткізе алады. IpC1ass басқа сервистің қуатымен жаңартылатын дерек қормен жұмыс істеу үшін сыныпқа қатынасады. Егер бірде-бір кіріктірілген сынып ординаттарды анықтай алмаса, негізгі сынып координаталарды алу үшін саниоп сервисімен деректер алмасады.

Жүйе объектінің жағдайы туралы ақпаратты сақтау және іріктеу үшін негізгі деректер базасын және мәжбүрлі жағдайларда қаланы анықтау үшін деректер базасын пайдаланады. Негізгі дерек қордың құрылымы 2-суретте берілген.

Дерек қорда жүйенің барлық координаттары мен пайдаланушылардың дерек қорға қатынасу туралы тарихты сақтауға арналған төрт кесте бар. Coord кестесі кеңдік пен ұзындықты сақтау үшін қызмет етеді. Бұлкесте 1-Nip, wifi, users\_date кестелері байланыс түрілері мен байланысты.

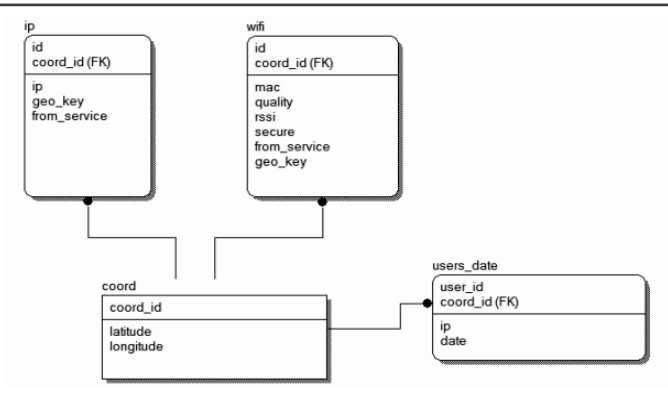

Сурет 2 – Жүйенің негізгі дерек қорының құрылымы

Ip кестесінде сервер жағында анықталатын нысандардың ipмекенжайлары сақталады. Егер ip-мекенжайы анықталса, ол скриптпен дерек қорға енгізіледі. Eo\_1ey бағаны Geolocation қызметінен ақпарат алу үшін қажеттікілтті сақтау үшін қызмет етеді. Егер дерек қорда пайдаланушының координаталарын тірек бөлу үшін деректер жеткіліксіз болса, мұндай мүмкіндік пайда болады. НТМЕ5 Geolocation-дан алынған ақпарат дерек қорына енгізіледі және кешіріледі.

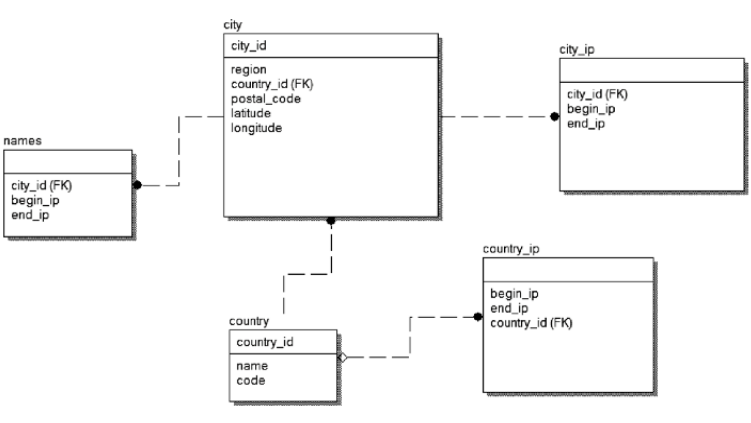

Сурет 3 – Дерек қордың құрылымы GeoIP

Wifi кестесі wi-fi-қосылысы туралы мынадай деректерді сақтауға арналған: mac-мекенжай, сигнал сапасы, rssi (сигнал қуаты), арнанын қорғалуы.

Users date кестесі клиенттің серверге жүгіну уақытын сақтау үшін қызмететеді. BATETIME түрі бар date бағанында өтініштін күні мен уақыты сақталады. Клиент қашықтағы қосылымның ip-мекенжайы бойынша анықталады. Жүйенің негізгі сыныбы мен және НТМЕ5 Geolocation сервисімен координаттарды анықтау мүмкін болмаған жағдайда жүйе тиісті сыныптың көмегімен GeoIP сервисіне жүгінеді. Деректер базасының құрылымы 3-суретте берілген. Деректер базасы география иерархиясын қолдайды, ол ДББЖ-да қалыпты түрде сақталады. Географияның барлық элементтеріне байланысы бар IP-мекенжайлардың ауқымдары туралы деректер names, city\_ip, sonntru\_ip кестелерінде бар. Соинтру және city кестелері тиісінше елдер мен қалалар туралы ақпаратты сақтау үшін қызмет етеді. Ip-мекенжайлар ауқымы туралы деректер сайттан жойылмайды және айына бір рет жаңартылады. Тораптағы деректерді жаңарту қарастырылмайды, себебі деректер басқа сервистен алынады.

Серверлік бөлікті SQE-инъекциялардан және басқа серверлік осалдықтардан қорғау үшін қауіпсіз функцияларды «орау» рөлін атқаратын фреймворк ZendFramework пайдаланылады. Осылайша, объектiлердi тiркеудi жүзеге асыратын және геолокациялық ақпаратты (нысанның координаттарымен анықтау дәлдiгiн) клиент үшiн ыңғайлы түрде ұсынатын серверлiк қосымша геопозициялау жүйесiнiң негiзгi компонентi болып табылады. Координаттарды анықтау әдістерінің дәлдік басымдықтарына сәйкес сервер клиенттен алынған негізгі дерек қорда іздестіруді жүзеге асырады. Негізгі дерек қордағы координаттарды бөлу мүмкін болмаған жағдайда әзірленген сервис бөгде әзірлеушілердің жүйелеріне қол жеткізе алады және клиенттен алынған деректерді тиісті формата береді. Ерекше жағдайларды өңдеу серверге кіріктірілген қателерді арнайы өңдеушінің есебінен жүзеге асырылады.

### **Нәтижелер мен талқылау**

Анализ нәтижесіндегеолокациялық ақпаратқа негізделген программалық қамтамасыздандыру тақырыбында 6 ғылыми еңбекке зерттеу жасалып, әрқайсысының артықщылықтары мен кемшіліктері анықталды. ГЛОНАСС сигналдарын қабылдағыш көмегімен пайдаланушылар өздерінің орналасқан жерін қадағалайды, нысандар арасындағы қашықтықты есептейді, межелі пунктке дейін маршрут құра алады немесе картадан қажетті нысанды таба алады. Бірақ осы мүмкіндіктерді толық пайдалану үшін нақты веб платформа бойынша әзірленген тиісті бағдарламалық қамтамасыз ету қажет. Сонымен қатар, Кенияда ұялы байланыс қолданушыларының 8 %-ғана қазіргі уақытта LBMS пайдаланады, бірақ 74 пайызы қалар еді. LBMS пайдаланушылары өздерінің әлеуметтік өмірін байыту үшін қызметтерді жиі пайдаланады: әрбір бесінші (26%) оларды жақын маңдағы достарын табу үшін пайдаланады және 12% Foursquare немесе Facebook сияқты платформалар арқылы «тіркеледі», деп баяндалады.

### **Қорытынды**

Жаңа жүйе әртүрлі жұмысшыларға қызмет көрсету сапасына қоғамдық сенімді нығайтуға қызмет етеді. Ол өте интерактивті, пайдалануда қарапайым және талап бойынша қызмет көрсету үшін қолайлы, бұл оның өзектілігі мен оны енгізу мүмкіндігін айтарлықтай арттырады және қолданыстағы жүйелерден ерекшелік факторы болып табылады. Ол пайдаланушыларға жақын орналасқан жеріне, ең жақсы бағасына және ең жоғары бағасына байланысты әртүрлі жұмысшылар туралы толық ақпарат береді, бұл оны қолданыстағы жүйелермен салыстырғанда неғұрлым қолайлы және тиімді етеді. Жаңа жүйенің де бейресми сектор үшін маңызы мен маңызы зор, өйткені ол осы сектордағы әртүрлі жұмысшылардың қазіргі өсімі мен сұранысын ескере отырып, осы түрлі жұмысшыларды сатып алу процесін ретке келтіруге бағытталған.

Бұл жұмыста Blindr танысу әлеуметтік желісіндегі пайдаланушылардың геолокациясын қолдану міндеті қаралды. Зерттеліп жатқан деректерде түрлі әлемдік оқиғаларға арналған пікірталас бағандары ұсынылды. Зерттеу нәтижесінде әзірленген алгоритм өзі туралы осы ақпаратты көрсеткен пайдаланушылар үшін геолокацияны анықтауға, сондай-ақ осындай ақпаратсыз пайдаланушылар үшін геолокацияны болжауға қабілетті. Жұмыс барысында қарастырылып отырған деректерді өңдеудің барлық сатылары орындалды.

# ПАЙДАНЫЛҒАН ДЕРЕКТЕР ТІЗІМІ

1 **Kershner, R. B., Newton, R. R.** The Transit System [Text] // Journal of Navigation, 1962. – 15(2), P. 129–144.

2 **Zhang, F., Liu, F., Luo, X.** Geolocation of covert communication entity on the Internet for post-steganalysis [Text] // Eurasip Journal on Image and Video Processing.  $-2020$ .  $- (1)$ .  $- 15$ .

3 **Luschi A., Villa E. А. В., Gherardelli М., Iadanza E.** Designing and developing a mobile application for indoor real-time positioning and navigation in healthcare facilities  $[Text]$  // Technology and Health Care.  $-2022$ . – Preprint.  $- P. 1 - 25.$ 

4 **Davis Jr C. A., Pappa G. L., De Oliveira D. R., de L. Arcanjo F.** Inferring the location of twitter messages based on user relationships [Text] // Transactions in GIS. – 2011. № 15(6). – P. 735–51.

5 **Zheng Ch.,JiangJ., ZhouY., Young S., Wang W.** Social media user geolocation via hybrid attention [Text] // Proceedings of the 43 rd International *Физика, математика және компьютерлік ғылымдар сериясы. № 3, 2023*

ACM SIGIR Conference on Research and Development in Information Retrieval.  $-2020.$ 

6 **Hastari, Restry Ridha, Mike Yuliana, and Prima Kristalina.** Students trajectory pattern finding scheme based on RSSI geolocation as a part of smart campus [Text] // 2021 International Electronics Symposium (IES). IEEE, – 2021.

7 **Zaman S. K, Jehangiri A. I., Maqsood T., Umar A. I., Khan M. A., Jhanjhi N. Z., Shorfuzzaman M., Masud M.** COME-UP : computation offloading in mobile edge computing with LSTM based user direction prediction / [Text] / Applied Sciences. – 2022 Mar 24; – № 12 (7). – Р. 3312.

8 **Rodríguez-Priego N., Porcu L., Kitchen PJ.** Sharing but caring : Location based mobile applications (LBMA) and privacy protection motivation [Text] // Journal of Business Research. – 2022 Feb 1; № 140. – P. 546–55.

9 **Alshuqayran N, Ali N, Evans R. A.** systematic mapping study in microservice architecture [Text] // In2016 IEEE 9th International Conference on Service-Oriented Computing and Applications (SOCA). –2016 Nov 4. – Р. 44–51.

 10 Kanaan M, Pahlavan K. A comparison of wireless geolocation algorithms in the indoor environment [Text] // In2004 IEEE wireless communications and networking conference. – 2004 Mar 21. – Vol. 1. – Р. 177–182.

11 **Crawford T, Hussain T. A.** comparison of server side scripting technologies [Text] // InProceedings of the International Conference on Software Engineering Research and Practice (SERP). – 2017. – Р. 69–76.

# REFERENCES

1 **Kershner, R. B., Newton, R. R.** The Transit System [Text] // Journal of Navigation, 1962. – 15(2), P. 129–144.

2 **Zhang, F., Liu, F., Luo, X.** Geolocation of covert communication entity on the Internet for post-steganalysis [Text] // Eurasip Journal on Image and Video Processing,  $2020 - (1)$ , 15.

3 **Luschi A., Villa E.А.В., Gherardelli М., Iadanza E.** Designing and developing a mobile application for indoor real-time positioning and navigation in healthcare facilities [Text] // Technology and Health Care. – 2022. – №. Preprint. – P. 1–25.

4 **Davis Jr CA., Pappa GL., De Oliveira DR., de L. Arcanjo F.** Inferring the location of twitter messages based on user relationships [Text] // Transactions in GIS. – 2011. – № 15(6). – P. 735–51.

5 **Zheng Ch.,JiangJ., ZhouY., Young S., WangW.** Social media user geolocation via hybrid attention [Text] // Proceedings of the 43 rd International ACM SIGIR Conference on Research and Development in Information Retrieval. – 2020.

6 **Hastari, Restry Ridha, Mike Yuliana, and Prima Kristalina.** Students trajectory pattern finding scheme based on RSSI geolocation as a part of smart campus [Text] // 2021 International Electronics Symposium (IES). IEEE. – 2021.

7 **Zaman SK, Jehangiri AI, Maqsood T, Umar AI, Khan MA, Jhanjhi NZ, Shorfuzzaman M, Masud M.** COME-UP: computation offloading in mobile edge computing with LSTM based user direction prediction / [Text] / Applied Sciences. – 2022 Mar 24; – № 12(7). – P. 3312.

8 **Rodríguez-Priego N., Porcu L., Kitchen PJ.** Sharing but caring: Location based mobile applications (LBMA) and privacy protection motivation [Text] // Journal of Business Research. – 2022 Feb 1; № 140. – P. 546–55.

9 **Alshuqayran N, Ali N, Evans R.** A systematic mapping study in microservice architecture [Text] // In2016 IEEE 9th International Conference on Service-Oriented Computing and Applications (SOCA). – 2016 Nov 4. – Р. 44–51.

 10 **Kanaan M, Pahlavan K.** A comparison of wireless geolocation algorithms in the indoor environment [Text] // In2004 IEEE wireless communications and networking conference. – 2004 Mar 21. – Vol. 1. – Р. 177–182.

11 **Crawford T, Hussain T.** A comparison of server side scripting technologies [Text] // InProceedings of the International Conference on Software Engineering Research and Practice (SERP). – 2017. – Р. 69–76.

Басып шығаруға 15.09.23 қабылданды.

# *\*А. Д. Кабдылгазезова<sup>1</sup> , А. С. Аканова<sup>2</sup>*

1 Евразийский национальный университет имени Л. Н. Гумилева,

Республика Казахстан, г. Астана;

2 Казахский агротехнический исследовательский университет имени

С. Сейфуллина, Республика Казахстан, г. Астана.

Принято к изданию 15.09.23.

# **ПРОГРАММНОЕ ОБЕСПЕЧЕНИЕ НА ОСНОВЕ ГЕОЛОКАЦИОННЫХ ДАННЫХ**

*Научная работа посвящена практическим методам разработки систем геолокации на основе опыта использования программного интерфейса HTML5 Geolocation с целью проектирования программного обеспечения на основе информации о местоположении пользователей. Представлены результаты анализа возможностей работы с данным интерфейсом различных веб-браузеров. Была определена архитектура геолокационных приложений с использованием геолокации HTML5. Предоставляются практические советы по разработке веб-приложения для знакомств Blindr. Также были рассмотрены все используемые методы определения координат. После выпуска предварительной версии спецификации HTML5 с разделом о геолокации появилась возможность создавать веб-приложения, использующие унифицированный интерфейс для доступа к инструментам геолокации. В статье рассматриваются принципы разработки приложений, использующих HTML5*  Geolocation API для вычисления местоположения пользователя. *Автор предлагает анализ геолокации и ее использования в современных информационных технологиях. Геолокация — анализ географического положения компьютера, подключенного к сети Интернет, или мобильного устройства на основе IP-адреса, MAC-адреса, а также данных или другой информации, входящей в состав программного и аппаратного обеспечения. Описана структура основной базы данных системы геолокации. В статье рассматриваются новые алгоритмы геолокации. Представлена пользовательская статистика LBMS. Проведенный анализ и анализы предназначены для специалистов и разработчиков, которые вносят свой вклад в разработку тем устройства на основе информации о геолокации.*

*Ключевые слова: геолокация, пользователь, Geolocation HTML5, веб-приложение, GPS, Geolocation API.*

# *\*A. D. Kabdylgazezova<sup>1</sup> , A. S. Akanova<sup>2</sup>*

<sup>1</sup>L. N. Gumilyov Eurasian National University, Republic of Kazakhstan, Astana; 2 Kazakh Agrotechnical Research University named after S.Seifullin, Republic of Kazakhstan, Astana. Accepted for publication 15.09.23.

### **SOFTWARE BASED ON GEOLOCATION DATA**

*The scientific work is devoted to practical methods of developing geolocation systems based on the experience of using the HTML5 Geolocation software interface for the purpose of designing software based on users' location information. The results of the analysis of the possibilities of working with this interface of various web browsers were presented. The architecture of geolocation applications using HTML5 Geolocation was defined. Practical suggestions for designing the Blindr dating web application are provided. All used methods of determining coordinates were also reviewed. After the release of the preview version of the HTML5 specification with a section on geolocation, it is possible to create web applications that use a unified interface for accessing geolocation tools. The article covers the principles of developing applications that use the HTML5 Geolocation API to calculate the user's location. The author offers an analysis of geolocation and its use in modern information technologies. Geolocation - analysis of the geographic location of a computer connected to the Internet or a mobile device based on the IP address, MAC address, as well as data or other information included in the software and hardware. The structure of the main database of the geolocation system is described. The article discusses new geolocation algorithms. LBMS user statistics are presented. The conducted analysis and analyzes are intended for specialists and developers who contribute to the development of device themes based on geolocation information.*

*Keywords: geolocation, user, HTML5 Geolocation, web application, GPS, Geolocation API.*

МРНТИ 20.15.05

#### https://doi.org/10.48081/PFYR6594

# *\*А. М. Кайрбаев, А. Е. Карымсакова*

Евразийский национальный университет имени Л. Н. Гумилева, Республика Казахстан, г. Астана \*e-mail: Only\_spirit@mail.ru

# *ОТ WEB 1.0 ДО WEB 3.0. К ЧЕМУ ИДЁТ РАЗВИТИЕ ИНТЕРНЕТА*

*Статья посвящена концепциям Интернета: Web 1.0, Web 2.0 и Web 3.0. По мнению авторов, с появлением глобальной сети общество начало развиваться с огромной скоростью. Интернет является важным ресурсом во многих сферах нашей жизни, от обычного досуга до ведения важных государственных и стратегических процессов, поэтому его развитие тоже должно стоять в центре внимания. В статье рассказывается история появления концепций глобальной сети и какие технологии используются в них. Также более подробно разобраны проблемы текущей версии глобальной сети и рассмотрены технологии, что могут стоять за их решением в будущем. Статья основана на теоретическом анализе и может быть полезна для исследователей, специалистов в области информационных технологий и всех, кто интересуется будущим Интернета. Обзор различных концепций Интернета и их развития во времени делают эту статью важным ресурсом для всех, кто хочет узнать о технологических решениях, которые могут помочь улучшить функциональность Интернета. В целом, статья позволяет получить более глубокое понимание концепций Интернета и предоставляет читателям полезную информацию для последующего исследования.*

*Ключевые слова: развитие интернета, развитие глобальной сети, Web 1.0, Web 2.0, Web 3.0.*

### **Введение**

Ускоренное развитие социума и мира технологий тесно связано с появлением Интернета. Доступ ко всем знаниям человечества из любой точки мира и практически моментальный обмен информацией дает небывалый толчок в развитии всех сфер человечества. С этой точки зрения глобальную сеть следует рассматривать как инструмент достижения определенных целей

и задач. Однако, как и все созданные технологии Интернет тоже является ею и развивается ежегодно.

Существуют целые концепции, которые описывают работу глобальной сети, например текущая версия Web 2.0, а также грядущий Web 3.0.

В данной статье будет представлен обзор переходов с Web 1.0 до Web 2.0 и технологических инноваций, которые сделали Интернет таким, каким он является сегодня, а также будут рассмотрены потенциальные направления развития Интернета в будущем.

### **Материалы и методы**

Для описания развития интернета и концепций Web 1.0, Web 2.0 и Web 3.0 были проанализированы и использованы данные из различных источников, включая статьи из научных журналов, технические спецификации, статистические данные и мнения экспертов в области интернет-технологий, а именно: Faten Adel Alabdulwahhab [6], Calvin Vernando, Hendry Hitojo, Randy Steven, Meyliana, Surjandy [7], XiaoYue Li, Bo Qin [8], Sadia Riaz, Arif Mushtaq, Hassan Ibrar [9] и Smit Shukla, Ishan Gupta, K. Naresh [10]. Для систематизации полученной информации были использованы методы анализа и сравнительного анализа, позволяющие выделить основные характеристики и отличия между концепциями Web 1.0, Web 2.0 и Web 3.0. Также были использованы методы синтеза и обобщения, которые позволили сформировать общую картину развития интернета и перехода от одной концепции к другой. Полученные результаты были проанализированы и обобщены в соответствии с поставленными целями и задачами обзорной статьи.

#### **Результаты и обсуждение**

### Web 1.0.

Концепция была предложена Тимом Бернерсом-Ли и представлена как Интернет только для чтения, где небольшое количество пользователей создают веб-страницы, а остальные - получают доступ к этим вебстраницам через браузер. Как понятно из названия Интернет только для чтения, посетитель сайта может только читать информацию, но не может взаимодействовать с содержимым страниц (например, комментировать, редактировать и т. д.). Технологии, используемые в Web1.0: HTML, HTTP, URL — это основные веб-протоколы, также используются некоторые новые протоколы, такие как XML, XHTML и CSS. В Web1.0 используются сценарии как на стороне сервера, так и на стороне клиента, такие как ASP, PHP, JSP, CGI, PERL - на стороне сервера и JavaScript, VBscript, flash - на стороне клиента [1].

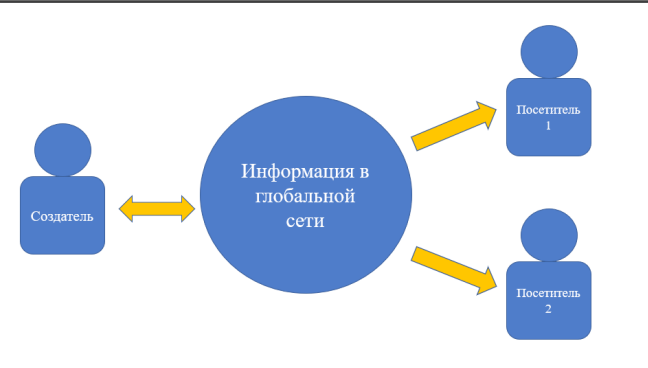

Рисунок 1 – Диаграмма-представление Web 1.0

Web 1.0 сам был довольно ограничен. Это и послужило толчком к появлению следующей характеристики Интернета.

### Web 2.0.

Также известен как веб с возможностью чтения и записи. По сути, это новый, а также текущий способ использования существующих Интернеттехнологий. В web2.0 пользователь не только может читать контент, но и писать, изменять и обновлять его в режиме онлайн, что значительно увеличивает возможности сбора данных, чем в web1.0.

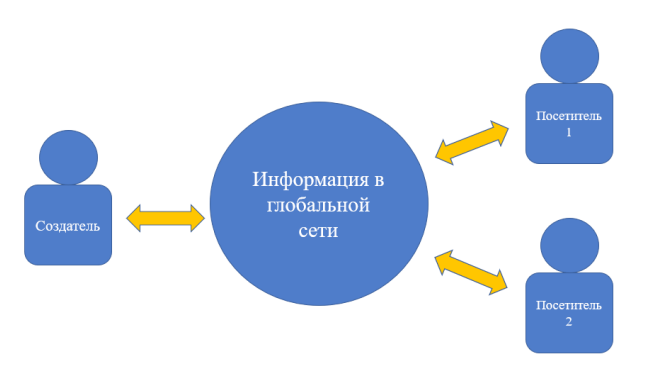

Рис 2 – Диаграмма-представление Web 2.0

Web2.0 предлагает шесть мощных идей, которые полностью меняют способ взаимодействия между людьми. Эти идеи можно сформулировать следующим образом [2]:

1) Индивидуальное производство и пользовательский контент

Эта идея касается вклада каждого отдельного человека в создание полезной информации с помощью онлайн-технологий, таких как вики и блоги.

2) Использовать силу толпы

Эта идея связана с повторным использованием коллективной информации или вклада участников и краудсорсингом.

3) Данные в огромном масштабе (большие базы данных)

Эта идея связана с данными, предоставленными пользователями, которые могут быть собраны косвенным образом и агрегированы новыми способами.

4) Архитектура участия

Под архитектурой подразумевается способ проектирования онлайнтехнологии таким образом, чтобы она облегчала работу участников и способствовала совместному построению знаний.

### 5) Сетевые эффекты

Эта идея связана с увеличением полезности системы, когда к ней присоединяется все больше пользователей.

### 6) Открытость

Эта идея в основном касается открытого доступа, открытого программного обеспечения, использования и повторного использования свободных данных.

Представляя эти идеи, текущая версия глобальной сети использует некоторые технологии из Web 1.0 и дополняет её новыми. На 7 уровнях OSI (open systems interconnection basic reference model – эталонная модель взаимодействия открытых систем) существуют следующие протокола [3]:

На прикладном, представления и сеансовом - HTTP, SMTP, POP3, IMAP4, Telnet, FTP, SMB, NTP, SSL.

На транспортном - TCP, UDP, GRE, SPX.

На сетевом - IP, ICMP, IPX.

На канальном - PPP, PPPoE (Ethernet, Wi-Fi, Bluetooth, Wi-Max).

На физическом - 100BASE-T, DSL, V.90 (Ethernet, Wi-Fi, Bluetooth, Wi-Max).

Внесенные изменения сильно преобразили глобальную сеть. Сайты стали визуально выглядеть лучше, операции перешли на сервера компаний, и у пользователей отпала необходимость заботиться об обновлении данных и вычислительных мощностях, количество информации стало значительно больше, что и послужило зарождению целых направлений и образовательных программ в университетах под названием «Большие данные». Точных цифр по общему количеству данных нет, но предположительно человечество

произвело примерно 5 зеттабайт информации (5 секстиллион байт) и при текущем темпе развития к 2025 году это число возможно вырастет до 175 зеттабайт (175 секстиллион байт). [4]

Web 2.0 принес множество преимуществ, но также создал другие проблемы.

Во-первых, платформы текущей версии Интернета вызвали обеспокоенность по поводу конфиденциальности. Поскольку пользователи делятся огромным количеством личных данных в Интернете, растет озадаченность тем, как компании собирают, хранят и используют эту информацию.

Во-вторых, развитие платформ Web 2.0, в частности социальных сетей, способствовало распространению ложных новостей и дезинформации. Это привело к путанице и недоверию к традиционным источникам массовой информации.

В-третьих, текущее Интернет пространство облегчило преследование и запугивание других людей. Появился целый термин, описывающий подобное явление - «кибербуллинг», который стал широко распространен, особенно среди молодежи, приводящий иногда к трагическим последствиям.

В-четвертых, платформы Web 2.0 разработаны таким образом, чтобы вызывать привыкание. Это вызывало обеспокоенность по поводу влияния социальных сетей на психическое здоровье, особенно среди подрастающего поколения.

В-пятых, в текущей глобальной сети используются алгоритмы, чтобы показывать тот контент, который наиболее актуален для пользователей. Хотя эту функцию можно назвать полезной, она также может привести к созданию «пузырей фильтров», когда пользователи получают только тот контент, который подкрепляет их существующие убеждения и мнения, что может привести к поляризации и отсутствию взаимопонимания между различными группами людей.

В-шестых, территориальная ограниченность. Интернет доступен только в тех областях, до куда может добраться сигнал от антенн для мобильных данных или провода Ethernet.

И последнее. Несколько крупных компаний, таких как Google, Facebook и Twitter, доминируют в онлайн-среде. Подобная монополизация вызвает обеспокоенность по поводу концентрации власти и возможности злоупотребления этими компаниями своим положением для подавления конкуренции и манипулирования пользователями.

Web 3.0.

Каждая концепция глобальной сети должна преобразовать её и исправить слабые стороны предыдущей версии, упомянутые выше. Впервые о Web 3.0 заговорили еще в 2007 году. Изначально говорилось о создании семантического веба. Однако, по причине того, что технологии продолжают развиваться, а выявленных проблем у текущей версии глобальной сети оказалось больше, вариантов развития Интернета стало также больше. Рассмотрим некоторые технологии, что могут решить проблемы Web 2.0:

Децентрализация при помощи Blockchain и подобных ей технологий может решить проблемы конфеденциальности и монополизации крупными ИТ компниями. Информация будет распространяться среди пользователей, а не храниться на одном сервере. Вычислительные мощности перейдут от центров обработки данных к ноутбукам, мобильным телефонам и другим интеллектуальным устройствам. В свою очередь децентрализация может дать толчок свободе в Интернет пространстве. Веб-цензура будет устранена, а это позволит любому человеку публиковать любой контент. Сообщество, а не компании, будет выступать в роли модератора

Нейронные сети, машинное обучение и семантический веб помогут решить большинство проблем с дезинформацией, «кибербуллингом» и «пузырей фильтров». Интеллектуальные алгоритмы и технологии семантической паутины будут использоваться в Интернете, чтобы помочь посетителям найти нужный материал, блокируя и уничтожая вредный контент.

Спутники, подобные программе Starlink от SpaceX, а также IoT, где «умные» устройства будут выполнять роль распространителей, могут решить проблему территориальной ограниченности.

В дополнение начало зарождаться 3D направление. Виртуальные 3D-миры, стали чрезвычайно известны в последние годы. Web3D может позволить людям жить в виртуальной среде, где они могут взаимодействовать с другими жителями, заниматься индивидуальной и/или групповой деятельностью, как и в реальном мире.

Следует также отметить тот момент, что не все вышеуказанные пункты вкупе должны быть частью Web 3.0. Даже по отдельности каждая из этих характеристик может привести к изменению глобальной сети. Однако полная реализация и развертывание каждого пункта все ещё в процессе. Остается довольно логичное предположение – какая из технологий полностью войдет в применение, та и станет частью Web 3.0.

### *Выводы*

В заключении можно отметить, что развитие Интернета прошло долгий и интересный путь в каждом из переходов и был связан с важными инновациями в технологиях, которые сделали Интернет более доступным, удобным и разнообразным для пользователей. Web 1.0 представлял собой статические веб-сайты, а Web 2.0 включил в себя социальные сети и взаимодействие между пользователями. В свою очередь, Web 3.0 может сделать глобальную сеть более доступной и безопасной в будущем.

Однако, как и в любой области, развитие Интернета также сопровождается рядом вызовов и проблем, поэтому важно продолжать работу над улучшением технологий и созданием правильных нормативных документов для обеспечения более безопасной и эффективной работы в Интернете.

# СПИСОК ИСПОЛЬЗОВАННЫХ ИСТОЧНИКОВ

1 Keshab Nath; Sourish Dhar; Subhash Basishtha (2014), Web 1.0 to Web 3.0 - Evolution of the Web and its various challenges, International Conference on Reliability Optimization and Information Technology (ICROIT), Faridabad, India // IEEE Xplore, ссылка на источник: Web 1.0 to Web 3.0 - Evolution of the Web and its various challenges | IEEE Conference Publication | IEEE Xplore.

2 **Gao W.** Study on immunized ant colony optimization // In Natural Computation, 2007. ICNC 2007. Third International Conference – 2007. – August. – Том 4, с. 792–796.

3 **Сергеев, А. Н.** Основы локальных компьютерных сетей // СПб. : Издательство «Лань», 184 с., ил. - (Учебники для вузов. Специальная литература)  $-2016$ . – с. 24.

4 **Bernard Marr.** How Much Data Do We Create Every Day? The Mind-Blowing Stats Everyone Should Read // Forbes.com, ссылка на источник : How Much Data Do We Create Every Day? The Mind-Blowing Stats Everyone Should Read – Forbes.com. – 2018.

5 **Итинсон, К. С.** Цифровые технологии : четвертая промышленная революция // Региональный вестник. – 2020. – № 1(40). – с. 68–69.

6 **Faten Adel Alabdulwahhab.** Web 3.0 : The Decentralized Web Blockchain networks and Protocol Innovation, Riyadh, Saudi Arabia // IEEE Xplore, ссылка на источник: Web 3.0 : The Decentralized Web Blockchain networks and Protocol Innovation | IEEE Conference Publication | IEEE Xplore. – 2018.

7 **Calvin Vernando, Hendry Hitojo, Randy Steven, Meyliana, Surjandy**  The Essential Factors of Web 3.0 Affecting 7 Layers of Decentralized Web in Business or Industry, Semarang, Indonesia // IEEE Xplore, ссылка на источник: The Essential Factors of Web 3.0 Affecting 7 Layers of Decentralized Web in Business or Industry | IEEE Conference Publication | IEEE Xplore. – 2022.

8 **XiaoYue Li, Bo Qin.** When E-learning Meets Web 3.0 : Applications and Challenges, Chongqing, China // IEEE Xplore, ссылка на источник: When E-learning Meets Web 3.0: Applications and Challenges | IEEE Conference Publication | IEEE Xplore. – 2023.

9 **Sadia Riaz, Arif Mushtaq, Hassan Ibrar Sadia Riaz; Arif Mushtaq; Hassan Ibrar.** Hong Kong // IEEE Xplore, ссылка на источник : Content Generation in Web 3.0 and Blockchain-Based Decentralized Social Networks : A Theoretical Adoption Framework | IEEE Conference Publication | IEEE Xplore. – 2022.

10 **Smit Shukla, Ishan Gupta, K. Naresh.** Addressing Security Issues and Future Prospects of Web 3.0, Ravet, India // IEEE Xplore, ссылка на источник: Addressing Security Issues and Future Prospects of Web 3.0 | IEEE Conference Publication | IEEE Xplore. – 2022.

### REFERENCES

1 Keshab Nath; Sourish Dhar; Subhash Basishtha (2014), Web 1.0 to Web 3.0 - Evolution of the Web and its various challenges, International Conference on Reliability Optimization and Information Technology (ICROIT), Faridabad, India // IEEE Xplore website, link to the article: Web 1.0 to Web 3.0 - Evolution of the Web and its various challenges | IEEE Conference Publication | IEEE Xplore.

2 **Gao W.** Study on immunized ant colony optimization // In Natural Computation, 2007. ICNC 2007. Third International Conference. – 2007. – August. – Vol. 4, с. 792–796.

3 **Sergeev, A. N.** Osnovy` lokal`ny`x komp`yuterny`x setej, SPb. : Izdatel`stvo [Basics of local computer networks] // SPb. : Lan Publishing House, 184 p., il. - (Textbooks for Higher Education Institutions. Special literature). **–** 2016. – P. 24.

4 **Bernard Marr** How Much Data Do We Create Every Day? The Mind-Blowing Stats Everyone Should Read // Forbes.com, link to the article : How Much Data Do We Create Every Day? The Mind-Blowing Stats Everyone Should Read – Forbes.com. – 2018.

5 **Itinson K. S.** Cifrovy`e texnologii: chetvertaya promy`shlennaya revolyuciya [Digital Technology: The Fourth Industrial Revolution] // Regional Bulletin. – 2020. – № 1(40). – P. 68–69.

6 Faten Adel Alabdulwahhab Web 3.0: The Decentralized Web Blockchain networks and Protocol Innovation, Riyadh, Saudi Arabia // IEEE Xplore website,

*Физика, математика және компьютерлік ғылымдар сериясы. № 3, 2023*

link to the article : Web 3.0 : The Decentralized Web Blockchain networks and Protocol Innovation | IEEE Conference Publication | IEEE Xplore. – 2018.

7 **Calvin Vernando, Hendry Hitojo, Randy Steven, Meyliana, Surjandy.** The Essential Factors of Web 3.0 Affecting 7 Layers of Decentralized Web in Business or Industry, Semarang, Indonesia // IEEE Xplore website, link to the article : The Essential Factors of Web 3.0 Affecting 7 Layers of Decentralized Web in Business or Industry | IEEE Conference Publication | IEEE Xplore. – 2022.

8 **XiaoYue Li, Bo Qin.** When E-learning Meets Web 3.0: Applications and Challenges, Chongqing, China // IEEE Xplore website, link to the article : When E-learning Meets Web 3.0: Applications and Challenges | IEEE Conference Publication | IEEE Xplore. – 2023.

9 **Sadia Riaz, Arif Mushtaq, Hassan Ibrar.** Sadia Riaz; Arif Mushtaq; Hassan Ibrar, Hong Kong // IEEE Xplore website, link to the article : Content Generation in Web 3.0 and Blockchain-Based Decentralized Social Networks : A Theoretical Adoption Framework | IEEE Conference Publication | IEEE Xplore. – 2022.

10 **Smit Shukla, Ishan Gupta, K. Naresh.** Addressing Security Issues and Future Prospects of Web 3.0, Ravet, India // IEEE Xplore website, link to the article : Addressing Security Issues and Future Prospects of Web 3.0 | IEEE Conference Publication | IEEE Xplore. – 2022.

Принято к изданию 15.09.23.

# *\*А. М. Кайрбаев, А. Е. Карымсакова*

Л. Н. Гумилев атындағы Еуразия ұлттық университеті, Қазақстан Республикасы, Астана қ. Басып шығаруға 15.09.23 қабылданды.

# **WEB 1.0 - ДЕН WEB 3.0-ГЕ ДЕЙІН. ИНТЕРНЕТТІҢ ДАМУЫ НЕМЕН АЙНАЛЫСАДЫ**

*Мақала Интернет Web 1.0, Web 2.0 және Web 3.0 ұғымдарына арналған. Авторлардың айтуынша, жаһандық желінің пайда болуымен қоғам орасан зор жылдамдықпен дами бастады. Интернет қарапайым демалыстан бастап маңызды мемлекеттік және стратегиялық процестерге дейінгі өміріміздің көптеген салаларында маңызды ресурс болып табылады, сондықтан оның дамуы да назарда болуы керек. Мақалада жаһандық желі ұғымдарының пайда болу тарихы және оларда қандай технологиялар қолданылатыны айтылады. Сондай-ақ, ғаламдық желінің*  *қазіргі нұсқасының мәселелері егжей-тегжейлі қарастырылып, болашақта оларды шешудің технологияларын қарастырылды. Мақала теориялық талдауға негізделген және зерттеушілер, Ақпараттық технологиялар мамандары және Интернеттің болашағына қызығушылық танытқандар үшін пайдалы болуы мүмкін. Интернеттің әртүрлі тұжырымдамаларына шолу және олардың уақыт бойынша дамуы бұл мақаланы Интернеттің функционалдығын жақсартуға көмектесетін технологиялық шешімдер туралы білгісі келетіндер үшін маңызды ресурс етеді. Тұтастай алғанда, мақала Интернет ұғымдарын тереңірек түсінуге мүмкіндік береді және оқырмандарға кейінгі зерттеу үшін пайдалы ақпарат береді.*

*Кілтті сөздер: Интернетті дамыту, ғаламдық желіні дамыту, Web 1.0, Web 2.0, Web 3.0.*

### *\*A. M. Kairbayev, A. E. Karymsakova*

L. N. Gumilev Eurasian National University, Republic of Kazakhstan, Astana. Accepted for publication 15.09.23.

# **FROM WEB 1.0 TO WEB 3.0. WHERE THE INTERNET IS HEADING**

*This article focuses on the concepts of the Internet: Web 1.0, Web 2.0 and Web 3.0. According to the authors, with the advent of the global network, society has begun to evolve at an enormous speed. The Internet is an important resource in many areas of our life, from simple recreation to the conduct of important governmental and strategic processes, so its development should also be the focus of attention. This article discusses the history of global networking concepts and what technologies are used in them. It also goes into more detail about the problems of the current version of the global network and considers what technologies can become solutions to them in the future. It is based on theoretical analysis and can be useful for researchers, information technology professionals and anyone interested in the future of the Internet. An overview of different Internet concepts and their development over time makes this article an important resource for anyone who wants to learn about technological solutions that can help improve the functionality of the Internet. Overall, the article provides a deeper understanding of Internet concepts and provides readers with useful information for further research.*

*Keywords: Internet development, global network development, Web 1.0, Web 2.0, Web 3.0.* МРНТИ 50.51.19

### https://doi.org/10.48081/XWJF9583

# *\*И. И. Ляшенко, Е. В. Прокопец*

Инновационный Евразийский университет, Республика Казахстан, г. Павлодар \*e-mail: irinaL72@yandex.ru

# *ОБ ИСПОЛЬЗОВАНИИ СОВРЕМЕННЫХ МЕТОДОВ КОНЦЕПТУАЛЬНОГО ПРОЕКТИРОВАНИЯ ИНФОРМАЦИОННЫХ СИСТЕМ*

*В статье рассматриваются актуальные вопросы использования современных методов разработки информационных систем, выделяющих в качестве ключевых этапов анализ и проектирование информационной системы. Такие методы объединены в семейство CASE-методологий. Отличительным моментом рассматриваемого в статье подхода является оптимизация именно указанных этапов проектирования через применение специальных инструментальных средств (CASEсредств), позволяющих частично автоматизировать процесс разработки информационных систем посредством встроенной функции автоматической кодогенерации. В статье приведен пример применения рассматриваемого метода при проектировании информационной подсистемы учета успеваемости обучающегося в высшем учебном заведении с применением специализированных инструментальных средств автоматизации. Модель отдельного модуля информационной системы рассматривается с трех основных точек зрения: функциональной, информационной и с точки зрения динамического моделирования (моделирования сценариев). Также в статье рассмотрены особые возможности отдельных сред объектно-ориентированного программирования, к которым, в частности, можно отнести модуль построения модели базы данных в среде Visual Studio и встроенную функцию автоматического конструирования структуры реальной базы данных в результате экспортирования модели в систему управления базами данных MS SQL. Описываемый в статье пример проведения анализа и построения модели информационной подсистемы может служить*  *демонстрацией применения современных методов и средств software engineering для решения прикладных задач в IT-сфере.*

*Ключевые слова: проектирование информационных систем, модель, анализ, CASE-средства, кодогенерация, семейство методологий IDEF, язык моделирования UML, software engineering.*

#### **Введение**

Существует множество подходов проектирования сложных систем. Сравнительный анализ показывает, что при имеющихся различиях практически все подходы включают два этапа: анализ и проектирование предметной области программного средства. Это обусловлено тем, что на начальных этапах поставленной задачи выполняется сбор и обработка огромного количества информации, которую нужно классифицировать, выделить существенные и несущественные для разрабатываемой информационной системы потоки информации и т.п. От того, насколько корректно и полно будет выполнена структуризация и систематизация данных, будет зависеть качество функционирования разработанной информационной системы в целом и ее отдельных модулей в частности.

#### **Материалы и методы**

Глобализация в сфере информационных технологий дала существенные преимущества огромному количеству пользователей, но значительно увеличила объемы хранимой и обрабатываемой информации. Одним из направлений повышения скорости обработки и предоставления информации получателю можно рассматривать повышение мощности оборудования, на котором информация хранится. Но такой путь приводит и к повышению финансовых затрат на постоянную модернизацию или полное обновление компьютерного парка, а также системного и прикладного программного обеспечения. При этом в большинстве случаев, можно решить проблему оптимизации обработки и хранения данных на имеющемся оборудовании и установленном программном обеспечении за счет правильной структуризации самих данных, их хранения и последовательности обработки. Таким образом, современные методы проектирования программных средств переносят акцент с этапов программной разработки и отладки на этапы анализа данных.

Действительно, этапы анализа и проектирования не требуют больших финансовых затрат и более вариативны. Информация на этих этапах легче поддается корректировке и изменениям, чем, к примеру, на этапе написания программного кода. Кроме того, именно на этих этапах выполняется наиболее активное взаимодействие разработчика и заказчика, где требуется максимальная наглядность и вариативность проекта будущей информационной *Торайғыров университетінің Хабаршысы, ISSN 2959-068Х. Физика, математика және компьютерлік ғылымдар сериясы. № 3, 2023*

системы. И использование современных методологий проектирования программного обеспечения значительно повышает эффективность выполнения первых этапов проектирования информационной системы.

Современные методологии концептуального проектирования информационных систем переносят акцент с программной реализации на анализ и моделирование производственной среды. Инструментальные средства разработки программ, используемые в процессе концептуального моделирования, позволяют автоматизировать процесс кодогенерации и составления документации по разрабатываемому программному продукту. Кроме того, современные методологии и инструментальные средства базируются на использовании мощных графических средств, что также повышает наглядность и упрощает возможность внесения изменений в проектируемую информационную систему и программный продукт, фактически используя технологию «Drag- and-Drop». Именно это и позволяет перераспределить время, затрачиваемое на выполнение первых этапов жизненного цикла информационной системы, выделив больше времени на анализ и проектирование программной среды с различных точек зрения на абстрактном, концептуальном уровне. Это, в свою очередь, позволяет оптимизировать структуру хранения и алгоритмы обработки больших потоков данных, составляющих базу любой информационной системы, что, в конечном счете, приводит к оптимальному использованию технических ресурсов и увеличению сроков использования системы.

Проектирование можно определить как описание еще несуществующего объекта в заданных условиях, а также выбор соответствующих условий для его функционирования. [1]. Концептуальное проектирование является составным этапом, выполняемым на начальных стадиях проектирования, когда задача сформирована в условиях неопределенности, то есть носит исследовательский, творческий характер. Таким образом, концептуальное проектирование более динамично и вариативно по сравнению с этапами программной разработки и внедрения информационной системы. И для этапа концептуального проектирования также существуют методы и технологии его реализации. Из современных методологий проектирования информационных систем следует отметить методы и технологии семейства IDEF (Integrated computer-aided manufacturing Definition). Методологии IDEF позволяют построить модель информационной системы с различных точек зрения, что на первых этапах проектирования значительно повышает эффективность труда разработчика, позволяя использовать мощные графические средства при построении модели, состоящей из комплекса диаграмм.

Так, например, при концептуальном проектировании информационных систем наиболее часто используются следующие методологии семейства IDEF:

– IDEF0 – метод функционального моделирования, предназначенный для моделирования решений, действий и деятельности организации или системы [2].

 $-\text{IDEF1X}$  – метод информационного моделирования, предназначенный для разработки реляционных баз данных. [2].

– IDEF3 – метод динамического моделирования, обеспечивающий описание поведенческих аспектов разрабатываемой системы. [2].

Таким образом, функциональную составляющую проекта информационной системы можно представить в нотации модели IDEF0, элементы системы обработки данных можно описать в формате информационной модели в нотации IDEF1X, а методология динамического моделирования IDEF3 позволит описать основные организационные и бизнес-процессы проектируемой системы.

Существует достаточно большое количество инструментальных средств разработки графических объектов. Из этого класса следует выделить инструментальные средства, содержащие мощный набор графических средств, а также обладающие функционалом, позволяющим автоматизировать часть операций. Такие инструменты относят к классу CASE-средств. Под понятием CASE (Computer Aided Software Engineering) понимают программные пакеты для автоматизации основных этапов разработки информационных систем [3], включая проектирование базы данных, генерацию кода и тестирование.

Из множества востребованных инструментальных средств, поддерживающих нотацию семейства IDEF, наиболее известным является программный пакет AllFusion Process Modeler.

AllFusion Process Modeler (BPWin) относится к инструментам визуального моделирования бизнес-процессов, не требующих написания программного кода [5]. Программный пакет обеспечивает разработчику оптимизировать процесс проектирования информационной системы, чтобы уже на первых этапах разработки исключить лишние операции, повысить динамичность и эффективность функционирования информационной системы.

Для моделирования информационной среды к наиболее известным CASE-средствам относится программный пакет ERwin Data Modeler, который позволяет наглядно отображать сложные структуры данных [6], а также построить проект будущей базы данных в методологии IDEF1X. Кроме того, инструментальное средство ERwin Data Modeler позволяет автоматизировать процесс генерации реальной базы данных из модели в одну из известных систем управления данными: MS Access, MySQL, SQL Server.

Следует отметить, что перечисленные инструментальные средства на сегодняшний день не имеют обновлений для современных операционных систем, но до сих пор используются для проектирования информационных систем в среде системных аналитиков и проектировщиков. Наиболее востребованным «потомком» методологии IDEF является унифицированный язык моделирования UML (Unified Modeling Language), поддерживающий мощный аппарат графических средств объектного моделирования программных систем и бизнес-процессов. Этот язык стал удачным обобщением лучших достижений в области системного анализа и проектирования систем, которыми обладают, в том числе, и методологии IDEF [7]. При этом, инструментальные средства, поддерживающие нотацию языка UML, имеют огромную популярность среди разработчиков, так как поддерживают все этапы жизненного цикла программного средства. Нужно отметить, что в бесплатных версиях таких пакетов доступ ограничен только моделированием предметной области. Полный пакет инструментов требует приобретения лицензии на использование, что несколько ограничивает круг пользователей. С другой стороны, крупные корпорации, специализирующиеся на разработке программных продуктов, а также решающие задачи оптимизации бизнес-процессов, предпочитают приобрести полный пакет, обладающий широким функционалом. Это обусловлено тем, что автоматизация процессов кодогенерации практически исключает риск ошибок на этапе программирования и отладки, так как инструментальные средства позволяют разработчику исправить их уже на этапе проектирования, чаще всего, совместно с заказчиком. Для крупных ITкомпаний такой подход дает сильнейшую экономию времени для разработки программных продуктов, что позволяет разработчикам сконцентрировать основное внимание на моделировании будущей информационной системы, которая бы имела не только оптимальные ресурсы по скорости обработки информации и объему занимаемой памяти, но и максимально точно решала заявленные заказчиком задачи. Именно эти цели и достигаются на этапе анализа и проектирования информационной системы.

#### **Результаты и обсуждение**

В качестве результата проведенного анализа CASE-методологий и примера их применения как средства концептуального проектирования, далее рассматривается проектирование информационного модуля одного из множества бизнес-процессов учебного заведения, в частности, процесс учета контроля знаний обучающихся. Построение функциональной модели информационной подсистемы выполнено с использованием методологии IDEF0. На верхнем уровне представлена контекстная диаграмма, описывающая бизнес-процесс в «первом приближении».

На рисунке 1 показан единственный функциональный блок верхнего уровня диаграммы, включающий бизнес-процесс, а также все информационные и материальные потоки, управляющие воздействия и механизмы описываемого процесса.

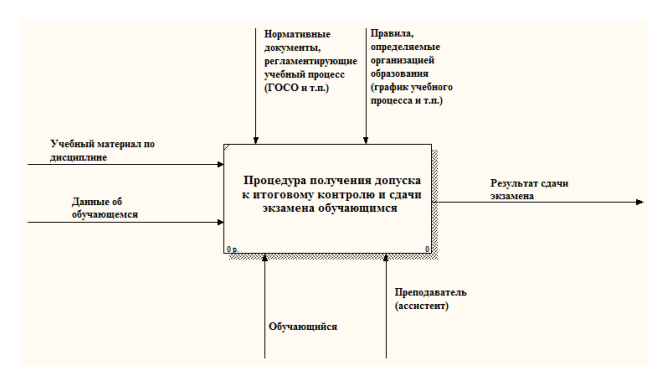

Рисунок 1 – Контекстная диаграмма IDEF0 (верхний уровень)

Нижний уровень диаграммы позволяет более подробно описать бизнеспроцесс как последовательность функциональных блоков, связанных информационными или материальными потоками. На рисунке 2 приведен нижний уровень диаграммы функционального моделирования бизнеспроцесса в методологии IDEF0.

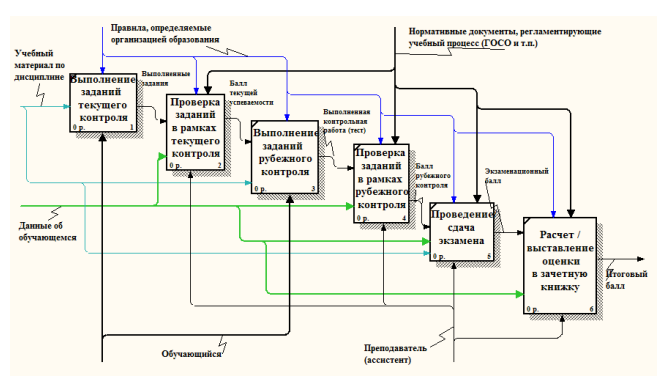

Рисунок 2 – Контекстная диаграмма IDEF0 (нижний уровень)

Любой функциональный блок диаграммы можно подвергнуть декомпозиции на нижнем уровне для повышения степени детализации понимания по принципу «от более общего представления к более детальному» [8]. Пример такой декомпозиции выполнен для функционального блока «Проверка заданий в рамках текущего контроля» и приведен на рисунке 3.

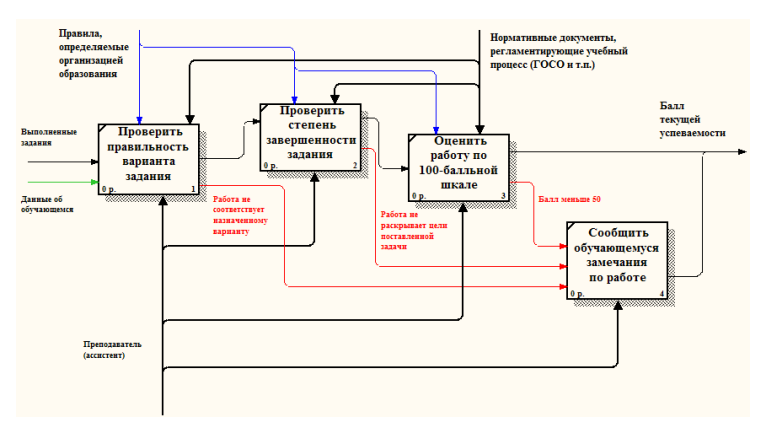

Рисунок 3 – Декомпозиция функционального блока «Проверка заданий в рамках текущего контроля»

Как видно на диаграмме, процесс был разбит на отдельные блоки, в соответствии с их последовательностью выполнения, утвержденной нормативными документами и требованиями высшего учебного заведения. Кроме того, на диаграмме показаны информационные потоки, обязательные для инициализации каждого функционального блока, а также результат, которым должен завершиться каждый блок.

Моделирование системы обработки и хранения данных (проектирование базы данных) выполнено в нотации IDEF1X. В качестве инструментального средства выбрана программа ERwin Data Modeler. На рисунке 4 представлена логическая модель базы данных в методологии ER-диаграмм, содержащая информацию учета успеваемости обучающегося «Зачетная книжка».

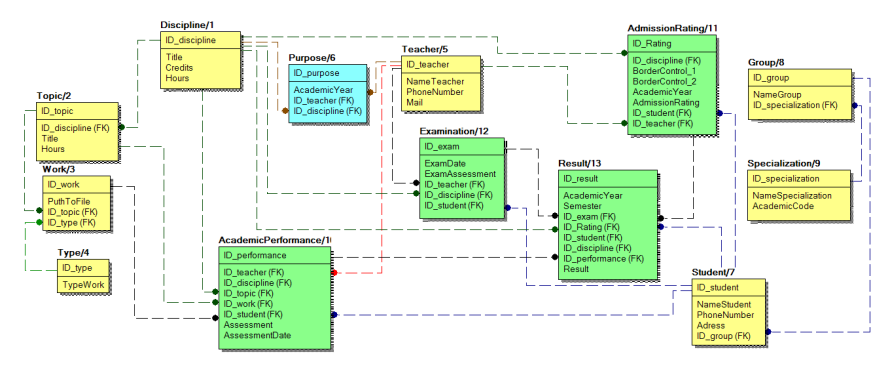

Рисунок 4 – IDEF1X-диаграмма информационной модели данных

Инструментальное средство ERwin Data Modeler, в среде которого построена диаграмма данных, позволяет продемонстрировать автоматизированный процесс создания реальной базы данных с помощью функционала CASE-средства. На рисунке 5 показан результат автоматической кодогенерации IDEF1X-диаграммы в формат MS Access.

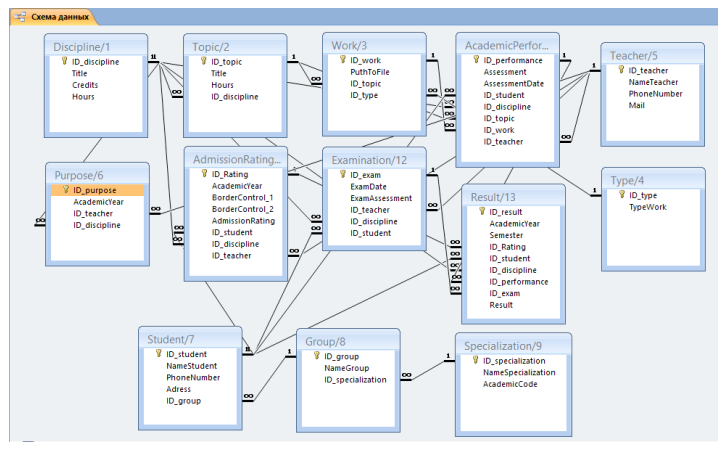

Рисунок 5 – Результат автоматической кодогенерации модели IDEF1X в формат базы данных MS Access

Как видно на рисунке 5, все таблицы, связи между ними, а также типы связей сохранены строго в соответствии с моделью. Алгоритм действий генерации базы данных в среду MS SQL практически идентичен, за исключением того, что нужно выбрать среду для экспорта MS SQL.

При этом процесс генерации таблиц базы данных занимает значительно меньший период времени в сравнении с «ручным» созданием базы данных, что наглядно демонстрирует преимущества использования специализированных инструментальных средств проектирования информационных систем. Можно также отметить, что модель базы данных в методологии Erwin значительно нагляднее за счет широких графических возможностей CASEсредства ERwin Data Modeler [9].

Проектирование динамической модели информационной системы представляет процесс описания и анализа системы с точки зрения последовательности действий (операций) с учетом множества различных «альтернативных» процессов (ветвей) [10]. Как пример построения такой модели на рисунке 6 приведена диаграмма деятельности в инструментальной среде Visual Paradigm for UML Community Edition.

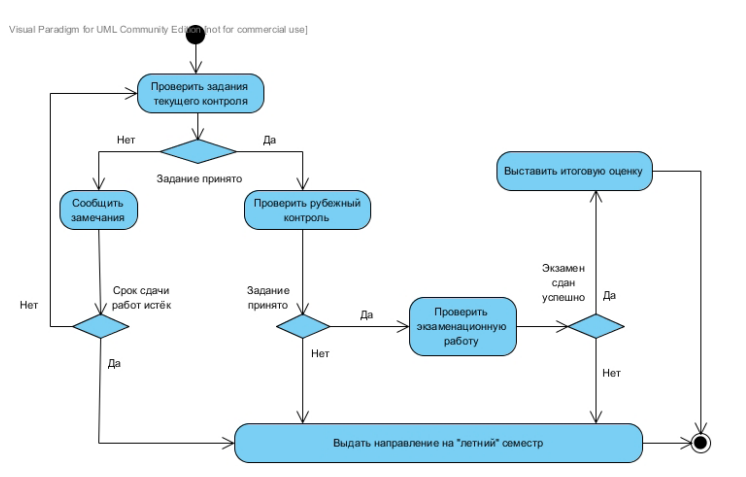

Рисунок 7 – Диаграмма деятельности в нотации UML процесса ведения учета успеваемости в зачетной книжке

Нотация языка UML (Unified Modeling Language) включает мощный аппарат моделирования предметной области с различных точек зрения. Следует отметить, что методология UML позволяет проектировать информационные системы в аналогичных нотациях ICAM. Так, к примеру, диаграмме IDEF0 соответствует диаграмма Use Case в нотации UML, а диаграмма деятельности аналогична по семантике диаграмме IDEF3 методологии ICAM.

Список инструментальных средств, поддерживающих нотацию языка UML, составляет более 300 программных продуктов. Полные версии CASEсредств поддерживают функционал, включающий генерацию моделей в реальные системы объектно-ориентированного программирования и управления данными. Так, например, инструментальная среда Visual Paradigm for UML позволяет выполнить кодогенерацию в такие среды объектного программирования как Java, C++, PHP, Python.

### **Выводы**

Приведенный пример построения функциональной и информационной моделей одного из бизнес-процессов с использованием инструментальных CASE-средств наглядно демонстрирует преимущества автоматизации процесса проектирования перед традиционным подходом разработки информационных продуктов в IT-сфере. Так, еще на этапе проектирования информационной подсистемы графические модели бизнес-процессов позволяют проектировщикам максимально наглядно продемонстрировать не только структуру будущей информационной системы, но и ее функционал. Кроме этого, средства автоматизации позволяют существенно сократить время проектирования информационной системы, что особо актуально для систем с большим числом модулей и подсистем. Кроме того, процесс проектирования информационных систем традиционным способом усложняется, если потребуется внести изменения в уже существующую базу данных. Риск возникновения таких проблем сводится к минимуму в случае использования современных CASE-методологий и их поддерживающих инструментальных средств, что наглядно доказывает актуальность использования современных методов в процессе проектирования и разработки информационных систем.

### СПИСОК ИСПОЛЬЗОВАННЫХ ИСТОЧНИКОВ

1 **Андрейчиков, А. В.** Методы и интеллектуальные системы анализа и синтеза новых технических решений [Текст]. – М. : РИОР, 2019. – 544с.

2 **Суркова, Н. Е.** Методология структурного проектирования информационных систем: монография [Текст]. – Красноярск : НИЦ, 2014. – 190с.

3 **Таршхоева, Ж. Т.** CASE-технологии разработки программных систем [Текст]. // Молодой ученый. – 2021. – № 34. – С. 1–3.

4 **Замятина, О. М.** Моделирование систем [Текст]. – Томск : ТПУ,  $2009. - 204$  c.

5 **Дубейковский, В. И.** Эффективное моделирование с CA ERwin Process Modeler (BPwin; AllFusion Process Modeler) [Текст]. – М. : Диалог-МИФИ,  $2009. - 384$  c.

6 **Точилкина, Т. Е.** Принципы создания информационных систем и моделирования бизнес-процессов с использованием пакета программ AllFusion Modeling Suite. Часть II. Моделирование данных и проектирование баз данных с ERwin Data Modeler [Текст]. – М. : АБК, 2009. – 167 с.

7 **Иванов, Д. Ю.** Унифицированный язык моделирования UML [Текст]. – СПб. : Изд. ПТУ, 2011. – 229 с.

8 **Кара-Ушанов, В. Ю.** Функционально-структурное моделирование в системе RAMUS EDUCATIONAL [Электронный ресурс]. – Екатеринбург : Изд. УФУ, 2019. – 66 с.

9 **Попова-Коварцева, Д. А.** Основы современных технологий баз данных [Текст]. – Самара: Изд. СУ, 2019. – 92 с.

10 **Каюмова, А. В.** Визуальное моделирование систем в StarUML [Текст]. – Казань : Казанский федеральный университет, 2013. – 104 с.

#### REFERENCES

1 **Andrejchikov, A. V.** Metody i intellektual'nye sistemy analiza i sinteza novyh tekhnicheskih reshenij [Methods and intelligent systems for the analysis and synthesis of new technical solutions] [Text]. – Moscow : RIOR, 2019. – 544 p.

2 **Surkova, N. E.** Metodologiya strukturnogo proektirovaniya informacionnyh sistem: monografiya [Methodology of structural design of information systems : monograph] [Text]. – Krasnoyarsk : NIC, 2014. – 190 p.

3 **Tarshkhoeva, Zh. T.** CASE-tekhnologii razrabotki programmnyh sistem [CASE-software system development technologies] [Text]. In Molodoj uchenyj.  $-2021. - N_2$  34. – P. 1–3.

4 **Zamyatina, O. M.** Modelirovanie sistem [Modeling of systems] [Text]. – Tomsk: TPU, 2009. – 204 p.

5 **Dubejkovskij, V. I.** Effektivnoe modelirovanie s CA ERwin Process Modeler (BPwin; AllFusion Process Modeler) [Efficient modeling with CA ERwin Process Modeler (BPwin; AllFusion Process Modeler)] [Text]. – M. : Dialog-MIFI, 2009. – 384 p.

6 **Tochilkina, T. E.** Principy sozdaniya informacionnyh sistem i modelirovaniya biznes-processov s ispol'zovaniem paketa programm AllFusion Modeling Suite [Principles of creating information systems and modeling business processes using the AllFusion Modeling Suite software package] [Text]. – M. :  $ABK$ , 2009. – 167 p.

7 **Ivanov, D. Yu.** Unificirovannyj yazyk modelirovaniya UML [Unified Modeling Language UML] [Text]. – SPb.: Izd. PTU, 2011. – 229 p.

8 **Kara-Ushanov, V. Yu.** Funkcional'no-strukturnoe modelirovanie v sisteme RAMUS EDUCATIONAL [Functional and structural modeling in the RAMUS EDUCATIONAL system] [Text]. – Ekaterinburg : Izd. UFU, 2019. – 66 p.

9 **Popova-Kovarceva, D. A.** Osnovy sovremennyh tekhnologij baz dannyh [Fundamentals of modern database technologies] [Text]. – Samara : Izd. SU,  $2019. - 92$  p.

10 **Kayumova, A. V.** Vizual'noe modelirovanie sistem v StarUML [Visual modeling of systems in StarUML] [Text]. – Kazan' : Kazanskij federal'nyj universitet, 2013. – 104 p.

Принято к изданию 15.09.23.

*\*И. И. Ляшенко, Е. В. Прокопец* Инновациялық Еуразия Университеті, Қазақстан Республикасы, Павлодар қ. Басып шығаруға 15.09.23 қабылданды.

# **АҚПАРАТТЫҚ ЖҮЙЕЛЕРДІ ТҰЖЫРЫМДАМАЛЫҚ ЖОБАЛАУДЫҢ ЗАМАНАУИ ӘДІСТЕРІН ҚОЛДАНУ ТУРАЛЫ**

*Мақалада ақпараттық жүйені талдау мен жобалаудың негізгі кезеңдері ретінде анықтайтын ақпараттық жүйелерді дамытудың заманауи әдістерін қолданудың өзекті мәселелері қарастырылады. Мұндай әдістер CASE-әдістемелер тобына біріктірілген. Мақалада қарастырылған тәсілдің айрықша сәтібұл автоматты код генерациясының кіріктірілген функциясы арқылы ақпараттық жүйелерді әзірлеу процесін ішінара автоматтандыруға мүмкіндік беретін арнайы құралдарды (CASEқұралдарын) қолдану арқылы жобалаудың көрсетілген кезеңдерін оңтайландыру. Мақалада мамандандырылған автоматтандыру құралдарын қолдана отырып, жоғары оқу орнында білім алушының үлгерімін есепке алудың ақпараттық ішкі жүйесін жобалау кезінде қарастырылып отырған әдісті қолдану мысалы келтірілген. Ақпараттық жүйенің жеке Модулінің моделі үш негізгі көзқараспен қарастырылады: функционалды, ақпараттық және динамикалық модельдеу (сценарийлерді модельдеу). Сондай-ақ, мақалада объектіге бағытталған бағдарламалаудың жекелеген орталарының ерекше мүмкіндіктері қарастырылған, оларға, атап айтқанда, Visual Studio ортасында мәліметтер базасының моделін құру модулі және модельді MS SQL мәліметтер базасын басқару жүйесіне экспорттау нәтижесінде нақты мәліметтер базасының құрылымын автоматты түрде құрудың кіріктірілген функциясы кіреді. Мақалада сипатталған ақпараттық ішкі жүйенің моделін талдау мен құрудың мысалы IT саласындағы қолданбалы мәселелерді шешу үшін заманауи software engineering әдістері мен құралдарын қолдану демонстрациясы бола алады.*

*Кілтті сөздер: Ақпараттық жүйелерді жобалау, модельдеу, талдау, case құралдары, кодогенерация, IDEF әдістемелер тобы, UML модельдеу тілі, бағдарламалық жасақтама инженериясы.*

### *\*I. I. Lyashenko, E. V. Prokopets*

Innovative University of Eurasia, Republic of Kazakhstan, Pavlodar. Accepted for publication 15.09.23.

### **ON THE USE OF MODERN METHODS OF CONCEPTUAL DESIGN OF INFORMATION SYSTEMS**

*The article deals with topical issues of the use of modern methods of information systems development, highlighting the analysis and design of an information system as key stages. Such methods are combined into a family of CASE-methodologies. A distinctive point of the approach considered in the article is the optimization of these design stages through the use of special tools (CASE-tools) that partially automate the process of developing information systems through the built-in automatic code generation function. The article provides an example of the application of the considered method in the design of an information subsystem for accounting student's progress in higher education with the use of specialized automation tools. The model of a separate module of an information system is considered from three main points of view: functional, informational and from the point of view of dynamic modeling (scenario modeling). The article also discusses the special features of individual object-oriented programming environments, which, in particular, include the module for building a database model in Visual Studio and the built-in function for automatically constructing the structure of a real database as a result of exporting the model to the MS SQL database management system. The example described in the article of the analysis and construction of the model of the information subsystem can serve as a demonstration of the use of modern methods and tools of software engineering for solving applied problems in the IT sphere.*

*Keywords: information systems design, model, analysis, CASE tools, code generation, IDEF family of methodologies, UML modeling language, software engineering.*

МРНТИ: 19.01.29

https://doi.org/10.48081/VIYY7627

# *\*Н. Н. Оспанова, Г. Б. Абдугалиева*

Торайғыров университеті, Қазақстан Республикасы, Павлодар қ. \*e-mail: pressa\_duispvl@mail.ru

# *МЕМЛЕКЕТТІК ОРГАНДАРДЫҢ БІРЫҢҒАЙ ПОРТАЛЫН ЖАҢАРТУ ЖОЛДАРЫ*

*Бұл мақалада нақты мақсаттарға байланысты www.gov. kz веб-сайтты жаңарту жолдары қарастырылған. Осы сайтта қолдануға болатын кейбір жалпы тәсілдер мен бағдарламалау құралдары ұсынылған.* 

*Мазмұнды басқару жүйелері( CMS): CMS – бұл әзірлеушілерге веб-сайттағы сандық мазмұнды (мысалы, мәтін, суреттер, бейнелер) басқаруға мүмкіндік беретін бағдарламалық жасақтама. Танымал CMS платформаларының мысалдарына WordPress, Drupal және Joomla жатады.*

*Веб-сайттың дерекқорын жаңарту. Ақпаратты сақтау үшін оның өнімділігін арттыру немесе жаңа мүмкіндіктер қосу үшін дерекқор бағдарламалық құралын жаңарту қажет болуы мүмкін. Дерекқорды басқару және жаңарту үшін MySQL Workbench, Oracle SQL Developer немесе SQL Server Management Studio сияқты әртүрлі бағдарламалау құралдарын пайдалануға болады.*

*Веб-сайт инфрақұрылымын жаңарту. Веб-сайттың үздіксіз жұмыс істеуін қамтамасыз ету үшін оның инфрақұрылымын жаңарту қажет болуы мүмкін. Бұл веб-сайтты Жаңа хостинг провайдеріне көшіруді, мазмұнды жеткізу желісін (CDN) енгізуді немесе серверлік жабдықты жаңартуды қамтуы мүмкін. Amazon Web Services (AWS), Microsoft Azure және Google Cloud Platform (GCP) сияқты құралдар веб-сайт инфрақұрылымын басқаруға және жаңартуға көмектеседі.*

*Кілтті сөздер: әлеуметтік желілер, коммуникация, интернет, сайт, қоғам, мемлекеттік портал..*

# **Кіріспе**

Қазіргі уақытта Интернет бүкіл әлемдегі адамдар үшін негізгі ақпарат көздерінің бірі болып табылады. Осыған байланысты мемлекеттік органдар өз қызметі және көрсетілетін қызметтер туралы өзекті ақпаратқа өз вебсайттары арқылы қол жеткізуді қамтамасыз ету қажеттілігіне тап болады. Бұл мақалада біз мемлекеттік деңгейдегі (https://www.gov.kz) веб-сайтты жаңғыртуды қарастырамыз.

Веб-сайтты жаңарту – бұл сайттың тиімділігі мен ыңғайлылығын арттыру мақсатында оның дизайнын, функционалдығын және мазмұнын жаңарту процесі. Веб-сайтыңызды жаңартуға көмектесетін бірнеше қадамдар:

1 Ағымдағы жағдайды бағалау: нені өзгерту және жақсарту керектігін түсіну үшін веб-сайтыңызды зерттеу. Дизайнды, навигацияны, мазмұнды және функционалдылықты қарау.

2 Мақсаттарды анықтау: веб-сайтты жаңарту мақсаттарын анықтаңыз. Осы модернизация арқылы не істегіңіз келеді? Сайт трафигін арттыруды, сатылымды арттыруды, пайдаланушы тәжірибесін жақсартуды және т. б. қалайсыз ба?

3 Жаңа дизайн жасау: пайдаланушыларға заманауи және тартымды көріну үшін сайттың дизайнын жаңарту. Сондай-ақ, сіздің дизайныңыздың жауап беретініне және мобильді құрылғыларда жақсы көрінетініне көз жеткізу маңызды.

4 Мазмұнды жаңарту: пайдаланушыларға пайдалы болу және оны іздеу жүйелері үшін оңтайландыру үшін веб-сайтыңыздың мазмұнын қарап шығыңыз және жаңарту.

5 Функционалдылықты жақсарту: сайтты шарлауды жеңілдету және пайдаланушы тәжірибесін жақсарту үшін жаңа мүмкіндіктерді қосыңыз және бұрыннан барларын жақсарту.

6 SEO үшін оңтайландыру: трафикті арттыру және көбірек жетекшілерді тарту үшін веб-сайтыңызды іздеу жүйелеріне оңтайландыру.

7 Тестілеу және іске қосу: веб-сайтыңыздың дұрыс жұмыс істейтініне және сіздің мақсаттарыңызға сәйкес келетініне көз жеткізу үшін тексеру. Содан кейін веб-сайтыңыздың жаңартылған нұсқасын іске қосу.

Веб-сайтты жаңарту өте күрделі процесс, сондықтан бұл процесте кәсіби мамандарға жүгінген жөн.

Сайтты жақсарту мемлекеттік органдарға пайдаланушылардың кең ауқымы үшін ақпарат пен қызметтерге неғұрлым ыңғайлы қолжетімділікті қамтамасыз етуге, сондай-ақ өз қызметінің ашықтығы мен қоғамдық хабардарлықты арттыруға мүмкіндік береді.

# **Материалдар мен әдістер**

Веб-сайт https://www.gov.kz – бұл Қазақстан Республикасы Үкіметінің ресми сайты, ол мемлекеттік органдардың қызметі, Мемлекеттік қызметтер, заңнама және т.б. туралы кең ауқымды ақпарат береді [1]. Қазақстанның электрондық үкімет жүйесі – бұл азаматтар мен бизнес үшін мемлекеттік қызметтер мен ақпаратқа электрондық форматта қол жеткізуді қамтамасыз ететін мемлекеттік жүйе. Ол мемлекеттік басқарудың тиімділігін және азаматтар мен бизнес үшін ыңғайлылықты арттыру мақсатында құрылды.

Портал өз жұмысын 2005 жылы алғашқы мемлекеттік портал қосымшасы құрылған кезде бастады. Содан бері жүйе қарқынды дамып, 2018 жылы Қазақстан Үкіметі қабылдаған «Цифрлық Қазақстан» стратегиясының негізгі элементіне айналды.

Жүйені жаңартудың негізгі элементтерінің бірі оның веб-сайтын жаңарту болды. Сайттың жаңа дизайны веб-сайт дизайнының заманауи талаптарын, соның ішінде жауап беретін дизайнды және мобильді пайдаланудың ыңғайлылығын ескере отырып жасалған.

Дегенмен, веб-сайтты жаңарту тек дизайнды өзгертумен шектелмеді. Жақсартылған навигацияны және мемлекеттік қызметтер туралы ақпаратқа ыңғайлы қол жеткізуді қоса алғанда, сайттың функционалдығына өзгерістер енгізілді.

Сондай-ақ, сайттың мазмұны жаңартылды, оның ішінде жаңа ақпарат қосылды және мемлекеттік қызметтер туралы қолданыстағы ақпарат жаңартылды. Барлық өзгерістер пайдаланушылардың қажеттіліктері мен жүйенің мақсаттарын ескере отырып жасалды.

Модернизация нәтижесінде, оның сайты пайдаланушыларға ыңғайлы және функционалды болды, бұл оларға мемлекеттік қызметтер мен ақпаратты тиімдірек және ыңғайлы алуға көмектеседі. Бұдан басқа, жақсартылған веб-сайт оны дамытудың негізгі элементі болып табылады және «Цифрлық Қазақстан» стратегиясының мақсаттарына қол жеткізуге көмектеседі.

Бұл сайттың көптеген функциялары бар, соның ішінде онлайн-сервистер, жаңалықтар, сондай-ақ үкіметтік қызмет және заңнама туралы ақпарат. Дегенмен, сайтта ақпараттың айтарлықтай көлеміне қарамастан, оның дизайны мен функционалдығын ыңғайлы және тиімді пайдалану үшін жақсартуға болады. Алайда, оның барлық артықшылықтарына қарамастан, сайт пайдаланушылар үшін ыңғайлы және функционалды болу үшін жаңарту қажет.

Оның жүйесін және оның веб-сайтын одан әрі дамыту пайдаланушылардың қажеттіліктерін қанағаттандыруға және электрондық форматта мемлекеттік қызметтердің жоғары сапасын қамтамасыз етуге бағытталған. Дамудың негізгі бағыттарына мыналар жатады:

1 Электрондық форматта көрсетілетін мемлекеттік қызметтер тізімін кеңейту. Мемлекеттік қызметтердің көпшілігі қазірдің өзінде электронды түрде қол жетімді, бірақ оны жүйеге енгізу қажет бірқатар қызметтер бар.

2 Мемлекеттік қызметтерге өтініш беру процесін жақсарту. Жүйе пайдаланушыларға мемлекеттік қызметтерге оңай және жылдам өтініш беру үшін мүмкіндігінше ыңғайлы және қарапайым болуы керек.

3 Электрондық құжат айналымы жүйесін дамыту. Бұл азаматтар мен бизнеске құжаттарды электрондық түрде мемлекеттік органдармен алмасуға мүмкіндік береді, бұл құжаттарды өңдеу процесін жеделдетеді және Мемлекеттік қызметтерді алу уақытын қысқартады.

4 Электрондық дауыс беру жүйесін дамыту. Бұл азаматтарға сайлау мен референдумда электронды түрде дауыс беруге мүмкіндік береді, бұл процесті барлық азаматтар үшін ыңғайлы және қол жетімді етеді.

5 Жаңа технологиялар мен инновацияларды енгізу. Оның қызметтердің сапасын жақсарту және жүйенің тиімді жұмыс істеуін қамтамасыз ету үшін ақпараттық технологиялар тенденцияларын қадағалап, жаңа шешімдер мен инновацияларды енгізуі керек.

Осылайша, оның жүйесін және оның веб-сайтын одан әрі дамыту Қазақстан азаматтары мен бизнесі үшін барынша ыңғайлы және қолжетімді сервисті қамтамасыз етуге бағытталатын болады. Бұл мемлекеттік қызмет көрсету процесін жеделдетуге, осы қызметтерді алу уақытын қысқартуға және жалпы мемлекеттік басқарудың тиімділігін арттыруға көмектеседі.

Нақты мақсаттарға байланысты веб-сайтты жаңартудың көптеген жолдары бар. Міне, осы сайтта қолдануға болатын кейбір жалпы тәсілдер мен бағдарламалау құралдары:

1 Мазмұнды басқару жүйелері( CMS): CMS – бұл әзірлеушілерге веб-сайттағы сандық мазмұнды (мысалы, мәтін, суреттер, бейнелер) басқаруға мүмкіндік беретін бағдарламалық жасақтама [2]. Танымал CMS платформаларының мысалдарына WordPress, Drupal және Joomla жатады.

Әзірлеушілер PHP, JavaScript және HTML/CSS сияқты бағдарламалау тілдерін қолдана отырып, осы платформалардың функционалдығын реттей және кеңейте алады.

2 Сервер жағындағы сценарийлер: PHP, Python, Ruby немесе Java сияқты сервер жағындағы сценарий тілдерін дерекқорлармен өзара әрекеттесе алатын, пайдаланушы енгізген деректерді өңдей алатын және деректерді өңдей алатын динамикалық веб-беттерді жасау үшін пайдалануға болады. Бұл сценарийлер бетті клиенттің шолғышына жібермес бұрын серверде орындалады, бұл күрделі функционалдылық пен жақсартылған өнімділікті қамтамасыз етеді.

3 Алдыңғы жақтаулар. React, Angular және Vue сияқты алдыңғы жақтаулар.js, әзірлеушілерге пайдаланушы интерфейстерін құруға арналған дайын компоненттер мен құралдарды ұсынады. Бұл құрылымдар заманауи браузерлерде жұмыс істей алатын интерактивті және жауап беретін вебқосымшаларды құру үшін JavaScript және CSS қолданады.

4 Ішкі құрылымдар. Ruby on Rails, Django және Express сияқты ішкі құрылымдар.js, әзірлеушілерге веб-қосымшаларды құруға арналған дайын құралдар мен келісімдер жиынтығын ұсынады. Бұл платформалар әдетте Ruby, Python немесе Node сияқты серверлік сценарий тілдерін пайдаланады [3]. JS, сервер жағында логиканы өңдеуге және деректерді сақтауға арналған.

5 Нұсқаны басқару: кодтық базадағы өзгерістерді басқару және басқа әзірлеушілермен бірлесіп жұмыс істеу үшін Git сияқты нұсқаны басқару құралын пайдалануға болады. Нұсқаны басқару әзірлеушілерге өзгерістерді бақылауға, алдыңғы нұсқаларға оралуға және бірнеше әзірлеушілер жасаған өзгерістерді біріктіруге мүмкіндік береді.

6 Бұлтты платформалар: Amazon Web Services (AWS), Google Cloud Platform (GCP) және Microsoft Azure сияқты бұлтты платформаларды қолданбаларды орналастыру және масштабтау үшін пайдалануға болады. Бұл платформалар веб-хостинг, сақтау және мәліметтер базасы сияқты инфрақұрылым мен қызметтерді ұсынады, бұл әзірлеушілерге серверлерді басқаруға емес, өз қосымшаларын құруға назар аударуға мүмкіндік береді.

7 Веб-сайттың сыртқы кодын жаңарту. Веб-сайтты жаңартудың ең оңай әдістерінің бірі – сыртқы кодты жаңарту. Бұл веб-сайттың көрінісі мен функционалдығын басқаратын HTML, CSS және JavaScript файлдарын Өзгертуді қамтуы мүмкін. Кодты өңдеу, тестілеу және күйін келтіру үшін Sublime Text, Visual Studio Code және Atom сияқты әртүрлі бағдарламалау құралдарын пайдалануға болады.

8 Веб-сайттың серверлік кодын жаңарту https://www.gov.kz.

Сервер компоненті үшін оның өнімділігін арттыру немесе жаңа мүмкіндіктер қосу үшін сервер кодын жаңарту қажет болуы мүмкін.

Бұл PHP, Node сияқты сервер кодын жасау үшін қолданылатын бағдарламалау тілдерін немесе құрылымдарды жаңартуды қамтуы мүмкін. js немесе Ruby on Rails. Ішкі кодты жазу және тексеру үшін Visual Studio, Eclipse немесе NetBeans сияқты әзірлеу құралдарын пайдалануға болады.

9 Веб-сайттың дерекқорын жаңарту. Ақпаратты сақтау үшін оның өнімділігін арттыру немесе жаңа мүмкіндіктер қосу үшін дерекқор бағдарламалық құралын жаңарту қажет болуы мүмкін. Дерекқорды басқару және жаңарту үшін MySQL Workbench, Oracle SQL Developer немесе SQL Server Management Studio сияқты әртүрлі бағдарламалау құралдарын пайдалануға болады [4].

10 Веб-сайт инфрақұрылымын жаңарту. Веб-сайттың үздіксіз жұмыс істеуін қамтамасыз ету үшін оның инфрақұрылымын жаңарту қажет болуы мүмкін. Бұл веб-сайтты Жаңа хостинг провайдеріне көшіруді, мазмұнды жеткізу желісін (CDN) енгізуді немесе серверлік жабдықты жаңартуды қамтуы мүмкін. Amazon Web Services (AWS), Microsoft Azure және Google Cloud Platform (GCP) сияқты құралдар веб-сайт инфрақұрылымын басқаруға және жаңартуға көмектеседі.

*Вестник Торайгыров университета, ISSN 2959-068Х. Серия: Физика, математика и компьютерные науки. № 3, 2023*

Сайтты жаңарту бірқатар артықшылықтарға әкелуі мүмкін, соның ішінде:

– Пайдаланушы тәжірибесін жақсарту: сайт дизайнын жаңарту және функционалдылықты жақсарту пайдаланушыларға ыңғайлылықты арттыруы мүмкін, бұл пайдаланушылардың қанағаттануына және келушілердің көбеюіне әкелуі мүмкін.

– SEO жақсарту: іздеу жүйелері үшін сайтты оңтайландыру іздеу нәтижелерінде жоғары позицияға әкелуі мүмкін.

– Тиімділікті арттыру және автоматтандыру: автоматтандырудың жаңа технологиялары мен жүйелерін енгізу мемлекеттік органдар жұмысының тиімділігін арттырады.

– Қоғамдық хабардарлықты жақсарту: сайтты жаңарту және жаңа технологияларды енгізу азаматтар мен бизнес үшін ақпараттың қолжетімділігін жақсарта алады, бұл қоғамдық хабардарлықты арттырып, мемлекеттік органдардың ашықтығын арттыра алады [5].

Оның веб-сайтын дамытудың аталған бағыттарын іске асыру үшін бірқатар іс-шаралар өткізу қажет:

1 Пайдаланушылардың қажеттіліктерін талдау. Пайдаланушыларға қандай қызметтер қажет екенін, жүйені ыңғайлы пайдалану үшін қандай мүмкіндіктер мен мүмкіндіктер қажет екенін анықтау қажет. Бұл веб-сайтты дамытудың тиімді стратегиясын жасауға және оны пайдаланушылардың қажеттіліктеріне бағыттауға көмектеседі [6].

2 Жаңа функциялар мен модульдерді әзірлеу. Пайдаланушылардың қажеттіліктерін талдау негізінде веб-сайтты ыңғайлы және функционалды етуге мүмкіндік беретін жаңа мүмкіндіктер мен модульдерді әзірлеу қажет. Мысалы, пайдаланушыларға сұрақтарына жылдам жауап алуға көмектесетін онлайн кеңес беру мүмкіндігін қосуға болады.

3 Дизайн мен пайдаланушы интерфейсін жақсарту. Веб-сайт пайдаланушылар үшін ыңғайлы және интуитивті болуы керек. Осы аспектілерді жақсарту үшін дизайн мен интерфейсті талдау және рефакторинг жүргізу қажет.

4 Қауіпсіздікті қамтамасыз ету. EGI жүйесі азаматтар мен бизнес туралы құпия ақпаратты қамтиды, сондықтан веб-сайттың максималды қауіпсіздігін және пайдаланушылардың жеке деректерін қорғауды қамтамасыз ету қажет.

5 Тестілеу және оңтайландыру. Жаңа функциялар мен модульдерді енгізгеннен кейін веб-сайтты тестілеу және оңтайландыру қажет. Бұл ықтимал қателер мен кемшіліктерді анықтауға, оларды жоюға және жүйенің сапасын жақсартуға көмектеседі.

6 Жаңа технологияларды енгізу. Пайдаланушыларға қызмет көрсету сапасын арттыру үшін жаңа технологияларды қадағалап, оларды оның жүйесіне енгізу қажет. Мысалы, жасанды интеллектті шағымдарды өңдеу және пайдаланушыларға қызмет көрсету процесін жеделдету үшін пайдалануға болады [7].

Осылайша, ЕГОВ жүйесінің веб-сайтын жаңғырту Қазақстандағы мемлекеттік қызметтердің сапасын арттыру үшін маңызды қадам болып табылады. Бұл мемлекеттік қызмет көрсету үдерісін жеделдетуге, оларды пайдаланушыларға ыңғайлы әрі қолжетімді етуге, жүйенің қауіпсіздігі мен сенімділік деңгейін арттыруға көмектеседі. Алайда, веб-сайтты сәтті жаңарту үшін бюджет, техникалық мүмкіндіктер, қызметкерлердің құзыреттілігі және басқалары сияқты көптеген факторларды ескеру қажет.

Сонымен қатар, оның веб-сайтын модернизациялау жобасын сәтті жүзеге асыру үшін білікті мамандарды тарту және олардың командадағы жұмысын ұйымдастыру қажет. Жаңа функциялар мен модульдерді жобалау және енгізу кезінде пайдаланушылардың пікірлері мен пікірлерін ескеру маңызды [8].

Табыстың негізгі факторларының бірі – жаңа функциялар мен модульдерді кезең-кезеңімен енгізу, содан кейін олардың тиімділігін мұқият бағалау. Бұл тәсіл веб-сайтты дамыту процесінде мүмкін болатын қателіктер мен кемшіліктерді болдырмайды.

Сонымен қатар, жаңа мүмкіндіктер мен модульдерді пайдалануда пайдаланушыларды оқыту және қолдау процесін ұйымдастыру маңызды. Бұл пайдаланушылардың қанағаттану деңгейін арттыруға және оның жүйесінің веб-сайтын тиімді пайдалануды қамтамасыз етуге көмектеседі [9].

EGOV жүйесінің веб-сайтын модернизациялау күрделі, бірақ қажетті процесс болып табылады, ол мемлекеттік қызметтерді көрсету сапасын арттыруға және оларды пайдаланушыларға қолжетімді әрі ыңғайлы етуге мүмкіндік береді. Жаңа функциялар мен модульдерді жобалау және іске асыру кезінде көптеген факторларды ескеру, сондай-ақ оның жүйесін пайдалану кезінде пайдаланушыларды оқыту және қолдау процесін ұйымдастыру маңызды. Мемлекеттік деңгейдегі веб-сайтты жаңарту, мысалы https://www.gov.kz. мемлекеттік органдардың ақпараты мен қызметтеріне неғұрлым ыңғайлы және қолжетімді қолжетімділікті қамтамасыз етудегі маңызды қадам болып табылады [10].

### **Нәтижелер мен талқылаулар**

Бұл мақалада біз сайтты жаңартудың бірнеше аспектілерін қарастырдық, оның ішінде дизайнды, функционалдылықты және SEO-ны жақсарту. Осыған сүйене отырып, сайтты модернизациялау пайдаланушыларға ыңғайлылықтың артуына, конверсияның жоғарылауына және мемлекеттік органдардың тиімділігіне әкелуі мүмкін деген қорытынды жасауға болады. Сонымен қатар, сайтты жаңғырту азаматтар мен бизнес үшін ақпараттың қолжетімділігін жақсарта алады, бұл мемлекеттік органдар қызметінің ашықтығын және қоғамдық хабардарлықты арттырады. Жалпы, сайтты жаңғырту мемлекеттік органдар үшін қызмет сапасын жақсартуға және азаматтардың сенімін арттыруға мүмкіндік беретін маңызды құрал болып табылады. Cайтты жаңғырту нәтижесінде оның функционалдығын жақсартуға, пайдаланудың ыңғайлылығын арттыруға, үкіметтік органдардың азаматтармен және бизнеспен қарым-қатынасын жақсартуға, сондай-ақ Қазақстан Үкіметі қызметінің тиімділігін арттыруға мүмкіндік береді.

### **Қорытынды**

Қорытындылай келе, оның веб-сайтын жаңғырту жүйені дамытудағы маңызды қадам болып табылады және Қазақстандағы азаматтар мен бизнес үшін мемлекеттік қызметтер мен ақпараттың қолжетімділігін жақсартуға көмектеседі. Алайда, сайтты модернизациялау тек техникалық мәселе емес, сонымен қатар пайдаланушылардың қажеттіліктері мен үміттерін ескеруді қажет ететіндігін атап өткен жөн. Сондықтан, жаңғыртуды бастамас бұрын, сайттың аудиториясы мен оның қажеттіліктерін зерттеу, сондай-ақ осы саладағы бәсекелестер мен үздік тәжірибелерге талдау жүргізу қажет. Сонымен қатар, ақпараттың қауіпсіздігі мен құпиялылығына қойылатын талаптар мен стандарттарды ескеру қажет. Мұның бәрі сайтты пайдаланушылар үшін тартымды әрі пайдалы етуге, сондай-ақ мемлекеттік органдарға және олардың Интернеттегі жұмысына деген сенімді арттыруға мүмкіндік береді. Алайда, пайдаланушылардың қажеттіліктері мен үміттерін ескеру, сондай-ақ сайтты жаңғырту мемлекеттік органдардың қызметінде пайдалы және тиімді құралға айналуы үшін ақпараттың қауіпсіздігі мен құпиялылық стандарттарын сақтау қажет.

# ПАЙДАЛАНҒАН ӘДЕБИЕТТЕР ТІЗІМІ

1 Әлеуметтік желі. [Электрондық ресурс] – http://www.cy-pr.com/wiki/ Социальная+сеть [жасалған күн 15.12.2022].

2 Әлеуметтік желі. [Электрондық ресурс] – https://seopult.ru/library/ социальная\_сеть [жасалған күн 11.10.2021].

3 Әлеуметтік институттары: [Электрондық ресурс] – http://www.socialnetworking.ru/article/social-institutes [жасалған күн 11.01.2023].

4 Ресейдегі әлеуметтік желілер: зерттеу Mail.Ru топ. [Электрондық ресурс] – http://Corp. mail. ru/media/files / зерттеу-аудитория-әлеуметтік желілер.pdf [жасалған күн 11.01.2023].

5 Әлеуметтік медиа : әлеуметтік медиа алфавиті. [Электрондық ресурс] – http://www.social-networking.ru/history/ [жасалған күн 11.01.2023].

6 **Бабанин, Л. Н.** «Психологическое исследование мотивации пользователей Интернета: экологияческая психология» [Электрондық ресурс] – https://www.psychology.ru/internet/ecology/02.stm Психология интернета. – 2021. – № 4. – С. 122.

7 **Бабаева, А. Е.** «Интернет: воздействие на личность». [Электрондық ресурс] – https://istina.msu.ru/publications/article/1073806 // Психология зависимости: Интернет: воздействие на личность – 2019. – с.18

8 **Безрукова, О. Н.** «Социология молодёжи: Учебно-методическое пособие» [Электрондық ресурс] – https://bik.sfu-kras.ru/shop/ publication?id=BOOK1-316.354%2807%29/С%20693-352904725]. Санкт-Петербург. : С. – Петербург. мемлекеттік ун-т, 2021. – 135 б.

9 **Бурдье, П. О.** «Физическое и социальное пространство» [Электрондық ресурс]. – URL:http://www.gumer.info/bibliotek\_Buks/Sociolog/Burd/01.php – Физическое и социальное пространства: проникновение и присвоение,  $2020. - N<sub>2</sub>3. - 108$  б.

10 **Винник, В. Д.** «Социальные сети как феномен организации общества: сущность и подходы к использованию и мониторингу» // [Электрондық ресурс]. – https://cyberleninka.ru/article/n/issledovanie-sotsialnyh-setey-vkontekste-lingvistiki-novyh-media - Философия науки. – 2012. – № 4. – С. 110–126.

# REFERENCES

1 Әleumettіk jelі. – [Social network]. [Electrononic resource] – http://www. cy-pr.com/wiki/Social+network [zhasalgan kun 15.12.2022].

2 Әleumettіk jelі. – [Social network]. – [Electrononic resource] – https:// seopult.ru/library/социальная сеть [zhasalgan kun 11.10.2021].

3 Әleumettіk instituttari. – [Social-institutes] : [Electrononic resource] – http:// www.social-networking.ru/article/social-institutes [zhasalgan kun 11.01.2023].

4 Reseidegі әleumettіk jelіler [Social network Kazakhstan]: zertteu Mail.Ru top. [Electrononic resource]. – http://Corp . mail. ru/media/files / zertteu-audiencealeumettik zheliler.pdf [zhasalgan kun 11.01.2023].

5 Әleumettіk media [Social media: social media alphabet.]. – [Electrononic resource] – http://www.social-networking.ru/history/ [zhasalgan kun 11.01.2023].

6 **Babanin, L. N.** «Psihologicheskoe issledovanie motivacii polzovatelei Interneta ekologiyacheskaya psihologiya» [ «Psychological study of motivation of Internet users: ecological psychology»]. – [Electrononic resource] – https:// www.psychology.ru/internet/ecology/02.stm Psychology of the Internet. – 2021.  $-$  No 4. – P. 122.

7 **Babaeva, A. E.** «Internet\_ vozdeistvie na lichnost». [«Internet: impact on personality». ]. – [Electrononic resource]. – https://istina.msu.ru/publications/ article/1073806 // Psychology of addiction: Internet: impact on personality –  $2019. - P. 18$ 

8 **Bezrukova, O. N.** «Sociologiya molodeji\_ Uchebno\_metodicheskoe posobie» [«Sociology of youth: an educational and methodological manual»]. – [Electrononic resource]. – https://bik.sfu-kras.ru/shop/publication?id=BOOK1- 316.354%2807%29/С%20693-352904725 ] St. Petersburg.: St. Petersburg. memlekettik un-t, 2021. – 135 b.

9 **Burde, P. O.** «Fizicheskoe i socialnoe prostranstvo» [«Physical and social space»]. – [Electrononic resource]. – URL:http://www.gumer.info/ bibliotek\_Buks/Sociolog/Burd/01.php – Physical and Social Spaces: Penetration and Appropriation,  $2020. - N_2$  3 108 b.

10 **Vinnik, V. D.** «Socialnie seti kak fenomen organizacii obschestva\_ suschnost i podhodi k ispolzovaniyu i monitoringu» [«Social networks as a phenomenon of the organization of society: the essence and approaches to use and monitoring» ] // [Electrononic resource]. – https://cyberleninka.ru/article/n/ issledovanie-sotsialnyh-setey-v-kontekste-lingvistiki-novyh-media – Philosophy of science.  $-2012. - N_2 4. - P. 110-126.$ 

Басып шығаруға 15.09.23 қабылданды.

# *\*Н. Н. Оспанова, Г. Б. Абдугалиева*

Торайгыров университет, Республика Казахстан, г. Павлодар. Принято к изданию 15.09.23.

# **МОДЕРНИЗАЦИИ ЕДИНОГО ПОРТАЛА ГОСУДАРСТВЕННЫХ ОРГАНОВ**

*В данной статье рассмотрены способы, которыми можно обновить веб-сайт www.gov.kz, в зависимости от конкретных целей. Вот некоторые распространенные подходы и инструменты программирования, которые могут использоваться на данном сайте:*

*Для серверного компонента, может потребоваться обновить серверный код, чтобы повысить его производительность или добавить новые функции.*

*Это может включать обновление языков программирования или фреймворков, используемых для создания серверного кода, таких как PHP, Node.js или Ruby on Rails. Можно использовать*  *инструменты разработки, такие как Visual Studio, Eclipse или NetBeans, для написания и тестирования внутреннего кода.*

*Обновление базы данных веб-сайта. Для хранения информации, может потребоваться обновить программное обеспечение базы данных, чтобы повысить его производительность или добавить новые функции. Можно использовать различные инструменты программирования, такие как MySQL Workbench, Oracle SQL Developer или SQL Server Management Studio, для управления базой данных и ее обновления.*

*Обновление инфраструктуры веб-сайта. Чтобы обеспечить бесперебойную работу веб-сайта, может потребоваться обновить его инфраструктуру. Это может включать перенос веб-сайта на нового хостинг-провайдера, внедрение сети доставки контента (CDN) или обновление серверного оборудования. Такие инструменты, как Amazon Web Services (AWS), Microsoft Azure и Google Cloud Platform (GCP), помогут нам управлять инфраструктурой вебсайта и обновлять ее.*

*Ключевые слова: социальные сети, коммуникация, интеренет, сайт, общество, государственный портал.* 

# *\*N. N. Ospanova, G. B. Abdugalieva*

Toraigyrov University, Republic of Kazakhstan, Pavlodar. Accepted for publication 15.09.23.

# **MODERNIZATION OF THE UNIFIED PORTAL OF STATE BODIES**

*This article discusses the ways in which you can update the website www.gov.kz , depending on the specific goals. Here are some common approaches and programming tools that can be used on this site:*

*Content Management Systems (CMS): CMS is a software application that allows developers to manage digital content (for example, text, images, videos) on a website. Examples of popular CMS platforms include WordPress, Drupal and Joomla.*

*Developers can customize and extend the functionality of these platforms using programming languages such as PHP, JavaScript and HTML/CSS.*

*Updating the website database. To store information, you may need to update the database software to improve its performance or add new features. You can use various programming tools, such as MySQL*  *Workbench, Oracle SQL Developer or SQL Server Management Studio, to manage the database and update it.*

*Updating the website infrastructure. To ensure the smooth operation of the website, it may be necessary to update its infrastructure. This may include moving the website to a new hosting provider, implementing a content delivery network (CDN), or updating server hardware. Tools such as Amazon Web Services (AWS), Microsoft Azure, and Google Cloud Platform (GCP) will help us manage and update our website infrastructure.*

*Keywords: social networks, communication, Internet, website, society, state portal.*

МРНТИ 50.41.19

https://doi.org/10.48081/ZIFB3734

# *\*В. И. Фандюшин, Н. Н. Пудич, Ю. В. Улихина*

Торайгыров университет, Республика Казахстан, г. Павлодар \*e-mail: fan.vladimir@mail.ru

# *СОЗДАНИЕ ДОМАШНЕГО СЕРВЕРА НА LINUX*

*В данной статье описан опыт создания домашнего сервера на базе операционной системы Linux. Домашний сервер может оказаться невероятно полезным для бытовых нужд, например, на нём удобно хранить бэкапы и файлы, т.е. использовать сервер, как файлохранилище, его можно использовать как медиа сервер, его можно использовать для организации видеонаблюдения и т. д. Домашняя локальная сеть на базе своего сервера это ещё и независимость от Интернета, а значит повышенная надёжность хранения данных. Существуют два основных требования к аппаратной части сервера: первое – большой объём дисковой памяти и второе – низкий уровень шума. Остальные параметры, например, экономичность и быстродействие процессора не так важны. Идеальным вариантом аппаратуры для построения сервера является старый компьютер, который обычно остаётся после модернизации или покупки нового ПК, выкидывать старый компьютер жалко, а для сервера он подойдёт наверняка, в любом случае этот вариант гораздо дешевле, чем покупка нового оборудования.*

*В статье описана последовательность действий при настройке программной части сервера, описаны преимущества операционной системы Linux, устанавливаемой на сервер. Статья рассчитана на людей знакомых с вычислительной техникой и имеющих небольшой опыт работы с операционной системой Linux, поэтому некоторые простые и понятные большинству пользователей моменты пропущены.*

*Ключевые слова: домашний сервер, операционная система Linux, установка операционной системы, Ubuntu, RAID, пакеты, репозитории, сервисы.*

#### **Введение**

В данной статье описан опыт создания домашнего сервера на базе операционной системы Linux. Иметь дома такое централизованное хранилище данных полезно в любом случае, ведь на нём можно хранить весь домашний медиа-архив. Это фотографии, видеофайлы, музыка, дистрибутивы и архивные копии важных документов. Если кому-то этого покажется мало, тогда можно подключить дополнительные сервисы, благо Linux это легко позволяет сделать [1]. Таким образом из простейшего сервера с минимумом функций всегда можно получить сложное многофункциональное устройство, например, реально установить сервер печати, почтовый сервер и другие сервисы [2].

Главная функция домашнего сервера - это хранение файлов и любых данных, к которым можно иметь доступ с домашнего компьютера или любого другого устройства локальной сети. К серверу можно подключить аудио-ресивер и смарт-телевизор, сервер позволяет организовать загрузку и раздачу торрентов. А если у вас есть частный дом, то для обеспечения безопасности жилища серверу можно поручить функцию видеонаблюдения.

### **Материалы и методы**

Идея иметь такой сервер появилась тогда, когда один из авторов обновил свой домашний компьютер. После обновления остался рабочий компьютер, с морально устаревшими комплектующими, но вполне работоспособный. Выкидывать такое «добро» было жалко и после недолгих раздумий было решено использовать старое «железо» для сервера. Причём докупить понадобилось только тихий и массивный кулер для процессора, так как сервер должен работать непрерывно, а ночью шум от системы охлаждения будет вызывать дискомфорт. Главное требование для тихого кулера – низкооборотистый и большой вентилятор диаметром минимум 100 мм.

Два жёстких диска типа HDD для сервера нашлись у соавторов этой статьи, хотя сейчас не проблема найти такие, так как в новые компьютера давно HDD не ставят, а используют SSD диски. Даже больше скажем – SSD диски формата 2,5 дюйма для нового компьютера уже нет смысла применять и сейчас, а смысл есть в использовании дисков формата М2 с интерфейсом PCIe. Но такое передовое оборудование для сервера не так уж и необходимо, как набор обыкновенных HDD для создания RAID массива из них, ведь надёжность хранения данных у сервера доложна быть высочайшей. Представте – сломался жёсткий диск, а это означает потерю всего домашнего медиа-архива, поэтому будет полной глупостью не позаботиться о дублировании данных с помощью RAID массива [3].

Выбор для сервера операционной системы не вызвал затруднений, Linux тут вне конкуренции, так как это бесплатная, надёжная и простая в настройке система. В итоге выбрана ОС Ubuntu Server LTS [4]. Почему Ubuntu? Да потому, что в последнее время это самая популярная Linux - система к которой разработано много дополнительного программного обеспечения. Аббреватура LTS означает длительный период поддержки, так как хотелось бы один раз настроив систему, использовать её годами.

Кто-то может спросить, а почему бы не использовать готовые решения, например, сетевое хранилище данных NAS [5]? Ответим:

1 Во-первых, придётся существенно потратиться, а если купить недорогое устройство, то там наверняка будет совсем слабенький процессор – Atom, у нас-же уже есть Core 2 Duo E8500, который заметно мощнее. Кроме того, материнская плата старого ПК имеет 6 портов SATA, что позволит в будущем без проблем нарастить объём дикового хранилища.

2 Во-вторых, функциональность готового устройства ограничена, так как она закладывается производителем. А применяя Linux, мы можем использовать массу репозиториев с огромным набором практически любого уже настроенного программного обеспечения, что позволяет неограниченно расширять в будущем возможности нашего сервера.

### **Результаты и обсуждение**

Работа с программной частью сервера начинается с установки операционной системы. Где найти дистрибутив операционной системы, думаем объяснять не надо [6]. На рисунке 1 показано окно начальной установки, далее ход установки показывать нет смысла, так как установка операционной системы стандартная и понятная всем, кто хоть раз устанавливал операционную систему.

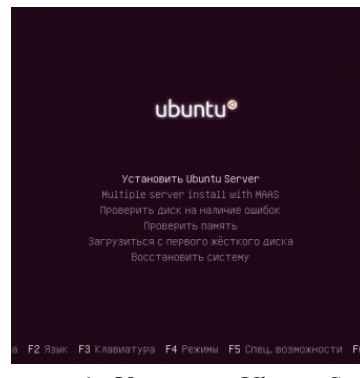

Рисунок 1– Установка Ubuntu Server

Мы использовали Ubuntu Server и рекомендуем его использовать, но можно было бы использовать и не серверный вариант операционной системы.

Также можно выбрать другие варианты Ubuntu, например, Kubuntu, Lubuntu, Xubutu и т. д. [7].

Далее замечание про поддержку RAID (Redundant Array of Independent Disks). Это способ виртуализации дискового пространства, с помощью которого можно из нескольких дисков создать один логический диск, который будет иметь более высокие характеристики [8].

Наша системная плата имеет поддержку RAID, у кого нет аппаратной поддержки RAID не волнуйтесь, существует «программный» RAID это создание дисковых массивов в операционной системе с помощью специального программного обеспечения. Волноваться не стоит, так как в Google много информации о том, как организовать такой массив дисков.

Для данных у нас есть два HDD, разделы которых и будут объединяться в RAID 1. Для системы выделен третий HDD, меньший по объёму. Запускаем разметку диска и объединяем разделы в RAID, смотри рисунок 2.

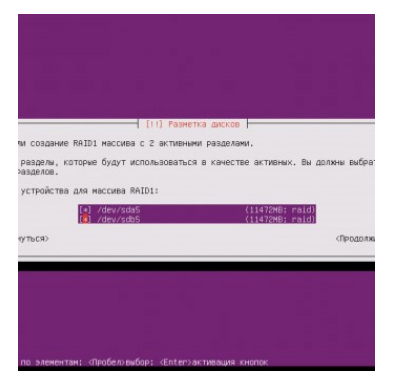

Рисунок 2 – Устройства для RAID 1

Затем надо выбрать файловую систему Ext4 и назначить точки монтирования. Для системного диска точка монтирования – это корневой каталог, он обозначается знаком (/), для дисков с данными точкой монтирования может быть любое место, мы выбрали папку (/mnt).

Затем установщик запросит разрешение на загрузку системы в случае отказа RAID массива. Советуем не соглашаться, так как отказ одного диска будет не замечен системой, а возможный отказ второго вызовет большие проблемы.

Дальше система предложит создать раздел подкачки, советуем согласиться. Затем начнётся процесс копирования файлов и процесс обновления данных из репозиториев. На вопрос об установке обновлений желательно выбрать автоматические обновления.

Затем начинаются главные вопросы, система запросит список пакетов для установки. От выбранных пакетов будет зависеть функциональность сервера и его роль. Первым мы выбрали OpenSSH server, который обеспечит удалённое управление компьютерами и передачу файлов. Затем выбираем LAMP server (Linux-Apache-MySQL-PHP), это набор программ для вебинтерфейса.

Затем выбираем Print server, это сервер печати для пользователей локальной сети. И последним выбираем Samba file server, который обеспечивает связь с Windows компьютерами. Выбор пакетов показан на рисунке 3.

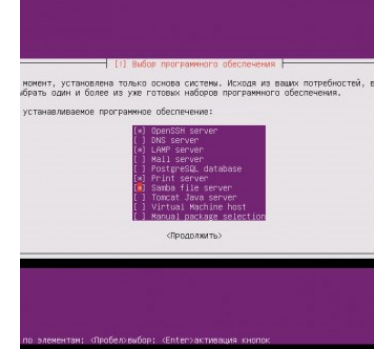

Рисунок 3 – Выбор программного обеспечения для сервера

В конце установки нужно будет ввести пароль для MySQL и согласиться с установкой загрузчика GRUB.

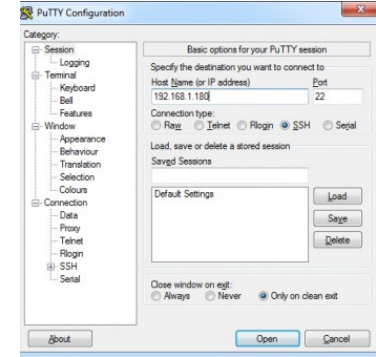

Рисунок 4 – Настройка базовых опций утилиты PuTTY

*Вестник Торайгыров университета, ISSN 2959-068Х. Серия: Физика, математика и компьютерные науки. № 3, 2023*

После перезагрузки с консоли даём команду ifconfig, чтобы узнать ip-адрес нашего сервера. Система DHCP присвоила нашему серверу адрес 192.168.1.180.

Теперь нужно отключить монитор и убрать системный блок в удобное место, так как работать с ним будем удалённо через SSH. SSH это сетевой протокол для дистанционного управления Linux сервером с Windows компьютеров. Причём такой доступ настраивается с помощью утилиты PuTTY, которая бесплатна для Windows. На рисунке 4 показано окно конфигурации этой утилиты.

Затем надо настроить параметры, управляющие преобразованием символов, соответствующее окно показано на рисунке 5.

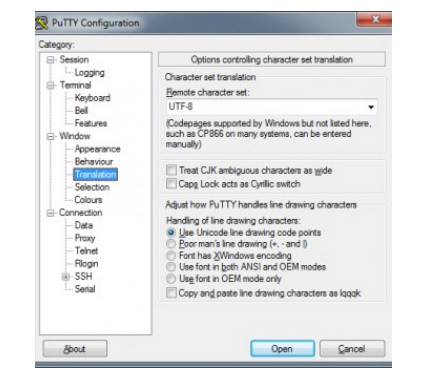

Рисунок 5 – Настройка преобразования символов

Теперь надо сделать обновление всех программных пакетов. Для этого есть команды [9]:

sudo apt-get update sudo apt-get upgrade

Первая команда обновит доступные пакеты в репозитории, вторая обновит пакеты уже установленные на сервере.

Далее устанавливаем пакет webim для on-line общения с клиентами, через вэб-интерфейс, но такого пакета в репозитории не оказалось, мы скачали его вручную:

http://prdownloads.sourceforge.net/webadmin/webmin\_1.580\_all.deb

Теперь надо установить дополнительные пакеты, без которых webim правильно работать не будет [10]:

apt-get install libnet-ssleay-perl libauthen-pam-perl libio-pty-perl apt-showversions

Теперь можно установить webim:

dpkg --install webmin\_1.580\_all.deb

На следующем шаге надо зайти в вэб-интерфейс по адресу:

https://192.168.1.180:10000

Далее настройка FTP доступа. Мы выбрали Pure-FTPd - свободный FTP-сервер для Linux систем, но сначала надо создать публичную папку для общего пользования:

mkdir /mnt/data/public

И установим Pure-FTPd:

apt-get install pure-ftpd

Далее надо перезагрузить сервис и можно работать:

service pure-ftpd restart

Теперь приступаем к настройке доступа к нашему серверу с компьютера Windows. Для этого надо создать пользователя такого-же, как на компьютере Windows:

sudo useradd -d /home/Vlad86 -s /bin/true -g users Vlad86

Далее надо задать пароль:

sudo passwd Vlad86

Теперь можно этого пользователя добавлять:

*Торайғыров университетінің Хабаршысы, ISSN 2959-068Х. Физика, математика және компьютерлік ғылымдар сериясы. № 3, 2023*

smbpasswd -a Vlad86

Затем нужна перезагрузка и перезапуск сервиса, для этого нужны команды:

shutdown -r now service smbd restart

Чтобы подключить к серверу цифровой аудио-ресивер и смарттелевизор, необходимо установить DLNA-сервер, в качестве такого сервера мы выбрали minidlna. Устанавливаем его:

apt-get install minidlna

Теперь сервер minidlna надо настроить:

nano /etc/minidlna.conf media dir=/mnt/data/public friendly name=Ubuntu

Перезапускаем сервис:

service minidlna restart

Осталось осуществить установку и настройку torrent - клиента, в качестве такого клиента мы выбрали Transmission. Устанавливаем его:

apt-get install transmission-daemon

Окончательная настройка:

nano /etc/transmission-daemon/settings.json «download-dir»: «/mnt/data/public/torrents» «rpc-password»: «local» «rpc-username»: «local» «rpc-whitelist-enabled»: false

Последние 4 строки это соответственно задан путь для загружаемых данных, задан пароль вэб-интерфейса, пользовательское имя и отключен так называемый «белый» список доступа, т. е. доступ разрешили всем.

Теперь запускаем сервис:

service transmission-daemon start

#### **Выводы**

В итоге получен простой домашний сервер с минимумом функций и базовых настроек, на котором хранится домашний медиа архив т. е. фотографии, видеофайлы, музыка и архивные копии важных документов. Если кому-то этого покажется мало, тогда можно подключить дополнительные сервисы, благо Ubuntu это легко позволяет сделать.

#### СПИСОК ИСПОЛЬЗОВАННЫХ ИСТОЧНИКОВ

1 **Колисниченко, Д. Н.** Linux. От новичка к профессионалу [Текст]. – СПб. : БХВ-Петербург, 2022. – 534 с.

2 **Клинтон, Д.** Linux в действии [Текст]. – СПб. : Питер, 2019. – 416 c. 3 **Колисниченко, Д. Н.** Самоучитель системного администратора Linux.  $[TERCI]$ . – СПб. : БХВ-Петербург, 2013. – 522 с.

4 **Немет Э., Снайдер Г., Хейн Т.** Unix и Linux: руководство системного администратора [Текст]. – М. : ООО «И. Д. Вильямс», 2015. – 1312 с.

5 **Олифер, В. Г, Олифер, Н. А.** Компьютерные сети. Принципы, технологии, протоколы [Текст]. – СПб. : Питер, 2020. – 706 c.

6 **Батаев, А. В., Налютин, Н. Ю., Синицин С. В.** Операционные системы и среды : учебник для студентов среднего профессионального образования [Текст]. – М. : Академия, 2014. – 272 с.

7 **Птицын, К. А.** Серверы Linux. Самоучитель [Текст]. – М. : 25 Кадр,  $2012. - 208$  c.

8 **Манн С., Крел М.** Linux. Администрирование сетей TCP/IP [Текст]. – М. : Бином, 2014. – 672 с.

9 **Бормотов, С. В.** Системное администрирование на 100% [Текст]. – СПб. : Питер, 2017. – 256 с.

10 **Немет, Э., Снайдер ,Г., Хейн, Т.** Руководство администратора Linux. Установка и настройка [Текст]. – М. : ООО «И. Д. Вильямс», 2013. – 1072 с.

### REFERENCES

1 **Kolisnichenko, D. N.** Linux. Ot novichka k professional [From beginner to professional] [Text]. – St. Petersburg. : BHV-Petersburg, 2022. – 534 p.

2 **Clinton, D.** Linux v dejstvii [Linux in action] [Text]. – St. Petersburg. : Peter,  $2019. - 416$  p.

3 **Kolisnichenko, D. N.** Samouchitel` sistemnogo administratora Linux. [Self-tuition for Linux system administrator.] [Text]. – St. Petersburg. : BHV-Petersburg, 2013. – 522 p.

4 **Nemeth E., Snyder G., Hein T.** Unix i Linux: rukovodstvo sistemnogo administratora [Unix and Linux: a system administrator's guide] [Text]. – M. : LLC «I. D. Williams», 2015. – 1312 p.

5 **Olifer, V. G, Olifer, N. A.** Komp`yuterny`e seti. Principy, texnologii, protokoly [Computer networks. Principles, technologies, protocols] [Text]. – St. Petersburg. : Peter, 2020. – 706 p.

6 **Bataev A. V., Nalyutin N. Yu., Sinitcin S. V.** Operacionny`e sistemy` i sredy` : uchebnik dlya studentov srednego professional`nogo obrazovaniya [Operating systems and environments: a textbook for students of secondary vocational education] [Text]. – M. : Akademy, 2014. – 272 p.

7 **Ptitcyn, K. A.** Servery` Linux. Samouchitel` [Linux servers] [Text]. – M. : 25 Kadr, 2012. – 208 p.

8 **Mann, S., Krel, M.** Linux. Administrirovanie setej TCP/IP [Administration of TCP/IP networks] [Text].  $-$  M. : Binom, 2014.  $-$  672 p.

9 **Bormotov, S. V.** Sistemnoe administrirovanie na 100% [System administration at  $100\%$  ] [Text]. – St. Petersburg. : Peter,  $2017. - 256$  p.

10 **Nemeth, E., Snyder, G., Hein, T.** Rukovodstvo administratora Linux. Ustanovka i nastrojka [Linux Administrator's Guide. Installing and configuring] [Text]. – M. : LLC «I. D. Williams», 2013. – 1072 p.

Принято к изданию 15.09.23.

# *\*В. И. Фандюшин, Н. Н. Пудич, Ю. В. Улихина*

Торайғыров университеті, Қазақстан Республикасы, Павлодар қ. Басып шығаруға 15.09.23 қабылданды.

# **LINUX ЖЕРІНДЕ ҮЙ СЕРВЕРІН ЖАСАУ**

*Бұл мақалада Linux операциялық жүйесі негізінде үй серверін жасау тәжірибесі сипатталған. Үй сервері күнделікті қажеттіліктер үшін өте пайдалы болуы мүмкін, мысалы, сақтық көшірмелер мен файлдарды сақтау ыңғайлы, яғни. серверді файлдар қоймасы ретінде пайдалану, оны медиа сервер ретінде пайдалануға болады, оны бейнебақылауды ұйымдастыру және т.б. үшін пайдалануға болады. Өз серверіне негізделген үйдегі жергілікті желі де Интернеттен тәуелсіздікті білдіреді, бұл деректерді сақтаудың сенімділігін арттырады. . Сервердің аппараттық құралына екі*  *негізгі талап қойылады: біріншісі - дискілік жадының үлкен көлемі, екіншісі - шу деңгейінің төмендігі. Басқа параметрлер, мысалы, үнемділік және процессор жылдамдығы соншалықты маңызды емес. Сервер құрудың мінсіз аппараттық нұсқасы ескі компьютер болып табылады, ол әдетте жаңартқаннан немесе жаңа ДК сатып алғаннан кейін қалады, ескі компьютерді лақтырып тастау өкінішті, бірақ ол серверге сәйкес келеді, кез келген жағдайда бұл опция өте көп. жаңа жабдықты сатып алудан арзанырақ.*

*Мақалада сервердің бағдарламалық бөлігін орнату кезіндегі әрекеттер тізбегі сипатталған, серверде орнатылған Linux операциялық жүйесінің артықшылықтары сипатталған. Мақала компьютерлік технологиямен таныс және Linux операциялық жүйесінде тәжірибесі аз адамдарға арналған, сондықтан көптеген пайдаланушылар үшін қарапайым және түсінікті тармақтар алынып тасталды.*

*Кілтті сөздер: үй сервері, Linux операциялық жүйесі, операциялық жүйені орнату, Ubuntu, RAID, пакеттер, репозиторийлер, қызметтер.*

*\*V. I. Fandyushin, N. N. Pudich, Yu. V. Ulikhina* Toraigyrov University, Republic of Kazakhstan, Pavlodar Accepted for publication 15.09.23.

# **CREATING A HOME SERVER ON LINUX**

*This article describes the experience of creating a home server based on the Linux operating system. A home server can be incredibly useful for everyday needs, for example, it is convenient to store backups and files on it, i. use the server as a file storage, it can be used as a media server, it can be used for organizing video surveillance, etc. A home local network based on its server also means independence from the Internet, which means increased reliability of data storage. There are two main requirements for the server hardware: the first is a large amount of disk memory and the second is a low noise level.* 

*Other parameters, such as economy and processor speed, are not so important. The ideal hardware option for building a server is an old computer, which usually remains after upgrading or buying a new PC, it's a pity to throw away an old computer, but it's definitely suitable* 

*Вестник Торайгыров университета, ISSN 2959-068Х. Серия: Физика, математика и компьютерные науки. № 3, 2023*

*СЕКЦИЯ «ТЕОРЕТИЧЕСКАЯ И ЭКСПЕРИМЕНТАЛЬНАЯ ФИЗИКА»*

*for a server, in any case, this option is much cheaper than buying new equipment.*

*The article describes the sequence of actions when setting up the software part of the server, describes the advantages of the Linux operating system installed on the server. The article is intended for people who are familiar with computer technology and have little experience with the Linux operating system, so some simple and understandable points for most users are omitted.*

*Keywords: home server, Linux operating system, operating system installation, Ubuntu, RAID, packages, repositories, services.*

ҒТАМР 30.19.02

https://doi.org/10.48081/AFTI9636

# *\*А. В. Бейсенбек, Н. Д. Заурбекова*

Қазақ Ұлттық Қыздар педагогикалық университеті, Қазақстан Республикасы, Алматы қ. \*e-mail: bejsenbekaruzan@gmail.com

# *ТАУ-КЕН ЖЫНЫСТАРЫНЫҢ ҚАСИЕТТЕРІ МЕН ҚҰРЫЛЫМЫ*

*Мақалада тау жыныстарының шығу тегіне, олардың түрлеріне анықтамалар беріліп отыр. Жердің үстіңгі қабатындағы тас қабықты құраған тау жыныстары алғашқыда балқыған тұтқыр заттан қатайып пайда болған. Демек, ол тау жыныстарын құраған минералдар мен кристалдар да алғашқыда сол балқыған заттан пайда болған. Яғни, олар магмалық, метаморфтық, шөгінді жыныстар деп аталатын маңызды түрлерге жіктеледі және де тау кен жыныстарының негізгі физикалық қасиеттері мен құрылымы, құрамы туралы келтірілген. Тау кен жыныстары механикасында: кеуектілік, тығыздық, беріктік мен жыныстардың бұзылуы, деформациясы, серпімділік және акустикалық қасиеттері маңызды болғандықтан олар жайлы сипатталды. Тау кен жыныстарының осындай қасиеттері мен құрылымын зерттеу олардың физикалық және техникалық сипаттамаларын болжауға мүмкіндік береді. Және тау-кен жыныстарының қасиеттерін заманауи технологияларды пайдаланып есепті шығарудың жеңіл тәсілі ретінде «MathCad бағдарламасы» пайдаланылды. Заманауи технологияны пайдалана отырып тау-кен жыныстарының серпімділік қасиеттеріне анықтау үшін Mathcad бағдарламасы көмегімен есептеулер жүргізілді. Қолданып отырған Mathcad бағдарламасы сандық көрсеткіштерді компьютер арқылы шығару жолдарын көрсетеді және де нәтижесінде қума толқынның (Юнг модулінің) көрсеткіші шығарылды.*

*Кілтті сөздер: механика, тау жыныстары, акустика, деформация, Mathcad бағдарламасы.*

### **Кіріспе**

Тау кен жынысы – бұл табиғи формация, тәуелсіз геологиялық денелерді құрайтын азды-көпті тұрақты құрамдағы минералдар жиынтығы. Егер минерал элементтердің химиялық қосылысы болса, онда тау жынысы минералдардың механикалық қосылысы болып табылады. Тау жынысы кристалды, аморфты, сұйық және газ тәрізді минералдардан тұруы мүмкін. Тау кен жыныстарының қасиеттері, ең алдымен, олардың минералды құрамына, құрылысына және макроқұрылымына (құрылымдық-текстуралық белгілері) байланысты. Тау кен жыныстарындағы пайызбен көрсетілген әртүрлі минералдардың мөлшері оның сандық минералды құрамы деп аталады және оны анықтайтын негізгі белгілердің бірі болып табылады.

### **Материалдар мен әдістер**

Тау жыныстарының маңызды қасиеттерінің бірі - олардың құрылымы мен құрамы.

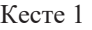

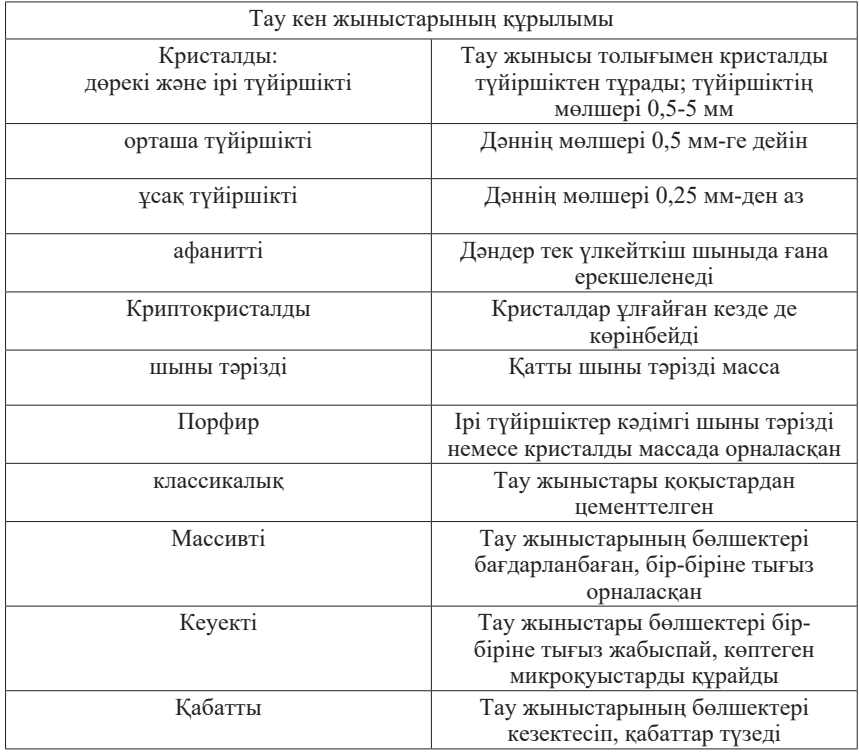

Егер тау кен жынысының атауы әдетте оның минералдық құрамы мен құрылымы туралы жалпы түсінік беретін болса, онда тау жыныстарының қасиеттерін тек олардың атына қарай шамамен ғана бағалауға болады. Нақты тау жыныстарының минералдық құрамы мен құрылымын зерттеу ғана олардың физикалық және техникалық сипаттамаларын болжауға мүмкіндік береді [1].

Тау жыныстарының минералдық құрамы да, құрылымы да олардың генезисі мен әр түрлі сыртқы факторлардың (жер қыртысының қозғалысы, жел мен судың белсенділігі, қысым, температураның ауытқуы) бүкіл тіршілік ету кезеңінде әсерімен анықталады.

Магмалық жыныстар (гранит, сиенит, дунит, габбро, базальт, диорит) кремний диоксиді  $(\mathrm{SiO}_2)$  бойынша шартты түрде қышқыл (> 65 %), орташа (52 – 65%), негізгі (52 – 40%) және ультрамафикалық (<40 %) болып бөлінеді. Ең көп таралған қышқыл жыныстар — гранит, липарит, кварц порфирі; орташа — диорит, андезит, сиенит, трахит; негізгі — габбро, базальт; ультрамафикалық-перидотит, пироксенит, дунит [2].

Шөгінді жыныстар – магмалық және метаморфтық тау жыныстарының (әктас, құмтас, триполит, қазбалы көмір, шөгінді темір рудалары және т.б.) бұзылу өнімдерінің судан немесе ауадан шөгуінен (механикалық, химиялық немесе органикалық) пайда болған тау жыныстары.

Метаморфтық жыныстар – жоғары қысым, температура және ыстық газ-су ерітінділерінің (кварцит, кристалды шисті, гнейс, мәрмәр) әсерінен магмалық немесе шөгінді жыныстардың өзгеруі нәтижесінде пайда болған тау жыныстары.

Тау жыныстарының кеуектілігі

Тау жыныстарының жалпы кеуектілігі P сандық түрде барлық кеуектер көлемі бойынша  $\rm V_{_6}$ жыныстың жалпы көлемінің бірлігінің үлесінде (көбінесе пайызбен) көрсетіледі  $(V_{\rm w} + V_{\rm o})$ .

Кеуек көлемінің тау жыныстарының V минералды қаңқасының көлеміне қатынасы кеуектілік коэффициенті  $\textsf{k}_{{}_{\textsf{k}}}$  деп аталады.

$$
k_{\kappa} = \frac{V_{\kappa}}{V_{\kappa}}
$$

Тау жыныстарындағы кеуектер шығу тегі бойынша тау жыныстарының түзілуі кезінде пайда болған және әртүрлі метаморфиз, қайта кристалдану және т.б. нәтижесінде пайда болған болып бөлінеді. Кеуектер көлемі бойынша субкапиллярлық (қуыс диаметрі 0,2 мк-ден аз), капиллярлық (0,2-100 мк) және суперкапиллярлық (100 мк-ден астам) болып бөлінеді. Тау жыныстарының кеуектілігі айтарлықтай шектерде өзгереді – 90%
- ға дейін. Шөгінді жыныстардың кеуектілігі жоғары, ал магмалық жыныстардың кеуектілігі төмен. Ерекшелік - туфолавалар, трахит сияқты магмалық тау жыныстары (Р = 55 - 60%). Кеуектілік жынысты құрайтын түйіршіктердің пішіні мен мөлшеріне, олардың сұрыпталу, цементтелу және нығыздалу дәрежесіне байланысты. Егер тау жыныстары бірдей мөлшердегі бөлшектерден тұрса, онда дөңгелек түйіршіктері бар тау жыныстары ең аз кеуектілікке ие, ең үлкені - бұрыштық тегіс түйіршіктермен. Кеуектілік мәніне түйіршіктердің салыстырмалы орналасуы айтарлықтай әсер етеді. Кеуектілік тереңдіктің артуымен азаяды, өйткені қысым нәтижесінде тау жыныстары тығыздалады [3].

Тау жыныстарының тығыздығы.

Тығыздық – тау жыныстарының негізгі физикалық қасиеті, қатынас шамасымен сандық бағаланады минералды заттың массасы оның кеуектері мен бос жерлері жоқ көлемі.

Орташа тығыздықты анықтау әдістерінің екі тобы бар:

1) тау жыныстарының массасы мен көлемін өлшеу арқылы (гидростатикалық әдісті қоса алғанда).

2) табиғи жағдайда тығыздықты анықтау:

– ұңғымаларда гравиметриялық өлшемдер;

– тау жыныстарының гамма-сәулелердің шашырауы мен жұтылуының нәтижелері бойынша (ұңғымаларда, жер қыртысының беткі қабаттарында және үлгілерде гамма-гамма әдісі);

– тығыздық пен тау жыныстарының басқа физикалық параметрлері арасындағы эмпирикалық түрде орнатылған байланыстар бойынша (мысалы, жылдамдық-тығыздық қатынасын орнату, Неттлтон әдісі);

– ғарыштық сәулеленуді жер асты тіркеу нәтижелері бойынша.

Денситометр – гидростатикалық өлшеу арқылы тау жыныстарының сынамасының тығыздығын анықтауға арналған құрылғы - сынық сызық тәрізді (яғни, рокердің қолдары 180о-φ бұрыш жасайды) тең қарулы рокер иінті бар тергіш таразы) [4].

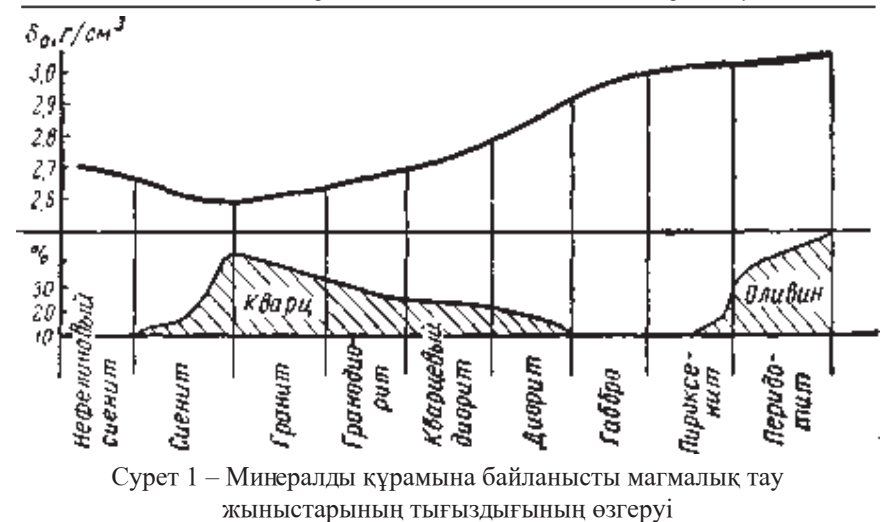

Тау жыныстарының беріктігі мен бұзылуы

Беріктік – тау жыныстарының негізгі қасиеттерінің бірі. Оны денелердің механикалық бұзылуына төзімділігі ретінде анықтауға болады. Деформация сипаты маңызды рөл атқарады. Ең жиі қолданылатын  $R_{\rm c}$  созылу,  $R_{\rm u}$  иілу,  $\text{R}_{_{\text{\tiny{K}}}}$ қысу,  $\text{t}_{_{\text{k}}}$ кесу кезіндегі беріктік шегі. Беріктіктің мынадай түрлері бар:

– Теориялық беріктік – атом аралық ілінісу күштері арқылы есептелінетін беріктік (ол шамамен бойлық серпімділік модулінің 1/6-іне тең);

– Техникалық беріктік – нақты материалдарда байқалатын беріктік (мысалы, болатта ол шамамен теориялық беріктіктің 1/10-іне, ал көптеген қатты денелерде теориялық беріктіктің жүздік және мыңдық үлесіне тең);

– Құралымдық беріктік – балқытып біріктірілген тораптардың, иінді біліктердің, турбина қалақшаларының, т.б. құралымдық элементтердің беріктікгі. Құралымдық элементтердің беріктікгі оларда беттік ақаулардың, ішкі кернеулердің, т.б. болуына байланысты техникалық беріктіктен төмен болады;

– Динамикалық беріктік – материалдардың динамикалық жүктемелерді қабылдай отырып, бүлінбеу қасиеті;

Ұзаққа созылатын беріктік – ұзақ уақыт бойы сырғымалы қалыпта болған материалдардың беріктікгі. Жіптердің, сымдардың, талшықтардың, т.б. материалдардың беріктікгі оларға түскен ажырату (үзіп жіберу) күшінің олардың (жіптің, талшықтың, сымның, т.б.) сызықтық тығыздығына қатынасына тең [5].

В. С. Федоровтың зерттеуі бойынша, егер оның құрамдас бөліктері аз болса, тау жыныстарының созылу беріктігі жоғары болады. Сыну күші түйіршіктердің мөлшеріне байланысты аздап өзгереді. Әр түрлі түйіршікті жыныстар мөлшері шамамен бірдей болатын жыныстармен салыстырғанда беріктіктің жоғарылауымен сипатталады. Әдетте, байланыс «цементі» бар тау жыныстары базальды цемент пен кеуекті цементі бар жыныстарға қарағанда төзімділігі төмен. Цементтейтін заттың беріктігі классикалық түйіршіктердің беріктігінен төмен болса, базальді цементі бар тау жыныстары кеуекті цементі бар жыныстарға қарағанда берік болып шығады [6].

Тау жыныстарының деформациялық қасиеттері

Қолданылатын жүктемелердің әсерінен тау жыныстары

кейбір жағдайларда олар тек пішіні мен көлемін үзіліссіз өзгертеді (пластикалық деформация),

басқа жағдайларда-белгілі бір пластикалық деформациясыз жеке элементтерге ыдырайды.

Тау жыныстарының икемділік, сынғыштық және серпімділік сияқты маңызды деформациялық қасиеттері бар

Икемділік-тау жыныстарының сыртқы күштердің әсерінен қайтымсыз деформациялану қасиеті.

Сынғыштық-жыныстың айтарлықтай пластикалық деформациясыз ыдырау қабілеті

Серпімділік-жүктемені алып тастағаннан кейін жыныстың бастапқы пішінін немесе көлемін қалпына келтіру қабілеті.

«Қаттылық» ұғымы өте кең таралған және күнделікті өмірде жиі кездеседі. Қаттылық алғаш рет минералогияда өлшенді. 1882 жылы Моос қаттылық шкаласын жасады. Анықтамалық ретінде минералдар қабылданды: тальк, гипс, кальцит, флюорит, апатит, ортоклаз, кварц, топаз, корунд және гауһар. Тальктың қаттылығы бірлік ретінде қабылданады, алмаздың қаттылығы шартты түрде онға тең. Масштабты құрастыру кезінде басқа минералдың бетіне сызат түсіруге болатын минерал қаттырақ деп саналды. Осыдан қаттылықтың келесі анықтамасы шығады: қаттылық-бұл сыналатын дененің оған басқа, қаттырақ денені енгізген кездегі кедергісі. Техникадағы қаттылықтың өлшемі индентордың жанасу бетіндегі қысымның шамасы болып табылады, ол индентордың астындағы сыналатын материалдың шекті күйіне жетуге сәйкес келеді [7].

Л.А. Шрайнер тау жыныстарының шегініске төзімділігін өлшеудің ұсынылған әдістерін және қаттылықты шегініс арқылы өлшеу әдістерін талдай отырып, өлшеу әдісін түбегейлі өзгерту қажет деген қорытындыға келді: жанасу аймағын белгілеп, инденторға жүктемені өлшеу керек, оның әсерінен жыныстың деформациясы мен бұзылуы орын алады.

Инденттердің ең қолайлы геометриялық пішіні - тегіс негізі бар цилиндрлік штамп (4-сурет). Қазіргі уақытта диаметрі 1,5-тен 5 мм-ге дейінгі штамптар қолданылады. Штампы шегініс әдісі тау жыныстарының қаттылығын анықтауға ғана емес, сонымен қатар әртүрлі тереңдіктегі ұңғымаларды бұрғылау процесінде алынған шағын үлгілерде және өзектерде олардың серпімді және пластикалық сипаттамаларын бағалауға мүмкіндік береді. Штампы шегініс әдісімен тау жыныстарының механикалық қасиеттерін анықтау үшін биіктігі 30…50 мм және диаметрі 40…60 мм тау жыныстарының үлгілері қажет. Бұл үлгілердің екі жазық параллель жер беті болуы керек [8].

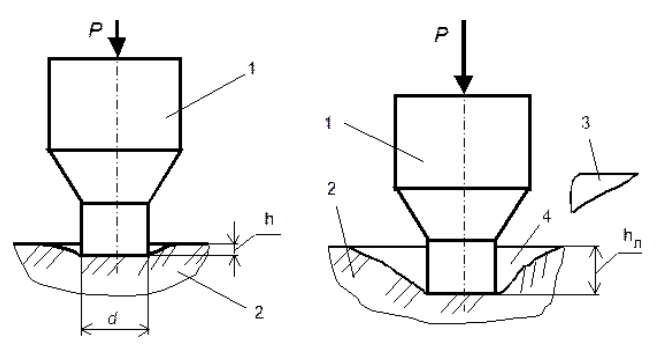

Сурет 2 – Тау жыныстарын деформациялау және жою схемалары

а-серпімді шегініс; б-шегіністің соңында тау жыныстарының сынғыш бұзылуы;

1-штамп; 2-тау жынысы; 3-тау жыныстарының сынықтары; 4-тесік [9].

Тау жыныстарының акустикалық қасиеттері. Жаңа технологияны пайдаланып тау-кен жыныстарының акустикалық қасиеттерін анықтау

Тау жыныстары құрылымы бойынша поликристалды ортаға жататындықтан, олардың қасиеттері көбінесе оларды құрайтын кристалдардың қасиеттерінің жиынтығымен анықталады. Сондықтан тау жыныстарының акустикалық қасиеттері көбінесе тау жыныстарын құрайтын минералдардың қасиеттерімен байланысты. Барлық дерлік минералдарда серпімді толқындардың таралу жылдамдығы симметрия осьтерінің бағытына байланысты (изотропты орта үшін жылдамдық кез келген бағытта тұрақты болып қалады). Әр түрлі минералдарда бойлық толқынның әр түрлі бағытта таралу жылдамдығы бірдей емес [10].

## **Нәтижелер және талқылау**

Тау-кен жыныстарының акустикалық қасиетін зертханалық жұмыс орындау барысында әктас жынысының көрсеткіштері алынды. 1 кестеде тау кен жыныстарының үлгі өлшемін, көлемін, тығыздығын, пуассон коэффициентін, Юнг модулін, жылжу модулін есептеу кезінде MathCad бағдарламасына салынды, содан шыққан көрсеткіш 1 кестеде көрсетілген:

Кесте 1

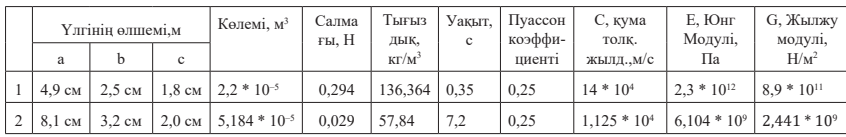

Мақалада тау-кен жыныстарының қасиеттерін заманауи технологияларды қолдана отырып MathCad бағдарламасы пайдаланылды. Зерттеу жұмысы кезінде екі түрлі пішінде әктас тау кен жынысының есептеулерін Mathcad бағдарламасы арқылы шығарып, график түрінде салынды.

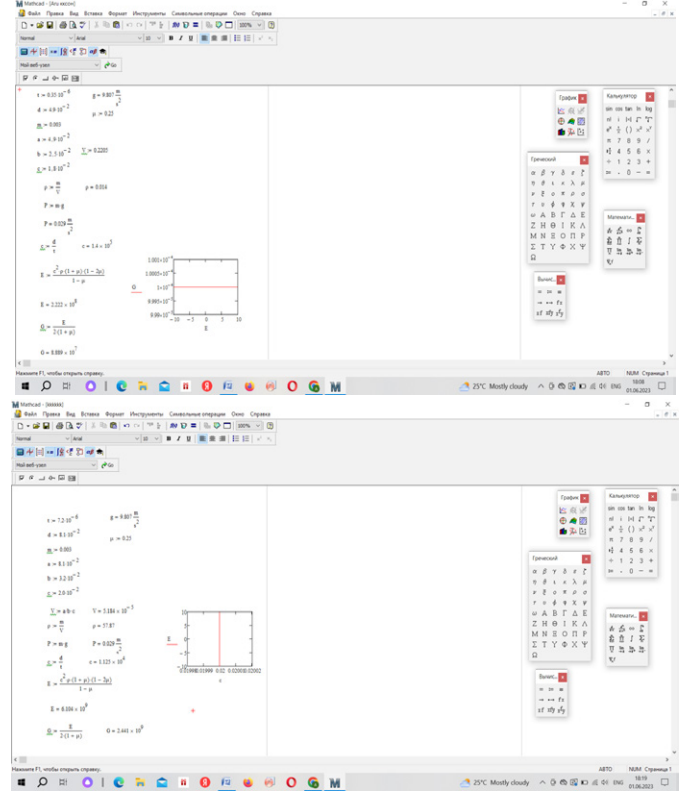

Сурет 3 – Mathcad бағдарламасында әктас тау жынысының

есептеу нәтижелері

### **Қорытынды**

Қорытындылай келе, тау кен жыныстарының серпімділік қасиеттерін УК - 10П құралы арқылы эксперимент жасап көрсеткіштер алынды. Сол алынған нәтижелер негізінде есептер жүргізілді және Mathcad бағдарламасына салынды. Қума толқынның (Юнг модулінің) көрсеткіші шығарылды. Қума толқынның көрсеткіштері тау жыныстары үшін 2x108 ̶ 3x1012 Па арлығында өзгеру керек болатын, зерттеу кезінде шыққан нәтижесі дұрыс деп есептеуге болады.

## ПАЙДАЛАНЫЛҒАН ДЕРЕКТЕР ТІЗІМІ

1 **Ржевский, В. В., Новик, Г. Я.** Основы физики горных Пород : Учебник для вузов. – 4-е изд., – М. : Недра, 1984.

2 **Воларовича, М. П.** Физические свойства минералов и горных пород при высоких термодинамических параметрах : справочник. – 2-е изд.,– Москва : Недра, 1988.

3 **C. CHAKI S, TAKARLI M, AGBODJAN W P.** Influence of thermal damage on physical properties of a granite rock : Porosity, permeability and ultrasonic wave evolutions [J]. Construction and Building Materials, 2008.

4 **Протодьяконов, М. М., Тедер, Р. И., Ильницкая, Е. И.** Распределение и корреляция показателей физических свойств горных пород. – М. : Недра, 1981.

 5 **Ржевский, В. В., Ямщиков. В. С.** Акустические методы исследования и контроля горных пород в массиве. – М. : Наука, 1973.

6 **Турчанинов, И. А., Медведев, Р. В., Панин. В. И.** Современные методы комплексного определения физических свойств горных пород. – Ленинград : Недра, 1967.

7 **Протодьяконов, М. М., Ильницкая, Е. И., Тедер, Р. И.** Справочник (кадастр) физических свойств горных пород. – М. : Недра, 1975.

8 **Турчанинов, И. А., Иофис, М. А., Каспарьян, Э. В.** Основы механики горных пород. – 2-е изд. – Ленинград, 1989.

9 **Кузнецов, В. Г.** Литология. Осадочные и горные породы и их изучение : учебное пособие - М. : Недра, 2007 (М. : Наука).

10 **Половинкина, Ю. И.** Структуры и текстуры изверженных и метаморфических горных пород./ М-во геологии СССР. – М. : Недра, 1966.

**REFERENCES** 

1 **Rzhevsky, V.V. Novik, G. Ja.** Osnovy fiziki gornyh porod : Uchebnik dlya vuzov [Fundamentals of Rock Physics : textbook for universities] – 4-e izd. – Moscow : Nedra, 1984.

2 **Volarovicha, M. P.** Fizicheskie svoistva mineralov i gornyh porod pri vysokih termodinamicheskih parametrah : spravochnik [Physical properties mineraln and Gorn aposematic parameter : reference] – 2-e izd . – Moscow : Nedra, 1988.

3 **C.CHAKI S, TAKARLI M, AGBODJAN W P.** Influence of thermal damage on physical properties of a granite rock : Porosity, permeability and ultrasonic wave evolutions [J]. Construction and Building Materials, 2008.

4 **Protodiakonov, M. M., Teder, R. I., Ilnitskaya, E. I.** Raspredelenie i korrelyatsya pokazatelei fizicheskih svoistv gornyh porod [Distribution and correlation of indicators of physical properties of rocks]. – Moscow : Nedra, 1981.

5 **Rzhevsky, V. V., Yamshchikov, V. S.** Akusticheskie metody issledovaniya i kontrolya gornyh porod v massive [Acoustic methods of research and control of rocks in the massif]. – Moscow : Nauka, 1973.

6 **Turchaninov, I. A., Medvedev, R. V., Panin. V. I.** Sovremennye metody kompleksnogo opredelenya fizicheskih svoistv gornyh porod [Modern methods of complex determination of physical properties of rocks]- Leningrad : Nedra, 1967.

7 **Protodiakonov, M. M., Ilnitskaya, E. I., Teder, R. I.** Spravochnik (kadastr) fizicheskih svoistv gornyh porod [Handbook (cadastre) of physical properties of rocks]. – Moscow : Nedra, 1975.

8 **Turchaninov, I. A., Iofis, M. A., Kasparyan, E. V.** Osnovy mehaniki gornyh porod [Fundamentals of rock mechanics] – 2-e izd. – Leningrad : Nedra, 1989.

9 **Kuznetsov, V. G.** Litologya. Osadochnye i gornye porody i ih izuchenie: uchebnoe posobie [Lithology. Sedimentary and rocks and their study : a tutorial]. – Moscow : Nedra, 2007.

10 **Polovinkina, Yu. I.** Struktury i tekstury izverzhennyh i metamorficheskih gornyh porod [Structures and textures of igneous and metamorphic rocks]. Journal of Geology of the USSR.– Moscow : Nedra, 1966.

Басып шығаруға 15.09.23 қабылданды.

## *\*А. В. Бейсенбек, Н. Д. Заурбекова*

1,2 Казахский национальный женский педагогический университет, Республика Казахстан, г. Алматы. Принято к изданию 15.09.23.

# **СВОЙСТВА И СТРУКТУРА ГОРНЫХ ПОРОД**

*Вестник Торайгыров университета, ISSN 2959-068Х. Серия: Физика, математика и компьютерные науки. № 3, 2023*

*В статье даны определения происхождения горных пород, их видов. Породы, образовавшие каменную оболочку в поверхностном слое земли, сначала образовались затвердевшими из расплавленного вязкого вещества. Следовательно, минералы и кристаллы, из которых он сформировал горные породы, также изначально образовались из этого расплавленного вещества. То есть они подразделяются на важные типы, называемые магматическими, метаморфическими, осадочными породами, и приводятся основные физические свойства и структура горных пород, их состав. В механике горных пород: пористость, плотность, прочность и разрушение, деформация, упругость и акустические свойства горных пород были описаны наиболее комфортно из-за их важности. Изучение таких свойств и строения горных пород позволяет прогнозировать их физические и технические характеристики. «Программа MathCad» была использована в качестве легкого способа решения задач с использованием современных технологий и свойств горных пород. Для определения упругих свойств горных пород с использованием современных технологий были проведены расчеты с помощью программы Mathcad. Программа Mathcad, которую мы используем, показывает, как выводить цифровые индикаторы с помощью компьютера, и в результате получается индикатор погонной волны (модуль Юнга).*

*Ключевые слова: механика, камни, акустика, деформация, программа Mathcad.*

*\*A. V. Beisenbek<sup>1</sup> , N. D. Zaurbekova* Kazakh National Women's Teacher Training University, Republic of Kazakhstan, Almaty. Accepted for publication 15.09.23.

### **PROPERTIES AND STRUCTURE OF ROCKS**

*The article defines the origin of rocks and their types. The rocks that formed a stone shell in the surface layer of the earth were first formed solidified from a molten viscous substance. Consequently, the minerals and crystals from which he formed the rocks were also originally formed from this molten substance. That is, they are divided into important types called igneous, metamorphic, sedimentary rocks, and the basic physical properties and structure of rocks, their composition are given. In rock mechanics: porosity, density, strength and fracture, deformation, elasticity and acoustic properties of rocks have been described most comfortably because of their importance. The study of such properties and structure of rocks allows us to predict their physical and technical characteristics. The MathCad program was used as an easy way to solve problems using modern technologies and rock properties. To determine the elastic properties of rocks using modern technologies, calculations were carried out using the Mathcad program. The Mathcad program that we use shows how to output digital indicators using a computer, and the result is a linear wave indicator (Young's module).*

*Keywords: mechanics, stones, acoustics, deformation, Mathcad program.*

ҒТАМР 27.35.31

https://doi.org/10.48081/XEYZ6093

# *\*Н. А. Испулов, М. Р. Ахметсафин, Н. Ж. Жуспекова*

Торайғыров университеті, Казақстан Республикасы, Павлодар қ. \*e-mail: nurlybek\_79@mail.ru

# *ТЕТРАГОНАЛДЫ СИНГОНИЯНЫҢ КЛАСТАРЫ ҮШІН АНИЗОТРОПТЫ ОРТАДА ТЕРМОСЕРПІМДІ ТОЛҚЫНДАРДЫҢ ТАРАЛУЫ ТУРАЛЫ ЕСЕП*

*Термосерпімділік – классикалық серпімділік пен жылу өткізгіштік теорияларын жалпылау болып табылады және құбылыстардың кең ауқымын сипаттайды. Бұл теория изотропты орта жағдайында термосерпімді толқындардың таралуын дәл болжай алады. Бұрыннан зерттелген изотропты ортада толқындарды - тура және кері деп ажыратуға болатындығынан, бұл орталарды зерттеу онай болып табылады. Алайда, тетрагоналды сингонияның анизотропты ортада термосерпімді толқындардың таралуы әлі толық түсінілмеген. Анизотропты орта жағдайында параметрлердің саны көп болғандықтан, едәуір есептер шешілмеген болатыны белгілі. Бұл жұмыста серпімділік теориясы температура мен деформацияның өзара әрекеттесуін ескермейтін температуралық кернеудің шамамен теориясы қолданылды. Сонымен қатар, матрицант әдісін қолдана отырып, тетрагоналды кристалдық жүйенің кластарының анизотропты ортасында бойлық серпімді және жылу толқындарының таралу мәселелеріне аналитикалық зерттеу жүргізілді. Бұл мақалада жылу толқындарының z осі бойымен таралуы туралы шешімі қарастырылды. Атап айтқанда, бір өлшемді кеңістікте жылу толқындарының таралуы мәселесі шешілді: өшу коэффициенті мен жылу толқынының фазалық жылдамдығының әртүрлі материалдардағы бұрыштық жиілікке тәуелділігі анықталды. Есептеу нәтижелері әртүрлі сингониялардың анизотропты орталарда термосерпімді толқындардың таралуын жақсырақ түсіну үшін пайдалы болып табылады.*

*Кілтті сөздер: анизотропты орта, серпімді толқындар, кристалдық жүйелер, тетрагоналды сингония, термосерпімділік, матрицант.*

#### *Вестник Торайгыров университета, ISSN 2959-068Х. Серия: Физика, математика и компьютерные науки. № 3, 2023*

### **Кіріспе**

Өткен ғасырда дамыған қайтымсыз процестердің термодинамикасы да қайтымсыз деформация мәселелерін шешуге мүмкіндік берді және механикалық және жылу процестеріне бірыңғай түсінік берді [1, 2].

Сол сияқты, В. Новацкий термоэластикалық қабатта гармоникалық толқынның таралуын зерттеді [3, 4]. Жылу және механикалық параметрлермен сипатталатын температура мен деформация өрісінің әлсіздігіне байланысты жиілік теңдеуі бұзылулар әдісімен шешіледі.

Био тұжырымдаған поро-серпімділік теңдеулері поро-серпімділік саласындағы толқындардың таралу мәселелерін шешуге негіз болды. Био сонымен қатар анизотропты пороэластикалық қатты зат жағдайында кернеу мен деформация арасындағы байланысты ұсынды. Био, Шарма және т.б. теңдеулеріне сүйене отырып, сұйықтық пен кеуекті қатты дененің интерфейсіндегі шағылысу мен өткізгіштікті зерттеді, бірақ кеуекті қатты ерікті симметриямен анизотропты болып саналады [5, 6]. Ұқсас зерттеулер келесі салаларда жүргізілді: серпімді және термоэластикалық потенциалдарды енгізу арқылы үш дифференциалдық теңдеулердің есептері мен шешімдері қарастырылды [7], фототермиялық тасымалдау процестері [8], фототермиялық диффузиядағы (PTD) айнымалы жылу өткізгіштік әсері [9], біртекті, изотропты, жылу-электр өткізгіш жартылай кеңістіктегі қатты денеге арналған магниттік термоэластикалық байланыс туралы электро-есеп [10].

Тетрагоналды сингонияның термосерпімді анизотропты ортадағы толқындардың таралуы матрицалық әдісті қолдану арқылы зерттелді, мысалы, сұйық кристалдардағы және термоэластикалық ортадағы толқындардың таралуы [11–14].

Анизотропты ортаның электродинамикасы бойынша көптеген классикалық деректемелер, сонымен қатар ұсынылған деректемелер матрицалық әдісті қолданбайды. Біздің жұмысымызда біз аналитикалық матрица әдісін қолданамыз, ол алдымен экспоненциалды қатар элементтерін салыстыру негізінде матрицалар түріндегі шешімдердің құрылымын нақтылайды (біздің жағдайда). Әрі қарай, кейбір шектеулермен толқындардың сипаттамалары мен материалдық орта арасындағы тәуелділіктер алынады. Бұл әдісті профессор С. К. Тлеукенов Бриллюэн мен Пародидің шығармаларына сүйене отырып ұсынған [15].

Бұл мақалада біз бір өлшемділік жағдайында тетрагоналды сингонияның жылу толқындарының таралуын зерттеу үшін жаңа матрицалық әдісті қолдандық. Алынған шешімдер белгілі классикалық шешімге сәйкес келеді [16]. Сонымен қатар, нәтижелер пороэластикалық теңдеумен сәйкес келеді. Матрицалық әдіс изотропты және анизотропты ортадағы толқындық процестерді (серпімді және электромагниттік) зерттеуге мүмкіндік береді.

#### **Материалдар мен әдістер**

Бұл жұмыста біз пьезоэлектрлік, пьезомагниттік, термосерпімді қасиеттері бар ортадағы байланысты процестерді сипаттайтын дифференциалдық теңдеулердің нақты аналитикалық шешімдерін алуға мүмкіндік беретін [17], матрицалық әдісті қолдандық.

Бұл аналитикалық зерттеу серпімді стратификацияланған ортаның динамикасын талдаудың матрицалық әдістерін жасауға негізделген.

Әдіс айнымалылар әдісін (шешімді жазық толқындар түрінде ұсыну) айнымалы коэффициенттері бар қарапайым бірінші ретті дифференциалдық теңдеулердің эквивалентті жүйесіне бөлу және матрицалық құрылымды, яғни іргелі шешімдердің қалыпқа келтірілген матрицасын құру арқылы бастапқы қозғалыс теңдеулерін азайтудан тұрады.

Матрицалық әдістің артықшылығы ортаның кең класы үшін толқындардың таралуын тұжырымдауға мүмкіндік береді. Сонымен қатар, әдістің тағы бір артықшылығы алынған өрнектер жинақы пішінге ие. Бұл аналитикалық және сандық есептеулер үшін ыңғайлы болып табылады.

Бұл әдіс сыналды, алынған нәтижелер әртүрлі басылымдардағы бұрын белгілі нәтижелерге сәйкес келеді.

Матрицант әдісінің басты артықшылығы термоэлектрлік, магнитоэлектрлік, пьезоэлектрлік және пьезомагниттік әсерлер сияқты әртүрлі процестердегі толқындардың таралуын біркелкі сипаттау [18, 19].

### **Нәтижелер және талқылау**

Тетрагоналды сингинонияның анизотропты ортада термоэластикалық толқындардың таралуын зерттеу серпімді ортадағы қозғалыс теңдеулерін бір уақытта шешуге негізделген [3,4]:

$$
\frac{\partial \sigma_{XX}}{\partial X} + \frac{\partial \sigma_{XY}}{\partial Y} + \frac{\partial \sigma_{XZ}}{\partial Z} = \rho \frac{\partial^2 U_X}{\partial t^2},
$$
  

$$
\frac{\partial \sigma_{XY}}{\partial X} + \frac{\partial \sigma_{YY}}{\partial Y} + \frac{\partial \sigma_{YZ}}{\partial Z} = \rho \frac{\partial^2 U_Y}{\partial t^2},
$$
  

$$
\frac{\partial \sigma_{XZ}}{\partial X} + \frac{\partial \sigma_{YZ}}{\partial Y} + \frac{\partial \sigma_{ZZ}}{\partial Z} = \rho \frac{\partial^2 U_Z}{\partial t^2},
$$
 (1)

Тетрагоналды сингинонияның Анизотропты орта жағдайында Фурье ұсынған жылу теңдеулері келесідей түрде:

$$
\lambda_{ij}\frac{\partial \theta}{\partial x_j} = -q_i,\tag{2}
$$

ал жылу көзінің әсерінсіз жылу ағынының теңдеуі келесі формула арқылы беріледі:

$$
\frac{\partial q_i}{\partial x_i} = -i\omega\beta_{ij}\varepsilon_{ij} - i\omega\frac{c_\varepsilon}{T_0}\theta,\tag{3}
$$

мұндағы  $\sigma_{ij}$  кернеу тензорының компоненттерін, - ортаның тығыздығы,  $\lambda_{ii}$  - жылу өткізгіштік тензорының компоненттері,  $q_i$ - жылу ағыны векторының компоненттері,  $\omega$  -бұрыштық жиілік,  $\beta_{ii}$ - ортаның термиялықмеханикалық параметрі,  $\varepsilon_{ij}$  - Кошидің кіші деформация тензорының компоненттері,  $C_{\varepsilon}$  - тұрақты деформациядағы жылу сыйымдылығы, ал  $\theta = T - T_0$ - табиғи күй температурасымен салыстырғанда температураның жоғарылауы Т $_{\scriptscriptstyle 0}$ (Т $_{\scriptscriptstyle 0}$  - деформациясыз табиғи күй температурасы). Деформация аз болған жағдайда  $\left|\frac{\theta}{T}\right| \ll 1$ .

Кернеу мен деформация арасындағы теңдеулерді Дюамель–Нейман қатынастарымен келесідей сипаттауға болады:

$$
\sigma_{ij} = c_{ijkl} \varepsilon_{kl} - \beta_{ij} \theta \tag{4}
$$

мұндағы  $c_{ijkl}$  - серпімді тұрақтылар,  $\alpha = ij$ ,  $\beta = kl$ ;  $\beta_{ii}$  - ортаның термомеханикалық параметрлері.

Мұнда (1)-(4) теңдеулер механикалық процесте пайда болатын температура мен кернеу арасындағы байланыс жылу өрісі мен ортадағы деформацияға тәуелді екенін көрсетеді, ал олар тәуелсіз айнымалылар.

Тетрагоналды жүйенің 4. 4. 4/m кластары үшін серпімді тұрақтылардың матрицасын келесідей жазуға болады:

$$
c_{\alpha\beta} = \begin{pmatrix} c_{11} & c_{12} & c_{13} & 0 & 0 & c_{16} \\ c_{12} & c_{11} & c_{13} & 0 & 0 & -c_{16} \\ c_{13} & c_{13} & c_{33} & 0 & 0 & 0 \\ 0 & 0 & 0 & c_{44} & 0 & 0 \\ 0 & 0 & 0 & 0 & c_{44} & 0 \\ c_{61} & -c_{61} & 0 & 0 & 0 & c_{66} \end{pmatrix},
$$
(5)

Дененің термомеханикалық параметрлері  $\beta_{ij}$  және олар дененің механикалық және жылу қасиеттеріне тәуелді, ал тетрагоналды жүйенің анизотропты ортасы үшін:

$$
\beta_{ij} = \begin{pmatrix} \beta_{11} & 0 & \beta_{13} \\ 0 & \beta_{11} & \beta_{13} \\ \beta_{13} & \beta_{13} & \beta_{33} \end{pmatrix} . \tag{6}
$$

Айнымалыларды бөлу әдісін қолдана отырып, (1)-(4) теңдеулерді қарапайым дифференциалдық теңдеулер жүйесіне дейін азайтуға болады, мұнда ортаның біртекті еместігі Z осі бойымен орналасқан, яғни $Z||A_2, \ldots$ мұндағы  $A_2$  - екінші ретті симметрия осі.

$$
\frac{\text{d}\overrightarrow{W}}{\text{d}z} = B\overrightarrow{W},\tag{7}
$$

мұндағы  $\overrightarrow{W}$  векторы келесі түрге ие:

$$
\overrightarrow{W}(x, y, z, t) = [u_z(z), \sigma_{zz}, u_x(z), \sigma_{xz}, u_y(z), \sigma_{yz}, \theta, q_z]^t exp(i\omega t - imx - iny)(8)
$$

Мұнда  $W$  есептің шекаралық шарттарын қамтитын вектор бағаны; u<sub>z</sub>(z), u<sub>x</sub>(z), u<sub>y</sub>(z) сәйкес координаттарға жылжу векторының проекциясын білдіреді, m=k<sub>x</sub>, n=k<sub>y</sub>, l=k<sub>z</sub> толқындық векторының x, y және z компоненттерін көрсетеді. Тиісінше, коэффициенттер матрицасы келесідей беріледі;

$$
B = B[c_{ijkl}(z), \beta_{ij}(z), \theta, \omega, m, n, l],
$$
\n(9)

бұл B матрицасының функционалдық тәуелділігін көрсетеді, мысалы,  $f=f(x, y, z, t)$  түрінде.

Мұнда в коэффициенттері матрицасының элементтері келтірілген теңдеулер (9) онда қоршаған ортадағы толқындардың таралуы туралы ақпарат бар. Бұл мақалада біз толқындардың поляризациясын анықтау үшін В матрицасының коэффициенттерін талдадық және олардың арасындағы байланыс термомеханикалық әсердің әсерінен әр түрлі болады.

Осыған дейін [12] жұмысында ромбтық, тетрагоналды және алтыбұрышты сингонияның анизотропты ортасында байланысты серпімді және жылу толқындарының таралуын сипаттайтын дифференциалдық теңдеулер жүйесі (7) тұжырымдалған.

4, 4, 4/m кластарының тетрагоналды жүйесінде белгілі бір бағыт немесе белгіленген жазықтық немесе екеуі де бар. Бағыт оған перпендикуляр жазықтықты анықтайтындықтан, бағыт тік ось бойымен таңдалады. Ол әдетте c, z немесе x<sub>3</sub> деп белгіленеді; қалған екі координаталық ось көлденең жазықтықта еркін орналасуы мүмкін. Барлық үш осьтің ұзындығы ерікті болуы мүмкін. Анизотропты тетрагоналды орта екінші ретті симметрия осімен сипатталады. Егер z біртекті еместігі  $Z||A_2$  байланысты болса, онда (7) B матрицасының құрылымы келесідей болады:

$$
B = \begin{bmatrix} 0 & b_{12} & b_{13} & 0 & b_{15} & 0 & b_{17} & 0 \\ b_{21} & 0 & 0 & b_{24} & 0 & b_{26} & 0 & 0 \\ b_{24} & 0 & 0 & b_{34} & 0 & b_{36} & 0 & 0 \\ 0 & b_{13} & b_{43} & 0 & b_{45} & 0 & b_{47} & 0 \\ b_{26} & 0 & 0 & b_{36} & 0 & b_{56} & 0 & 0 \\ 0 & b_{15} & b_{45} & 0 & b_{65} & 0 & b_{67} & b_{77} \\ 0 & 0 & 0 & 0 & 0 & 0 & b_{77} & b_{78} \\ 0 & -i\omega b_{17} & -i\omega b_{47} & 0 & -i\omega b_{67} & 0 & b_{87} & b_{77} \end{bmatrix}
$$
 (10)

мұнда  $b_{ij}$  коэффициент матрицасының компоненттерін білдіреді. Бұл жұмыста 4,  $\bar{4}$ , 4/m кластарының тетрагоналды сингония үшін анизотропты ортасында жылу толқындарының таралуы қарастырылды.

Анизотропты қабаттағы кеңістіктік координаттардың бірі бойымен таралатын бойлық серпімді толқын жағдайы үшін (1) берілген қозғалыс теңдеулерін келесідей жазуға болады:

$$
\frac{\partial \sigma_z}{\partial z} = \rho \frac{\partial^2 U_z}{\partial t^2},\tag{11}
$$

мұндағы,  $\sigma_z = c_{33} \frac{\partial Uz}{\partial z} - \sigma_{ij} z$ -кернеу тензорының құрамдас бөлігі,  $\rho$ 

- орташа тығыздық, U $_{\rm z}$  – z-ортаның қозғалу векторының құрамдас бөлігі, изотермиялық серпімділік модульдері.

Айнымалыларды бөлу әдісін қолдана отырып, біз гармоникалық толқындар жағдайында аламыз:

$$
[U_z; \sigma_z] = [U_i(z), \sigma_{ij}(z)]e^{i\omega t}, \qquad (12)
$$

(1)-(4) теңдеулер жүйесі гармоникалық толқындардың таралуын сипаттайтын екінші ретті дифференциалдық теңдеулер жүйесіне дейін азаяды (7).

Нәтижесінде бірінші ретті дифференциалдық теңдеу жүйесі пайда болады (7):

$$
\begin{aligned}\n\frac{dU_z}{dz} &= \frac{1}{c_{33}} \sigma_z \\
\frac{d\sigma_z}{dz} &= -\omega^2 \rho U_z\n\end{aligned}\n\right\} \Rightarrow \frac{d}{dz} \begin{pmatrix} U_z \\ \sigma_z \end{pmatrix} = \begin{pmatrix} 0 & b_{12} \\ b_{21} & 0 \end{pmatrix} \begin{pmatrix} U \\ \sigma \end{pmatrix},\n\tag{13}
$$

Тривиальды емес шешімдердің болуы шарты келесі детерминанттың нөлге айналуы болып табылады [19]:

$$
det|B - \lambda E| = 0,\t(14)
$$

мұндағы B-элементтері серпімді бойлық толқын таралатын ортаның параметрлерін қамтитын коэффициент матрицасы. Бұл матрицаның элементтері (13) және келесі түрге ие:

$$
b_{12} = \frac{1}{c_{33}}; b_{21} = -\omega^2 \rho,
$$

бұл сипаттамалық келесі теңдеуге әкеледі (14):

$$
\lambda^2 = \pm i\omega \sqrt{\frac{\rho}{c_{33}}}.
$$

Соңғы қатынас толқындық спектр тең деген қорытындыға әкеледі:

$$
k_{1,2} = \pm i\omega \sqrt{\frac{\rho}{c_{33}}},\tag{15}
$$

Бұл мәселені келесідей шешуге болады:

$$
\phi = Ae^{\lambda_1 z} + Be^{\lambda_2 z} \Rightarrow \phi = Ae^{i\omega \sqrt{\frac{\rho}{c_{33}}z}} + Be^{-i\omega \sqrt{\frac{\rho}{c_{33}}z}}, \qquad (16)
$$

4.  $\overline{4}$ , 4/m кластарының тетрагоналды сингониясының анизотропты ортасында жылу толқынының таралуын қарастыру үшін мысал ретінде жоғарыда айтылғандарды алайық.

Бұрыштық жиіліктегі жылу кеңеюінің гармоникалық толқындары ω шексіз термиялық серпімді ортада пайда болады делік.

Бір өлшемді жылу теңдеуі келесідей:

$$
c_{\varepsilon} \frac{\partial \theta}{\partial t} = \lambda_{33} \frac{\partial^2 \theta}{\partial z^2},\tag{17}
$$

Мұны матрицалық түрде келесідей жазуға болады:

$$
\frac{d}{dz}\begin{pmatrix} \theta \\ q_z \end{pmatrix} = \begin{pmatrix} 0 & b_{78} \\ b_{87} & 0 \end{pmatrix} \begin{pmatrix} \theta \\ q_z \end{pmatrix},
$$
(18)

мұндағы  $\texttt{c}_{\varepsilon}$  тұрақты деформациядағы жылу сыйымдылығын көрсетеді, температураның табиғи күйдегі Т $_{\scriptscriptstyle{0}}$  температурасымен салыстырғанда жоғарылауы жылу өткізгіштік тензоры болып табылады,  $\lambda_{33}$ жылу векторының компоненттерін білдіреді [2].

(18) матрицасының коэффициенттері келесідей:

$$
b_{78}=-\tfrac{1}{\lambda_{33}};b_{87}=-i\omega c_\varepsilon,
$$

Бұл жағдайда сипаттамалық теңдеу (14) келесідей ұсынылуы мүмкін:

$$
\delta^2 - i\omega \frac{c_{\varepsilon}}{\lambda_3} = 0 \tag{19}
$$

демек, бұл

$$
\delta_{1,2} = \pm \sqrt{\frac{i\omega}{a}},\tag{20}
$$

мұндағы  $a = \frac{\lambda}{c_p \rho}$  жылу өткізгіштік коэффициенті,  $\lambda$  жылу өткізгіштік

коэффициентін білдіреді, меншікті жылу сыйымдылығы болып табылады, заттың тығыздығын көрсетеді.

(20) тамыры келесідей ұсынылуы мүмкін:

$$
\delta_1 = \sqrt{\frac{\omega}{a}} e^{i\frac{\pi}{4}}; \quad \delta_2 = \sqrt{\frac{\omega}{a}} e^{i\frac{\pi}{4} + \pi},
$$
  

$$
\Rightarrow \delta_1 = \sqrt{\frac{\omega}{a}} \left( \frac{1}{\sqrt{2}} + \frac{i}{\sqrt{2}} \right) = \sqrt{\frac{\omega}{2a}} (1 + i),
$$
 (21)

$$
\delta_2 = -\sqrt{\frac{\omega}{2a}} (1+i),\tag{22}
$$

(21) -ден (22) алып тастау келесі түрге әкеледі:

$$
\delta_2 - \delta_1 = -\sqrt{\frac{\omega}{2a}} (1+i) , \qquad (23)
$$

осыдан

$$
\delta_1 = -\delta_2 \Rightarrow \delta_2 = -\delta_1,\tag{24}
$$

Бір өлшем жағдайында жылу толқынының таралуы туралы мәселені шешу келесі түрде:

$$
T_{\rm T} = \frac{B - \delta_2 E}{\delta_1 - \delta_2} e^{\delta_1 z} + \frac{B - \delta_1 E}{\delta_2 - \delta_1} e^{\delta_2 z},\tag{25}
$$

[12, 13] еңбектерінде матрицалық құрылымның жалпы формасы ұқсас (25) және анизотропты ортада термиялық серпімді толқындардың таралуын сипаттайтын дифференциалдық теңдеулер жүйесінің (7) нақты шешімі тұжырымдалған. Дифференциалдық теңдеулер жүйесі үшін бәрі (18) сипатталғандай. Нақты шешімнің тұжырымдамасы (25).

(23) және (24) көмегімен оң жақтағы нумератор (25) болады:

$$
\frac{B-\delta_1 E}{2\delta_2}=\begin{pmatrix}\frac{1}{2}&\frac{1}{2\sqrt{\frac{2\omega}{a}}(1+i)}\\ \\ \frac{i\omega c_\epsilon}{2\sqrt{\frac{2\omega}{a}}}&\frac{1}{2}\end{pmatrix},
$$

B матрицасының коэффициенттері келесідей ұсынылуы мүмкін:

$$
B = \begin{pmatrix} \frac{1}{2} & \frac{1-i}{4\sqrt{\frac{2\omega}{a}}} \\ \frac{\omega c_{\varepsilon}}{4\sqrt{\frac{2\omega}{a}}} & \frac{1}{2} \end{pmatrix} + \begin{pmatrix} 0 & -\frac{1}{4\sqrt{\frac{2\omega}{a}}} \\ \frac{\omega c_{\varepsilon}}{4\sqrt{\frac{2\omega}{a}}} & 0 \end{pmatrix}
$$

Демек, B коэффициенттерінің матрицасы нақты және ойдан шығарылған бөліктерге бөлінеді:

$$
B = Re B + Im B, \qquad (26)
$$

бұл қатты ортада жылу толқынының таралуына сәйкес келеді.

Жалпы жағдай үшін, жоғарыда келтірілген қатынастарды ескере отырып, (25) теңдеудің шешімі келесідей ұсынылуы мүмкін:

$$
T_{\rm r} = Re\,B\,e^{-\sqrt{\frac{\omega}{2a}}Z}cos\sqrt{\frac{\omega}{2a}}Z + Im\,B\,e^{-\sqrt{\frac{\omega}{2a}}Z}sin\sqrt{\frac{\omega}{2a}}Z,\tag{27}
$$

Бір өлшемді жағдайда жылу толқынының таралу мәселесін шешу классикалық шешіммен сәйкес келеді, ол келесідей [20]:

$$
f = e^{-\sqrt{\frac{\omega}{2a^2}}} e^{i\left(\omega t - \sqrt{\frac{\omega}{2a^2}}\right)},
$$
\n(28)

Физикалық себептерге байланысты екі түбірдің  $\delta_1, \delta_2$  теріс нақты бөлігін қамтитын түбірді сақтау керек.

Сондықтан жылу толқынының шешімі келесідей болады:

$$
\theta = \theta_0 e^{-\sqrt{\frac{\omega}{2a^2}}} \cos \omega \left( t - \frac{z}{\sqrt{2a\omega}} \right),\tag{29}
$$

мұндағы  $\nu = \sqrt{2a\omega}$  – фазалық жылдамдық және ол жылу толқынының жиілігіне байланысты.

(16) өрнек - Z осі бойымен таралатын таза серпімді жазық гармоникалық толқын. (29) өрнек  $q = \sqrt{\frac{\omega}{2a}}$  коэффициентпен сипатталатын бәсеңсу

қасиеті болуы және фазалық жылдамдықтың жиілік функциясы екендігіне байланысты дисперсиясы бар таза термиялық жазық гармоникалық толқынға сәйкес келелі: .

Жылу толқынының ыдырау коэффициенті мен фазалық жылдамдығы  $q = \sqrt{\frac{\omega}{2a}}$  және  $v = \sqrt{2a\omega}$  тең. Жылу өткізгіштік коэффициенті келесі қатынаспен көрсетіледі  $a = \frac{\lambda}{c_p \rho}$ . 1-кестеде көрсетілгендей келесі заттар

мен олардың параметрлерін қарастырылды [20]:

Кесте1 –

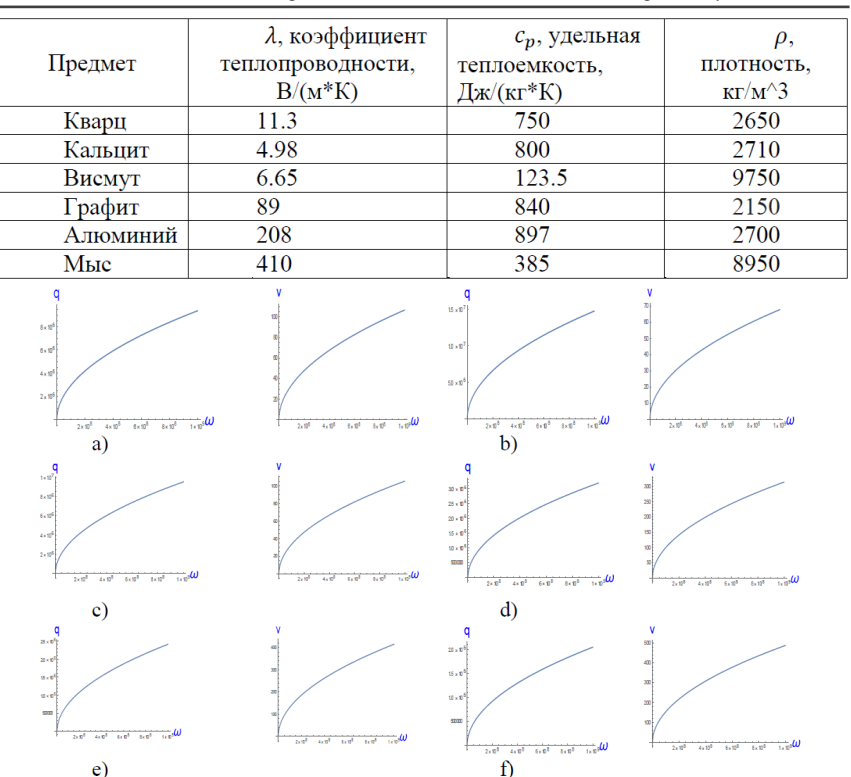

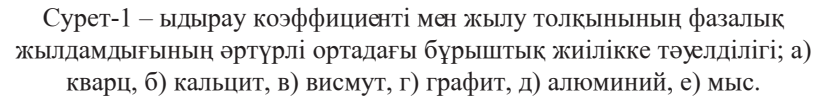

1-суреттен q және v бір-біріне бірдей тәуелді екенін көруге болады, өйткені q  $\sim \sqrt{\omega}$  және v  $\sim \sqrt{\omega}$ . Сондай-ақ, q және v ұлғаюына байланысты параболалық заң бойынша өсетінін көруге болады.

#### **Қорытынды**

Бұл жұмыста матрицант негізінде тетрагоналды кристалдық жүйенің 4.  $\bar{4}$ ,  $4/m$  кластарының анизотропты ортасында серпімді бойлық және жылу толқындарының таралуы қарастырылады.

Сонымен қатар, матрицалық әдісті қолдана отырып, серпімді ортада толқындардың таралу теңдеулерінің шешімдері алынады. Осы шешімдерге сүйене отырып, жылу толқындарының өшу коэффициенті мен фазалық жылдамдығын анықтауға болады. Соңында, матрицант әдіспен алынған

нәтижелер басқа аналитикалық шешім арқылы алынған пороэластикалық теңдеулердің модельдеріне сәйкес келеді [5, 6]. Нәтижелер әртүрлі анизотропты орталарда термиялық серпімді толқындардың таралуын жақсырақ түсіну үшін пайдалы болады деп күтілуде. Бұл зерттеуде, біз өшу коэффициенті мен жылу толқынының фазалық жылдамдығының әртүрлі материалдардағы бұрыштық жиілікке тәуелділігін алдық. Біз бұл тәуелділіктерді талдадық.

# ПАЙДАЛАНҒАН ДЕРЕКТЕР ТІЗІМІ

1 **Biot, M. A.** Theory of elasticity and consolidation for a porous anisotropic solid, J. appl. Phys., 1955. – 26. –P. 182–185.

2 **Boley B., Jerome H. Weiner.** 1960. Theory of Thermal Stresses. New York; London: Wiley, 1960.

3 **Nowacki, W.** Dynamic Problems of Thermoelasticity, Noordhoff, The Netherlands, 1975. – P. 38–74.

4 **Nowacki, W.** Thermo-elasticity. 2nd edition. Pergamon Press, Oxford 1986.

5 **Sharma, M. D.** 2004. 3-D wave propagation in a general anisotropic poroelastic medium: phase velocity, group velocity and polarization. Geophys. J. Int. 156, P. 329–344.

6 **Sharma, M. D.** 2004. Wave propagation in a general anisotropic poroelastic medium with anisotropic permeability: phase velocity and attenuation International Journal of Solids and Structures 41. – 2004. – P. 4587–4597.

7 **Mohamed I. A. Othman, Kh. Lotfy, R. M.** Farouk // Transient Disturbance in a Half-Space under Generalized Magneto-Thermo-elasticity with Internal Heat Source//Acta Physica Polonica Series a 116(2)// DOI: 10.12693/ APhysPolA.116.185.

8 **Lotfy Kh.** A novel model of magneto photothermal diffusion (MPD) on polymer nano-composite semiconductor with initial stress // Pages 83-100//17 Jan 2019 // Waves in Random and Complex Medium // [Electronic resource]. – https:// doi.org/10.1080/17455030.2019.1566680.

9 **Lotfy Kh.** // Effect of Variable Thermal Conductivity during the Photothermal Diffusion Process of Semiconductor Medium, Silicon. – 2019.  $-11(4)$ , P. 1863–1873.

10 **Abo-Dahab, S. M., Lotfy, Kh.** // Thermomechanical Response Model on a Reflection Photothermal Diffusion Waves (RPTD) for Semiconductor Medium, Silicon, 2020. – 12(1), P. 199–209.

11 **Ispulov, N. A. Qadir, A., Shah, M. A., Seythanova, Ainur K., Kissikov, T. G., Arinov, E.** Reflection of thermoelastic wave on the interface of isotropic half-space and tetragonal syngony anisotropic medium of classes 4, 4/m with thermomechanical effect, CHINESE PHYSICS B, Number of article: 038102, DOI: 10.1088/1674-1056/25/3/038102 – 2016.

12 **Ispulov, N. A. Qadir, A., Zhukenov, M. K., Arinov, E.** The Propagation of Thermoelastic Waves in Anisotropic Medium of Orthorhombic, Hexagonal, and Tetragonal Syngonies, Advances in Mathematical Physics, Number of article: 4898467, DOI: 10.1155/2017/4898467 – 2017.

13 **Ispulov, N. A. Qadir, A., Zhukenov, M. K., Dossanov, T. S. Kissikov, T. G.** The Analytical Form of the Dispersion Equation of Elastic Waves in Periodically Inhomogeneous Medium of Different Classes of Crystals. ADVANCES IN MATHEMATICAL PHYSICS. Number of article: 5236898, DOI: 10.1155/2017/5236898 - 2017.

14 Reflection of plane harmonic wave in rotating media with fractional order heat transfer and two temperature; Partial Differential Equations in Applied Mathematics;Volume 4, December 2020, 100049.

15 **Brillouin L., Parodi, M.** Wave propagation in periodic structures. – M. : Foreign Literature Publishing House, 1959. – 457 p.

16 **Kovalenko A. D.** Fundamentals of thermoelasticity, Kiev, 1970. – 240 P. [In Russian].

17 **Tleukenov S. K.** Matricant Method. Pavlodar, PSU press. 2004. – 172 p. (in Russian).

18 **Kurmanov A. A., Ispulov N. A., Abdul Qadir, Zhumabekov A. Zh., Sarymova Sh. N., Dossumbekov K. R.** Propagation of Electromagnetic Waves in Stationary Anisotropic Medium, Physica Scripta, 96, Number of article: 085505, DOI: 10.1088/1402-4896/abfe87 – 2021.

19 **Dossumbekov K. R., Ispulov N. A., Kurmanov A. A., and Zhumabekov A. Zh.** Propagation of electromagnetic waves in cholesteric liquid crystals. Russian Physics Journal, Vol. 64, № 8, December, 2021, P. 1391–1399.

20 **Nye J. F.** Physical Properties of Crystals: Their Representation by Tensors and Matrices. Oxford science publications. Clarendon Press, 1985. – 329 p.

Басып шығаруға 15.09.23 қабылданды.

## *\*Н. А. Испулов, М. Р. Ахметсафин, Н. Ж. Жуспекова*

Торайгыров Университет, Республика Казахстан, г. Павлодар. Принято к изданию 15.09.23.

# **ЗАДАЧА РАСПРОСТРАНЕНИЕ ТЕРМОУПРУГИХ ВОЛН В АНИЗОТРОПНОЙ СРЕДЕ ТЕТРАГОНАЛЬНОЙ СИММЕТРИИ КЛАССОВ**

*Термоупругость является обобщением классических теорий упругости и теплопроводности и описывает широкий спектр явлений. Эта теория может точно предсказать распространение термоупругих волн в условиях изотропной среды. Поскольку в изотропной среде можно разделить волны - прямые и обратные, изучение этих сред является не сложным. Однако распространение термоупругих волн в анизотропной среде тетрагональной сингонии еще полностью не изучено. Известно, что из-за большого количества параметров в условиях анизотропной среды не решаются многие задачи. В этой работе использовалась матричная теория температурного напряжения, в которой теория упругости не учитывала взаимодействие температуры и деформации. Кроме этого, с помощью матричного метода было проведено аналитическое исследование проблем распространения продольных упругих и тепловых волн в аниизотропной среде классов тетрагональной кристаллической системы. В этой статье было рассмотрено решение о распространении тепловых волн вдоль оси Z. В частности, решена проблема распространения тепловых волн в одномерном пространстве: установлена зависимость коэффициента затухания и фазовой скорости тепловых волн от угловой частоты в различных материалах. Результаты расчетов полезны для лучшего понимания распространения термоупругих волн в анизотропных средах различных сингоний.*

*Ключевые слова: анизотропная среда, упругие волны, кристаллические системы, тетрагональная сингония, термоупругость, матрицант.*

*\*N. A. Ispulov, M. R. Akhmetsafin, N. Zh. Zhuspekova*  Toraigyrov University, Republic of Kazakhstan, Pavlodar. Accepted for publication 15.09.23.

# **PROBLEM PROPAGATION OF THERMOELASTIC WAVES IN AN ANISOTROPIC MEDIUM OF TETRAGONAL SYMMETRY OF CLASSES**

*Thermoelasticity is a generalization of the classical theories of elasticity and thermal conductivity and describes a wide range of phenomena. This theory can accurately predict the propagation of heatresistant waves in an isotropic medium. Since it is possible to distinguish between forward and reverse waves in the isotropic medium, the study of* 

*these media is onay. However, the propagation of heat-resistant waves in the tetrotropic medium of tetragonal syngony has not yet been fully studied. It is known that due to the large number of parameters in the conditions of the anisotropic medium, significant tasks are not solved.*  In this work, an approximate theory of temperature stress was used, in which the theory of elasticity ignored the interaction of temperature *and deformation. In addition, an analytical study of the problems of propagation of longitudinal elastic and thermal waves in a anisotropic medium of classes* 4,  $\overline{4}$ , 4/m *of a tetragonal crystal system was carried out using the matrix method. In this article, the solution of the propagation of heat waves along the Z axis was considered. In particular, the problem of heat wave propagation in one-dimensional space is solved: the dependence of the attenuation coefficient and the phase velocity of heat waves on the angular frequency in various materials is established. The results of the calculations are useful for a better understanding of the propagation of thermally elastic waves in anisotropic media of different syngonies.*

*Keywords: anisotropic medium, elastic waves, crystal systems, tetragonal syngony, thermoelasticity, matrix method.*

МРНТИ 29.33.15

#### https://doi.org/10.48081/EMHR4123

# *\*Е. Н. Тельминов, Т. А. Солодова, Ш. Т. Бердыбаева, А. Е. Курцевич*

Томский Государственный университет, Российская Федерация, г. Томск e-mail: entelminov@inbox.ru

# *ГЕНЕРАЦИЯ В ФОТОВОЗБУЖДАЕМЫХ ОРГАНИЧЕСКИХ ВОЛНОВОДНЫХ ЛАЗЕРАХ*

*Работы по поиску твердотельных лазерно-активных сред на красителях, имеющих характеристики, сравнимые с их жидкими аналогами, актуальны до сих пор. Одновременно с развитием твердотельных лазерных систем с лазерно-активными элементами в виде полимерных блоков, ведутся интенсивные работы по созданию органических тонкопленочных лазеров. В настоящее время требуются новые эффективные источники когерентного излучения, способные излучать одновременно несколько длин волн и не требующих экстремально высоких интенсивностей излучения. Они могут быть востребованы в таких областях, как сенсорика, спектроскопия одиночных молекул, эксперименты в области квантовой оптики, оптогенетике, биомедицине. Для успешной реализации эффективно излучающих тонкопленочных структур требуется обеспечить их хорошие волноводные свойства, предпочтительно используя относительно дешевые материалы и технологии создания таких лазерных структур.* 

*В работе изложены принципы создания фотовозбуждаемых тонкопленочных органических волноводных лазеров. Созданы образцы лазеров на основе активного планарного волновода с лазерноактивной средой, состоящей из полиметилакрилата, допированного различными органическими красителями: пиррометен-567, Нильский красный, пиррометен-597, Хромен3. Изучены их генерационные характеристики. Показана возможность реализации органического волноводного лазера с возбуждением от одного источника накачки, генерирующего несколько длин волн одновременно.*

*Ключевые слова: лазер на красителе, планарный волновод, люминесценция, генерация, полиметилметакрилат.*

#### **Введение**

Параллельно с развитием твердотельных лазерных систем с лазерноактивными элементами в виде полимерных блоков [1, 2] ведутся интенсивные работы по созданию органических тонкопленочных лазерных источников которые, в виду своей компактности, находят широкое применение в интегральной оптике и могут быть конкурентами неорганическим лазерным источникам излучения [3, 4]. Известны работы [5-8], в которых показана возможность создания эффективных твердотельных органических лазерных сред, излучающих в красном и желто-зелёном диапазоне спектра с возбуждением 2ой гармоникой (532 нм) YAG-Nd3+. Такие лазерные среды особенно интересны для такой области научных разработок, как детектирование химических соединений. Для расширения динамического диапазона и увеличения чувствительности в последнее время всё большое внимание уделяется применению тонкопленочных органических лазерно-активных сред в оптических химических сенсорах. Так, перевод люминесцентного сенсорного материала в пороговый режим вынужденного излучения позволяет повысить чувствительность устройства в среднем на 2 порядка [9].

В настоящее время существует большое количество полимерных оптических элементов на основе акрилатов и метакрилатов, которые допируются лазерно-активными органическими соединениями для получения лазерной генерации, обычно излучающие в видимом диапазоне спектра. При создании пленочных фотовозбуждаемых лазеров на первый план выступают адгезивные свойства полимеров при нанесении их на подложки, как правило, стеклянные. Среди полимерных материалов, используемых в квантовой электронике, ведущее место принадлежит полиметилметакрилату (ПММА), допированному органическими красителями.

При создании тонкопленочных лазеров необходимо решить ряд задач, среди которых на первое место выходит поиск высокоэффективного лазерного красителя с хорошей фотостабильностью, излучающего в заданном диапазоне. Решающую роль в создании эффективной лазерно-активной среды играет твердотельная матрица, которая должна хорошо сочетаться с лазерным красителем и иметь хорошие оптические свойства, как на длине волны генерации, так и на длине волны накачки, быть достаточно фотостабильной, при этом она должна иметь хорошую адгезию к подложке.

Кроме адгезионных свойств необходимо учитывать оптические свойства, а именно соотношение показателей преломления подложки и активного слоя. Для обеспечения волноводных свойств тонкопленочной структуры нужно учесть соотношения коэффициентов преломления слоев, наилучшим соотношением будет являться, когда показатель преломления активного слоя больше показателя преломления подложки, т.е. nср > nподложки (1) и nср > nвоздуха (2). В планарных волноводах сечение светового канала в одном измерении имеет размер, сравнимый с длиной волны света λ, а в другом - много больше λ. В этих условиях при явлении полного внутреннего отражения (ПВО) легко реализуется режим бегущей волны.

Важным является подбор условий накачки необходимых для осуществления режима генерации. С одной стороны, чем выше ее уровень, тем легче получить генерацию, а с другой - высокий уровень накачки способствует уменьшению ресурса работы. Кроме того, уровень накачки тесно связан с концентрационными характеристиками, геометрическими размерами поперечного сечения излучения и плотностью мощности накачки.

#### **Материалы и методы**

Мы стремились создать устройство лазера максимально технологически простым и низкой стоимости. Поэтому в качестве подложки пленочной структуры использовались дешевые предметные стекла для микроскопии, например: по ГОСТ 9284-75. Однако такие стекла имеют коэффициент преломления 1.51 и при использовании лазерно-активной сенсорной среды на основе полиметилметакрилата (ПММА) (коэффициент преломления 1.49) не может быть обеспечен волноводный режим распространения излучения по тонкопленочной структуре. В связи с этим требуется использование дополнительного тонкопленочного согласующего покрытия подложки.

В нашей работе мы использовали гидролизованный тетраэтоксисилан (ТЭОС), который имеет коэффициент преломления как у кварца 1,46. Это продукт крупнотоннажный и дешевый. Таким образом, предлагаемая конструкция сенсора на стеклянной подложке представляет собой трехслойную структуру с чередованием коэффициентов преломления слоев: n= 1.51-подложка, n=1.46-ТЭОС, n=1.49-лазерно-активная среда на основе ПММА, n=1.00-воздушная среда (рис.1). Роль дополнительного слоя: обеспечить хорошую адгезию активного слоя к подложке, выровнять поверхность подложки и обеспечить волноводный режим в планарной тонкопленочной структуре [10].

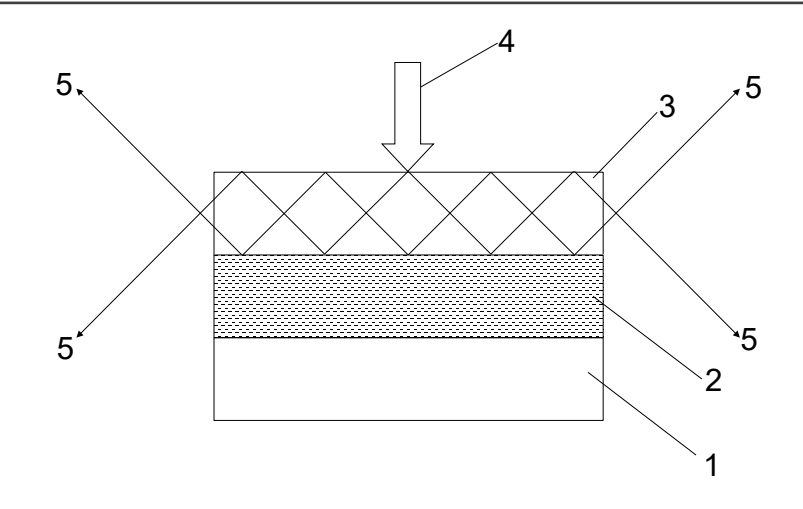

Рисунок 1 – Схематическое изображение волноводного органического планарного лазера:  $1 - \Pi$ розрачная подложка предметное стекло для микроскопии; 2 – слой гидролизованного ТЭОС; 3 – тонкопленочная лазерно-активная среда ПММА+НК; 4 – излучение источника накачки; 5 – излучение лазерной генерации; б) фотография тонкопленочного лазера в режиме генерации

Поскольку организация обратной связи в планарных волноводах (DFB-Distributed Feed Back или DBR-Distributed Bragg Reflector) достаточно затратна, в работе использовался простой вывод излучения с торца планарного волновода. В этом случае выходное излучение представляло усиленное спонтанное излучение с образующимися в процессе распространения по волноводу характерными TE (Transverse electric) и ТМ (Transverse magnetic) модами, выходящими с двух сторон тонкопленочной структуры, рис.2.

*Вестник Торайгыров университета, ISSN 2959-068Х. Серия: Физика, математика и компьютерные науки. № 3, 2023*

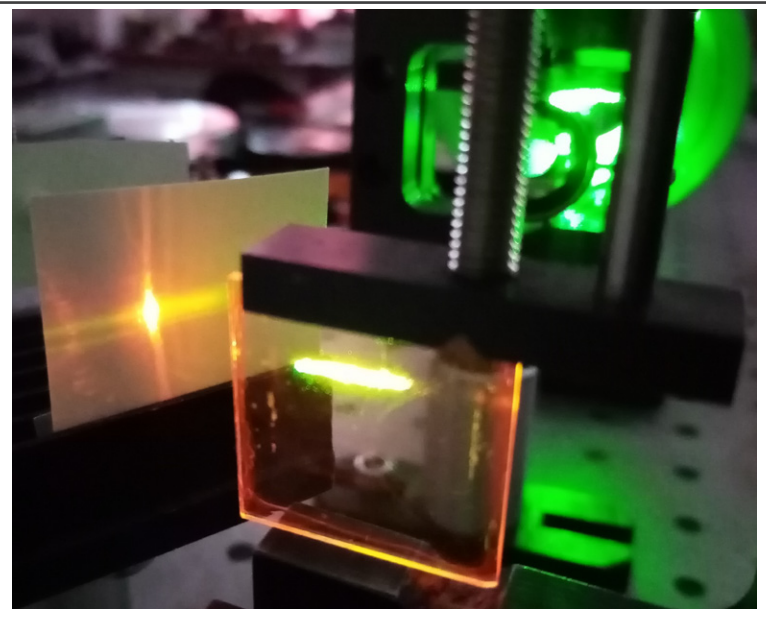

Рисунок 2 – фотография тонкопленочного лазера в режиме генерации

При толщине волновода около 1 мкм, как показывают оценки, возможно распространение только основной моды ТЕ и ТМ Ширина спектральной линии генерации составляла 5-8 нм и соответствовала ширине спектральной линии неселективного низкодобротного резонатора для соответствующих блочных лазерных элементов.

Аппаратура и методика эксперимента

Спектрально-люминесцентные характеристики пленок регистрировались с помощью спектрофлуориметра СМ 2203 (Solar). Для измерения энергетических характеристик пленок использовались измерители энергии OPHIR NOVA II и Gentec DUO с пьезоэлектрическими головками. Cпектры регистрировались оптоволоконным спектрометром AvaSpec. Исследования зависимостей преобразования энергии накачки в излучение генерации производилось на лазерной установке, схема которой представлена на рис. 2. Накачка производилась второй гармоникой (532нм) или третьей гармоникой (355нм) YAG-Nd3+ лазера LQ 529 (Solar). В экспериментах реализована поперечная схема возбуждения.

Для изменения плотности мощности накачки применялась система нейтральных светофильтров. Оптическая система формировала геометрию накачки 0,4×10 мм.

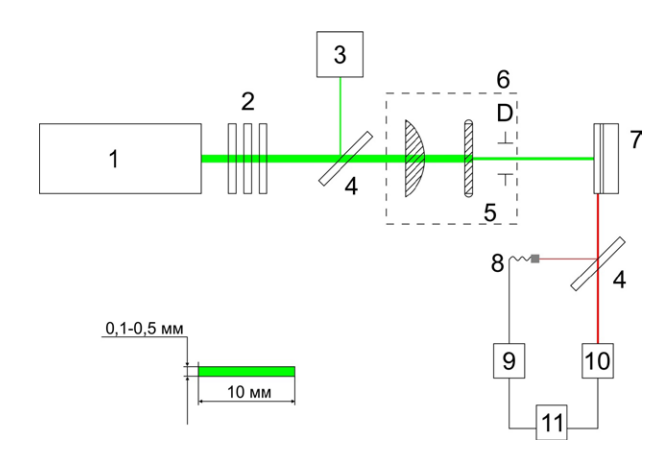

Рисунок 3 – Схема экспериментальной установки: 1 –АИГ-Nd3+-лазер, (355нм, 532нм) 2 – система неселективных светофильтров, 3 – Gentec EO ED-100A-UV, 4 – светоделительная пластина, 5 – система цилиндрических линз, 6 – диафрагма, 7 – многоволновый фотовозбуждаемый тонкопленочный органический лазер, 8 – оптоволокно, 9 – спектрометр, 10 – Ophir NOVA II, 11 – персональный компьютер

После изготовления образцов лазерного сенсора измерялась толщина лазерно-активного слоя на интерференционном профилометре Micro XAM-100, толщина пленок образца составила 1,3 мкм.

Результаты и их обсуждение

На рис 4 представлены спектрально-люминесцентные и генерационные характеристики созданных образцов волноводных планарных лазеров на основе ПММА, допированного различными красителями (РМ-567, Нильский красный, РМ-597, Хромен 3)

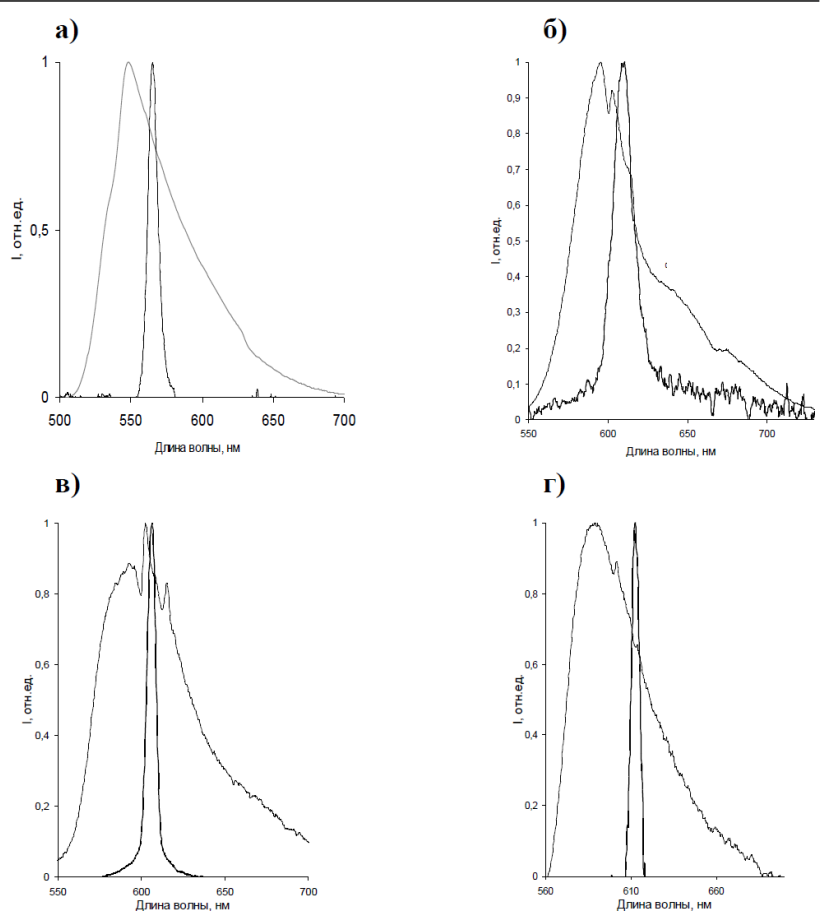

Рисунок 4 – Спектральные линии люминесценции и генерации а) PM567, б) НК, в) Хромен 3, г) PM597

Планарная конструкция фотовозбуждаемого лазера удобна тем, что можно собирать блоки из нескольких таких лазеров и возбуждать их от одного источника накачки одновременно. Это может быть полезно для некоторых приложений например в оптогенетике, где используются многоцветные импульсные источники излучения, при этом нет необходимости синхронизировать сигналы по времени. Схематическое изображение подобного лазера приведено на рисунке 5 [11].

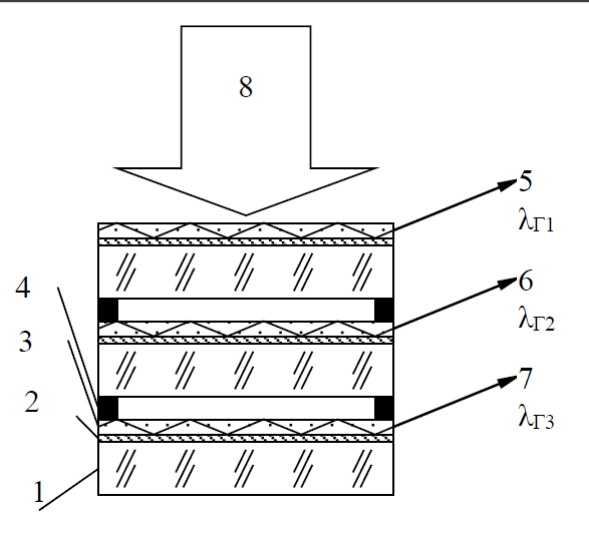

Рисунок 5 – Схематическое изображение конструкции многоволнового фотовозбуждаемого тонкопленочного органического лазера, где: 1 – прозрачная подложка; 2 – адгезионный слой; 3 – тонкопленочная лазерноактивная среда; 4 – прокладка, 5, 6, 7 – генерация на длинах волн λГ1 , λГ2, , λГ3 -соответственно, 8-источник накачки

Устройство работает следующим образом: при фотовозбуждении тонкопленочной лазерно-активной среды (3) от источника накачки (8) возникает генерация и распространяется в планарном волноводе, образованном дополнительным слоем (2), активной средой и воздушным промежутком. Так как активная среда представляет собой тонкую пленку люминофора в полимере, то часть непоглощенной энергии накачки проходит сквозь прозрачную, для длины волны накачки, подложку (1) первого отдельного лазерно-активного элемента, попадает на второй, затем на третий и т.д., накачивая их выше пороговой генерации. Вывод полезного сигнала (5,6,7) осуществляется с торцов планарных волноводов лазерно-активных элементов.

Авторами изготовлены четыре отдельных лазерно-активных элемента для демонстрации многолучевого тонкопленочного фотовозбуждаемого органического лазера на основе пиррометена 567, пиррометена 597, хромена-3 и дистирилбензола. Каждая из лазерно-активных сред наносилась на адгезивный слой, который в свою очередь был нанесен на стеклянную подложку 2×2 см. Отдельные лазерно-активные элементы сложены в стопу и разделены между собой воздушным промежутком посредством размещения прокладок из тефлоновой пленки толщиной 0,25 мм, фигура 1. Оперативное изменение длины волны генерации производится заменой отдельного лазерно-активного элемента в стопе.

Авторы использовали два варианта стоп оптических лазерно-активных элементов состоящих из двух различных наборов отдельных лазерноактивных элементов на основе пиррометена 567, пиррометена 597, хромена-3 и дистирилбензола. Накачка осуществляется в поперечном варианте третьей гармоникой (355нм) АИГ-Nd3+ лазера с энергией в импульсе до 10 мДж, длительностью импульса 10 нс, частотой повторения до 10 Гц. Спектр излучения регистрировался лазерным спектрометром 3 AvaSpec-2048ULS (Avantes), энергия излучения измерителями Gentec EO ED-100A-UV и Ophir NOVA II.

На рис.6 приведены генерационные характеристики многоволнового тонкопленочного лазера

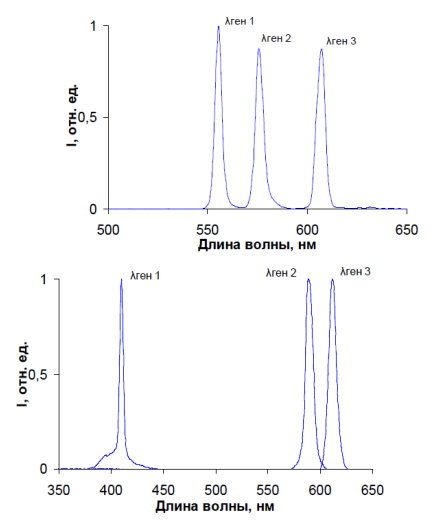

Рисунок 6 – (а,б) спектры генерации многолучевого органического лазера: а) 1 – длина волны генерации (556 нм) лазерной среды на основе пиррометена 567 (PM 567), 2 – длина волны генерации (576 нм) лазерной среды на основе пиррометена 597 (PM 597), 3 – длина волны генерации

(607 нм) лазерной среды на основе хромена-3. б) 1 – длина волны генерации (410 нм) лазерной среды на основе дистирилбензола, 2 – длина волны генерации (576 нм) лазерной среды на основе пиррометена 597 (PM 597),  $3 - \pi$ лина волны генерации (607 нм)

лазерной среды на основе хромена-3.

Проведенные испытания показали, что при создании многолучевого тонкопленочного фотовозбуждаемых органического лазера возможно получение нескольких спектральных длин волн лазерного излучения от одного источника накачки и оперативное изменение спектрального состава излучения многолучевого фотовозбуждаемого органического лазера.

#### **Заключение**

В работе используется простая дешевая технология формирования планарного активного волновода на стеклянных подложках.

Созданы органические волноводные лазеры на основе активного планарного волновода с лазерно-активной средой состоящей из ПММА, допированного различными красителями: РМ-567, Нильский красный, РМ-597, Хромен3. Изучены их генерационные характеристики. Показана возможность реализации органического волноводного лазера с возбуждением от одного источника накачки, генерирующего несколько длин волн одновременно.

### СПИСОК ИСПОЛЬЗОВАННЫХ ИСТОЧНИКОВ

1 **Аймуханов, А. К., Ибраев, Н. Х., Селиверстова, Е. В., Копылова, Т. Н., Гадиров, Р. М., Тельминов, Е.Н., Солодова, Т. А., Дегтяренко, К. М., Табакаев, Д. С., Понявина, Е.Н., Алексеева, В. И., Маринина, Л. Е., Савина, Л. П.** Спектрально-люминесцентные и генерационные свойства органических люминофоров красного диапазона спектра // «Оптика атмосферы и океана». – 2013 – Т 26 (10). – С. 871–876.

2 **Tel'minov E. N. et al.** Solid-state organic laser with a wavelength tuning range of 78 nm // Quantum Electronics. – 2022. – Vol. 52. – №. 2. – 182 p.

3 **Mhibik O., Chénais S., Forget S. et al.** Inkjet-printed vertically emitting solid-state organic lasers // Journal of Applied Physics. – 2016. – Vol. 119. –  $N<sub>2</sub>17. - 173101$  p.

4 **Telminov E. N., Nikonova E. N., Solodova T. A., Kopylova T. N., Berdybaeva Sh. T., Semaan R.** Thin-film organic structures lasing in yellowgreen spectral range // Russian Physics Journal. – 2019. – Vol. 61. –  $\mathbb{N}_2$ 12. – P. 2293–2299.

5 **Minaev B. F., Valiev R. R., Nikonova E. N. et al.** Computational and Experimental Investigation of the Optical Properties of the Chromene Dyes // Journal of Physical Chemistry A. – 2015. – Vol. 119 (10).– P. 1948–1956.

6 **Minaev B. F., Valiev R. R., Nikonova E. N. et al.** Computational and Experimental Investigation of the Optical Properties of the Chromene Dyes // Journal of Physical Chemistry A. – 2015. – Vol. 119 (10).– P. 1948–1956.

*Вестник Торайгыров университета, ISSN 2959-068Х. Серия: Физика, математика и компьютерные науки. № 3, 2023*

7 **Kopylova T. N., Telminov E. N., Tabakaev D. S., Gadirov R. M., Nikonova E. N., Solodova T. A., Sidorov O. I., Yurtov E. V., Muradova A. G., Zaitseva M. P.** Phenalemine 512 lasing in thermosetting polymers // Russian Physics Journal. 2017. T. 59. № 10. C. 1599–1603.

8 **Копылова, Т. Н., Ануфрик, С. С., Майер, Г. В., Солодова, Т. А., Тельминов, Е. Н., Дегтяренко, К. М., Самсонова, Л. Г., Гадиров, Р. М., Никонов, С. Ю., Понявина, Е. Н., Тарковский, В. В., Сазонко, Г. Г.** Исследование характеристик твердотельных активных сред на основе пиррометена 567 // Известия высших учебных заведений. Физика. – 2012. – Т. 55. –  $\mathbb{N}$  10. – С. 32–37.

9 **Wang Y., Yang Y., Turnbul G., Samuel I.** Explosive Sensing Using Polymer Lasers // Mol. Cryst. Liq. Cryst. – 2012. – Р. 103–110

10 **Тельминов, Е. Н. и др.** патент на изобретение RU 2666181 C2, номер заявки : 2016150444, патентообладатели : НИ ТГУ, Тонкопленочный фотовозбуждаемый органический лазер на основе полиметилметакрилата, (2018).

11 **Тельминов, Е. Н. и др.** патент на изобретение RU 2721584, номер заявки : 2019140644, патентообладатели : НИ ТГУ, Многоволновый фотовозбуждаемый тонкопленочный органический лазер, (2020).

## REFERENCES

1 A**jmuxanov, A. K., Ibraev, N. X., Seliverstova, E. V., Kopy`lova, T. N., Gadirov, R. M., Tel`minov, E. N., Solodova, T. A., Degtyarenko, K. M., Tabakaev, D. S., Ponyavina, E. N., Alekseeva, V. I., Marinina, L. E., Savina, L. P.** [Spektral`no-lyuminescentny`e i generacionny`e svojstva organicheskix lyuminoforov krasnogo diapazona spektra] Spectral-luminescent and lasing properties of organic phosphors in the red spectral range // «Optics of the Atmosphere and Ocean». – 2013 – T 26 (10). – p. 871–876.

2 **Tel'minov, E. N. et al.** Solid-state organic laser with a wavelength tuning range of 78 nm // Quantum Electronics. – 2022. – Vol. 52. –  $N_2$ . 2. – 182 p.

3 **Mhibik O., Chénais S., Forget S. et al.** Inkjet-printed vertically emitting solid-state organic lasers // Journal of Applied Physics. – 2016. – Vol. 119. –  $N<sub>2</sub>17. - 173101$  p.

4 **Telminov E. N., Nikonova E. N., Solodova T. A., Kopylova T. N., Berdybaeva Sh. T., Semaan R.** Thin-film organic structures lasing in yellowgreen spectral range // Russian Physics Journal. – 2019. – Vol. 61. –  $\mathbb{N}^2$  12. – P. 2293–2299.

5 **Minaev B. F., Valiev R. R., Nikonova E. N. et al.** Computational and Experimental Investigation of the Optical Properties of the Chromene Dyes // Journal of Physical Chemistry A. – 2015. – Vol. 119 (10).– P. 1948–1956.

6 **Minaev B. F., Valiev R. R., Nikonova E. N. et al.** Computational and Experimental Investigation of the Optical Properties of the Chromene Dyes // Journal of Physical Chemistry A. – 2015. – Vol. 119 (10). – P. 1948–1956.

7 **Kopylova T. N., Telminov E. N., Tabakaev D. S., Gadirov R. M., Nikonova E. N., Solodova T. A., Sidorov O. I., Yurtov E. V., Muradova A. G., Zaitseva M. P.** Phenalemine 512 lasing in thermosetting polymers // Russian Physics Journal. 2017. T. 59. № 10. P. 1599–1603.

8 **Kopy`lova T. N., Anufrik S. S., Majer G. V., Solodova T. A., Tel`minov E. N., Degtyarenko K. M., Samsonova L. G., Gadirov R. M., Nikonov S. Yu., Ponyavina E. N., Tarkovskij V. V., Sazonko G. G.** [Issledovanie xarakteristik tverdotel`ny`x aktivny`x sred na osnove pirrometena 567]

9 **Wang Y., Yang Y., Turnbul G., Samuel I.** Explosive Sensing Using Polymer Lasers // Mol. Cryst. Liq. Cryst. – 2012. – P. 103–110

10 **Tel`minov E. N. i dr.** [patent na izobretenie RU 2666181 C2, nomer zayavki : 2016150444, patentoobladateli: NI TGU, Tonkoplenochny`j fotovozbuzhdaemy`j organicheskij lazer na osnove polimetilmetakrilata, (2018)] patent for invention RU 2666181 C2, application number : 2016150444, patent holders: NI TSU, Thin-film photoexcited organic laser based on polymethyl methacrylate, 2018.

11 **Tel`minov E. N. i dr.** [patent na izobretenie RU 2721584, nomer zayavki : 2019140644, patentoobladateli : NI TGU, Mnogovolnovy`j fotovozbuzhdaemy`j tonkoplenochny`j organicheskij lazer, (2020)] patent for invention RU 2721584, application number : 2019140644, patent holders : NI TSU, Multi-wavelength photoexcited thin-film organic laser, 2020.

Принято к изданию 15.09.23.

*\*E. N. Telminov, T. A. Solodova, Sh. T. Berdybaeva, A. E. Kurtsevich*  Tomsk State University, Russian Federation, Tomsk. Accepted for publication 15.09.23.

## **GENERATION IN PHOTOEXCITED ORGANIC WAVEGUIDE LASERS**

*Work on the search for solid-state laser-active media on dyes with characteristics comparable to their liquid counterparts is still relevant. Simultaneously with the development of solid-state laser systems with laser-active elements in the form of polymer blocks, intensive work is underway to create organic thin-film lasers. Currently, new efficient coherent radiation sources are required that can emit several wavelengths simultaneously and do not require extremely high radiation intensities. They can be in demand in such areas as sensorics, spectroscopy of single molecules, experiments in the field of quantum optics, optogenetics, biomedicine. For the successful implementation of effectively emitting thin-film structures, it is necessary to ensure their good waveguide properties, preferably using relatively cheap materials and technologies for creating such laser structures.* 

*The paper outlines the principles of creating photoexcited thin-film organic waveguide lasers. Laser samples based on an active planar waveguide with a laser-active medium consisting of polymethylacrylate doped with various organic dyes: pyrromethene-567, Nile red, pyrromethene-597, Chromen3 were created. Their generation characteristics have been studied. The possibility of implementing an organic waveguide laser with excitation from a single pump source generating several wavelengths simultaneously is shown.*

*Keywords: dye laser, planar waveguide, luminescence, generation, polymethylmethacrylate.*

<sup>\*</sup>Е. Н. Тельминов<sup>і</sup>, Т. А. Солодова<sup>2</sup>, Ш. Т. Бердібаева<sup>3</sup>, А. Е. Курцевич<sup>4</sup> 1,2,3,4Томск мемлекеттік университеті, Ресей Федерациясы, Томск қ. Басып шығаруға 15.09.23 қабылданды.

## **ФОТОҚОЗДЫРЫЛАТЫН ОРГАНИКАЛЫҚ ТОЛҚЫНДЫ СУ ЛАЗЕРЛЕРІНДЕ ГЕНЕРАЦИЯЛАУ**

*Сұйық аналогтарымен салыстыруға болатын сипаттамалары бар бояғыштардағы қатты күйдегі лазерлік белсенді орталарды іздеу жұмыстары бүгінгі күнге дейін өзекті. Полимерлі блоктар түріндегі Лазерлік белсенді элементтері бар қатты күйдегі лазерлік жүйелердің дамуымен бір мезгілде органикалық жұқа пленкалы лазерлерді құру бойынша қарқынды жұмыстар жүргізілуде. Қазіргі уақытта бірнеше толқын ұзындығын бір уақытта шығаруға қабілетті және өте жоғары сәулелену қарқындылығын қажет етпейтін жаңа тиімді когерентті сәулелену көздері қажет. Олар сенсорлық, бір молекулалы спектроскопия, кванттық оптика, оптогенетика, биомедицина саласындағы тәжірибелер сияқты салаларда сұранысқа ие болуы мүмкін. Тиімді сәулеленетін жұқа пленкалы құрылымдарды сәтті жүзеге асыру үшін олардың жақсы толқындық қасиеттерін қамтамасыз ету қажет, мұндай лазерлік құрылымдарды құрудың салыстырмалы түрде арзан материалдары мен технологияларын қолданған жөн.* 

*Жұмыста фотоқоздыратын жұқа қабықшалы органикалық толқынды су лазерлерін құру принциптері көрсетілген. Әр түрлі органикалық бояғыштармен толықтырылған полиметилакрилаттан тұратын Лазерлік белсенді ортасы бар белсенді жазықтық толқын өткізгіш негізінде лазер үлгілері жасалды: пиррометен-567, Ніл қызыл, пиррометен-597, Хромен3. Олардың генерациялық сипаттамалары зерттелді. Бір уақытта бірнеше толқын ұзындығын тудыратын бір сорғы көзінен қозған органикалық толқынды су лазерін енгізу мүмкіндігі көрсетілген.*

*Кілтті сөздер: бояғыш лазер, жазық толқын өткізгіш, люминесценция, генерация, полиметилметакрилат.*

SRSTI 29.31

https://doi.org/10.48081/XKDV2637

# *\*Ahmadullah Shakir<sup>1</sup> , Abdul Nahid Rahmahni<sup>2</sup> , T. M. Bulanova3 , K. A. Kassymova3 , N. T. Isaeva3*

 Afghanistan Urozgan university Afghanistan Wardak University Al-Farabi Kazakh National University \*e-mail: Shakir07848@gmail.com

# *DISCRIMINATION OF TEMPERATURE AND STRAIN INTERFERENCE IN FBG SENSORS USING TAPERED OPTICAL FIBER SENSOR*

*The optical fiber industry has progressed a lot in recent years. Earlier, they were used as a bed to carry light and image for medical applications, especially in endoscopy. In the mid-1960s, calls were widely used to transmit information. So far, optical fiber technology has been a worthy subject for research. Low loss rate, high bandwidth, electromagnetic reliability, small size, light weight, safety, relatively cheap price, low need for reconstruction and maintenance are the reasons for the attractiveness of optical fibers. In recent years, optical sensors, including FBG, are widely used in the field. Different methods have been used. Among these applications, we can refer to imaging in the fields of civil engineering, aerospace, marine sciences, oil and gas, composites and smart structures. Fiber Bragg Grating (FBG) sensors have found more usages in the industry to diagnose the safety of mechanical structures due to their high sensitivity, non-exposure to the electromagnetic field, linearity, and lightness. A limitation of the application of FBG sensors is the Inability to distinguish the effects of temperature and strain in the simultaneous measurement. For this purpose, we must somehow discriminate the effect of temperature from the strain. In this Article, by designing a tapered fiber-FBG composite sensor we have provided a solution for this problem. Studies performed on the designed composite sensor show that no sensitivity interference will occur in the sensor. In the composite sensor, a tapered fiber optic sensor with a temperature sensitivity of*  $-932.8 \frac{pm}{s}$  and a FBG sensor with the temperature and strain *sensitivity of 9.89* $\frac{pm}{c}$  *and, 0.92* $\frac{pm}{us}$  *respectively, are used.* 

*Вестник Торайгыров университета, ISSN 2959-068Х. Серия: Физика, математика и компьютерные науки. № 3, 2023*

*Keywords: Tapered fiber, Temperature sensor, FBG sensor, Strain health monitor, Structural health monitor, Interferences.*

## Introduction

There are different types of optical fiber sensors, of which the thinned optical fiber sensor is one of the most important. In standard optical fiber, the intensity of the wave field on the outer surface is almost zero. To make the optical fiber sensitive to the external environment, it is thinned. By tapering the optical fiber due to the reduction of the diameter of the optical fiber and the increase of the numerical aperture, the amount of penetration depth and the intensity of the attenuation wave field can be significantly increased. [1]

This causes the output to show significant sensitivity to changes in the refractive index of the surrounding environment. Different parts of tapered optical fiber are shown in figure [1].

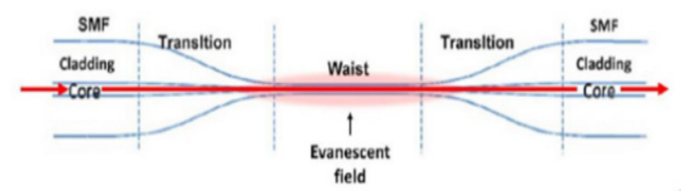

figure – 1 Schematic of tapered optical fiber and its different regions. [3]

The performance of a tapered fiber optic-based temperature sensor relies on a sensitive laminated coating (absorber layer) on the surface of the optical fiber. In this situation, when the temperature of the surrounding environment changes, the physical and chemical properties of the tapered fiber change and these changes change the properties of the light inside the fiber. Changes in the properties of the light beam inside the optical fiber include changes in the intensity, wavelength, or phase of the transmitted light; Therefore, by measuring the parameters of the transmitted light, the temperature value can be calculated. (Figure 2)

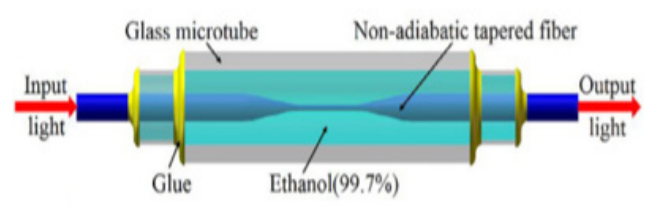

Figure 2 – Schematic diagram of temperature sensor based on thinned optical fiber [4].

Another type of fiber optic sensor are Fiber Bragg Grating sensors. With the discovery of optical sensitivity in optical fibers, it became possible to make optical fiber Bragg Gratings. These gratings simply consist of periodic modulation of the refractive index inside the fiber optic core. Grid-like structures are very important in waveguide optics. Surface-enhanced lattice structures are used in flat waveguide optics for light refinement and coupling [5].

Optical fiber Bragg gratings have been considered as a good sensor for measuring dynamic and static fields such as temperature and strain. One of the most important advantages of sensors made using optical fiber Bragg gratings is its wavelength coding nature. This feature makes the Bragg grating sensors act as a self-reference, independent of the fluctuations of the light level and insensitive to changes in the light intensity of the source and losses caused by the connectors. Due to the low substitution loss and narrow bandwidth reflection wavelength, they can be easily wavelength multiplexed along a single-mode optical fiber [5].

Interferences of the refractive index lead to the reflection of light (propagated along the optical fiber) in a very small range of wavelengths, which is called the reflection wavelength of the Bragg grating or (Figure 3). In addition to the periodicity of the Bragg grating, the reflected Bragg wavelength is dependent on temperature, strain, and other environmental factors, and by applying the smallest change in the said factors, we will have a shift in the reflected wavelength [6].

 The intensified wavelength is reflected towards the source and the rest of the wavelengths pass through the part without change or attenuation. The reflection wavelength of an optical fiber Bragg grating is given as follows:

$$
\lambda_B=2n_{eff}\,\Lambda
$$

where  $\lambda_{\rm B}$ , n<sub>eff</sub> and  $\Lambda$  are the Bragg wavelength (reflection wavelength), effective refractive index and grating period, respectively.

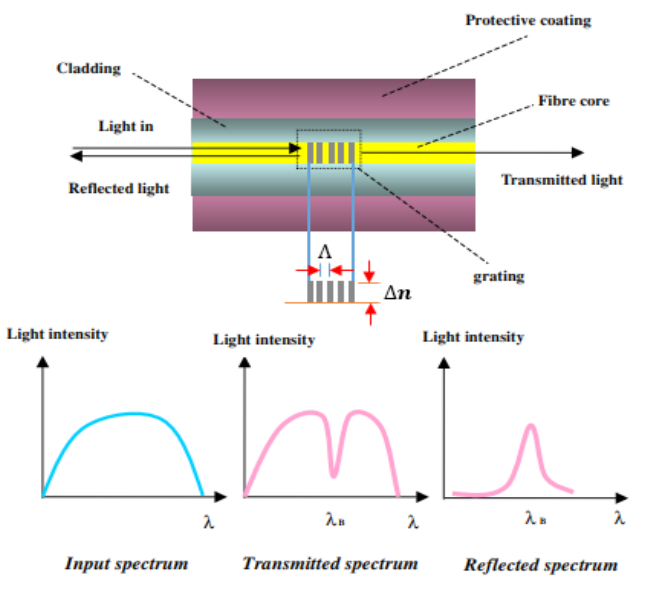

Figure 3 – The general structure of optical fiber Bragg grating [7]

## **Methods and Materials**

In this research, in order to Discrimination the interference of temperature and strain in FBG sensors, a combined sensor design of tapered optical fiber (sensitive to temperature) and fiber optic Bragg grating sensor (sensitive to temperature and strain) was used to measure temperature and strain simultaneously and to separate We act on the effect of temperature and strain. By using the relationships between wavelength changes with strain and temperature, as well as measuring the amount of wavelength changed by each of the tapered optical fiber and the optical fiber Bragg grating, it is possible to determine the temperature and strain at the target point. To illustrate the proposed central idea, we use the experimental results of two types of sensors made by other groups. In reference [4]

Temperature sensor are based on tapered fiber has been tested. Temperature changes from 24°C to 38 °C are considered with a step of 2 °C. The wavelength range is from 1520 nm to 1620 nm, the waist diameter of the tapered area is about 8 micrometers and its length is about 20 mm. Also, the refractive index of 1.36 is considered. The value of the wavelength decreases almost linearly with increasing temperature, and the temperature sensitivity of -932.8 pm⁄℃ has been obtained [4].

The diagram of temperature relationship with wavelength changes for the temperature sensor based on non- adiabatic tapered optical fiber is given in figure [4].

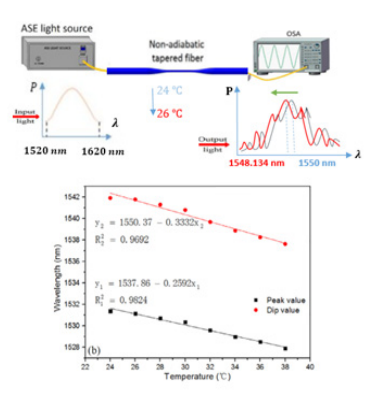

Figure  $4 - (a)$  Schematic diagram of tapered optical fiber-based temperature sensor arrangement (b) Wavelength change in thinned optical fiber-based sensor due to temperature changes [4].

For the Bragg grating sensor, we use the laboratory results of reference [11]. The Bragg wavelength is 1530 nm, the effective refractive index is 1.444, and the temperature and strain sensitivity are  $\frac{\Delta \lambda_B}{\Delta T}$  = 9.89  $^{pm}/_{\circ}$  and  $\frac{\Delta \lambda_B}{\Delta E}$  = 0.92  $^{pm}/_{\mu\epsilon}$ respectively,

The temperature around the optical fiber Bragg grating was changed from 20°C to 80°C with a step of 20°C and the position of the reflection peak was measured. Wavelength changes in terms of temperature changes for the fiber Bragg grating are plotted in (Figure 5).

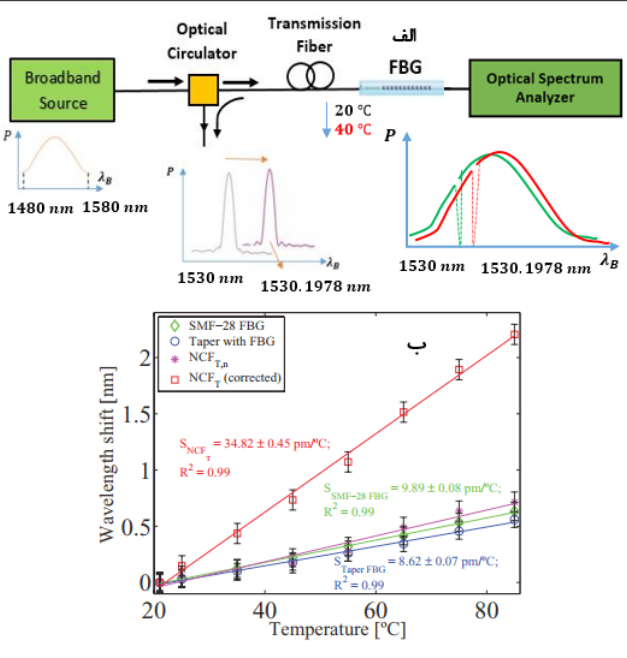

Figure  $5 - (a)$  Schematic diagram of Bragg grating sensor arrangement to measure temperature change (b) Change in wavelength at the peak of the reflection spectrum of FBG due to temperature changes [11].

To measure the strain, the amount of strain has been changed from zero to 1500 microstrain with a step of 100 microstrain [11].

Wavelength changes in terms of strain changes for optical fiber Bragg grating are plotted in Figure (6).

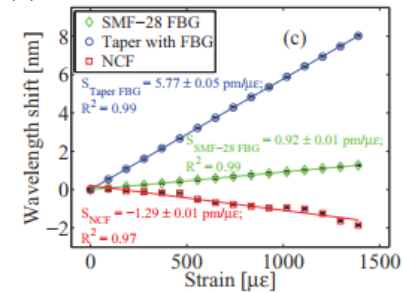

Figure 6 (a) Schematic diagram of Bragg grating sensor arrangement for strain change (b) Wavelength change in FBG due to strain change [11].

Now, we investigate the optical fiber Bragg grating sensor under the simultaneous influence of temperature and strain. This issue is shown schematically in (Figure 7).

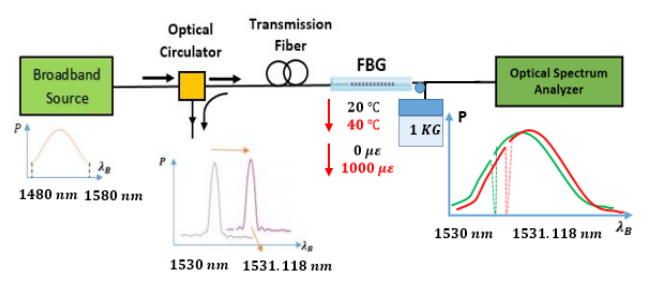

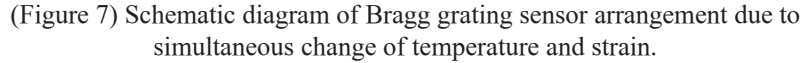

As it is clear in( Figure 7) using the FBG sensor to measure temperature and strain simultaneously will cause sensitivity interference; And we cannot measure strain and temperature at the same time using this sensor. In order to eliminate the interference of temperature and strain, we investigate the design of combined sensor of taperned optical fiber and FBG to measure temperature and strain simultaneously. The proposed sensor and the expected shift in the spectrum are schematically drawn in (Figure 8).

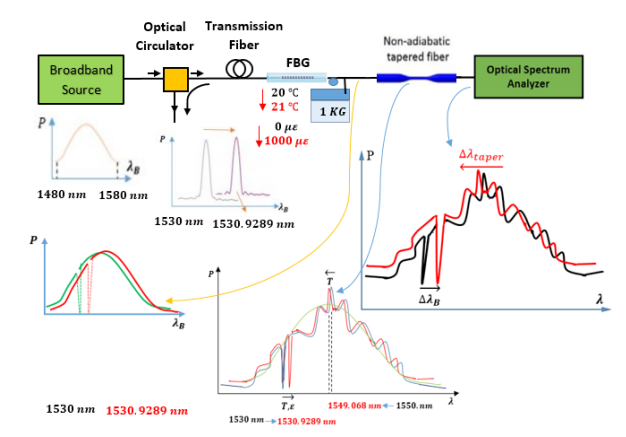

Figure 8 – Schematic diagram of tapered optical fiber and FBG composite sensor arrangement due to temperature and strain changes.

# **Results and discussion**

The temperature sensitivity of optical fiber Bragg gratings is calculated by the following equation. [5]

$$
\frac{\Delta \lambda_B}{\lambda_B} = (\alpha + \xi) \cdot \Delta T \tag{1}
$$

Also, the axial strain sensitivity of an optical fiber Bragg grating is obtained by the following equation [12]:

$$
\frac{\Delta \lambda_B}{\lambda_B} = (1 - P_e) \varepsilon_z \tag{2}
$$

By combining equation (1) and (2), the overall sensitivity to temperature and strain is obtained.

$$
\frac{\Delta \lambda_B}{\lambda_B} = (1 - P_e) \cdot \varepsilon_Z + (\alpha + \xi) \cdot \Delta T \tag{3}
$$

Equation (3) shows that the displacement of the Bragg grating is caused by two factors, strain and temperature. In order to detect that which factor the displacement is related to, a combined tapered optical fiber and FBG sensor can be used. The temperature-specific thinned fiber optic sensor and the FBG sensor examine both factors, which are obtained by comparing the temperature response of the thinned fiber sensors and the Bragg grating sensor and finally subtracting the result of both sensors from each other, the amount of strain changes.

We rewrite equation (3) as follows:

$$
\Delta \lambda_B = K_{\varepsilon B} \times \Delta \varepsilon + K_{TB} \times \Delta T \tag{4}
$$

Also, for the thinned fiber optic sensor which is sensitive to temperature we have:

$$
\Delta \lambda_{taper} = K_{T \, taper} \times \Delta T \tag{5}
$$

The values of  $\Delta \lambda_B$  and  $\Delta \lambda_{\text{taper}}$  can be seen in Figure (8), which can be determined in the laboratory. Now we perform an example of calculations for the proposed sensor. For example, let's suppose that in the laboratory we have measured the wavelength changes for the thinned optical fiber ∆ and the Bragg wavelength changes separately and we want to determine the temperature and strain values. For example, let's suppose that in the laboratory we have measured the wavelength changes for the thinned optical fiber  $\Delta \lambda_{taner}$  and the Bragg wavelength changes  $\Delta \lambda_R$  separately and we want to determine the temperature and strain value. Assume that the values obtained for the wavelength change in the laboratory method for the thinned optical fiber sensor and FBG are  $\Delta \lambda_{\text{taper}} = -0.823 \text{ nm}$ and  $\Delta \hat{\lambda}_R = 0.751$  nm, respectively. Now we want to obtain the temperature and strain ( $\Delta \hat{T}$  and  $\Delta \hat{\epsilon}$ ) using these values.

$$
\Delta \hat{T} = \frac{\Delta \hat{\lambda}_{taper}}{K_{T \, taper}} \implies \Delta \hat{T} = \frac{-0.823 \, nm}{-0.9328^{nm}/c} = 0.883 \, \text{°C}
$$
\n
$$
\Delta \hat{\epsilon} = \frac{\Delta \hat{\lambda}_B - K_{TB} \times \Delta \hat{T}}{K_{\varepsilon B}} \implies
$$
\n
$$
\Delta \hat{\epsilon} = \frac{0.751 \, nm - 0.00989 \, \frac{nm}{c} / c \times 0.858 \, \text{°C}}{0.00092 \, nm / \mu \varepsilon} = 807 \, \mu \varepsilon
$$

This shows that by using the adiabatic thinned optical fiber sensor and FBG in a combined form, the sensitivity interference will not be created in the said sensor, and strain and temperature can be measured simultaneously at any desired point. By using the relationship between wavelength changes with strain and temperature, as well as measuring the value of the changed wavelength by thinned optical fiber and optical fiber Bragg grating, it is possible to use the value of temperature and strain at any desired point. According to the measurements made in the references used in this article [4, 11], the sensitivity for the said combined sensor for temperature and strain was obtained 0.882  $P_{\text{eq}}^{m}/_{\text{eq}}$  and 807  $P_{\text{eq}}^{m}/_{\mu\epsilon}$  respectively.

### **Conclusion**

The limitation in using optical fiber Bragg grating sensors is that the response of the sensor to measure temperature and strain simultaneously can cause errors in strain measurement in different structures. For this purpose, we have to somehow separate the temperature effect from the strain effect, and various methods have been proposed for this task. In this paper, the design of thinned optical fiber hybrid sensor (sensitive to temperature) and optical fiber Bragg grating sensor (sensitive to temperature and strain) was done to separate the effect of temperature and strain. Investigations conducted on the designed combined sensor showed that sensitivity interference will not occur in the said combined sensor. According to the sensors used as examples in this paper, the sensitivity for the combined sensor was obtained for temperature, 0.882  $\frac{pm}{m}$  or and for strain, 807  $\frac{pm}{m}$  /

#### REFERENCES

1 **A. M. Valadez, C. A. Lana, S. I. Tu, M. T. Morgan, and A. K. Bhunia.** Evanescent wave fiber optic biosensor for Salmonella detection in food// Sensors, vol. 9,  $\mathbb{N}$  7,  $-2009$ .  $-$  P. 5810–5824.

2 **J. D. Love and W. M.** Henry. Quantifying loss minimisation in single-mode fiber tapers// Electronics Letters, vol. 22, № 17, p. 912–914, 1986.

3 **Zibaii, M. I., et al.** Non-adiabatic tapered optical fiber sensor for measuring the interaction between α-amino acids in aqueous carbohydrate solution// Measurement Science and Technology 21/1 (2010): P 105–801.

4 **Zhou, Tianmin, et al.** Low cost non-adiabatic tapered fiber for highsensitive temperature sensing// Optical Fiber Technology 45 (2018): P 53–57.

5 **A. Othonos and K. Kyriako's**. Fiber Bragg Grating: fundamentals and applications in telecommunications and sensing// Artech House, Boston, 1999.

6 **F. T. S. Yu, SH. Yin**. In-Fiber Grating Optic Sensors// Fiber Optic Sensors, New York, M. Dekker, paper, 2002: P 123–171.

7 **Ling, Hang-yin, et al.** Embedded fiber Bragg grating sensors for nonuniform strain sensing in composite structures// Measurement science and technology 16.12 (2005): 2415.

8 **Liu, Qiang, et al.** High-sensitivity plasmonic temperature sensor based on photonic crystal fiber coated with nanoscale gold film// Applied Physics Express  $8/4$  (2015): 46701.

9 **Drusová, Sandra, et al.** Possibilities for Groundwater Flow Sensing with Fiber Bragg Grating Sensors// Sensors 19/7 (2019): P 1730.

10 **Ye XW, Su YH, Han JP.** Structural health monitoring of civil infrastructure using optical fiber sensing technology: a comprehensive review. Scientific World Journal. 2014; 11. Article ID 652329.

11 **Oliveira, Ricardo, et al.** Simultaneous measurement of strain, temperature and refractive index based on multimode interference, fiber tapering and fiber Bragg gratings// Measurement Science and Technology 27/7 (2016): 75107.

12 **Hill, Kenneth O., and Gerald Meltz.** Fiber Bragg grating technology fundamentals and overview// Journal of lightwave technology 15/8 (1997): P  $1263 - 1276$ 

Accepted for publication 15.09.23.

*\*Ахмадулла Шакир<sup>1</sup> , Абдул Нахид Рахмахни<sup>2</sup> , Т.М. Буланова<sup>3</sup> , Қ. А. Қасымова<sup>3</sup> , Н. Т. Исаева<sup>3</sup>* 1 Ауғанстан Урозган университеті, Ауғанстан; 2 Ауғанстан Вардак университеті, Ауғанстан; 3 Әл-Фараби атындағы Қазақ ұлттық университеті, Қазақстан Республикасы, Алматы қ. Басып шығаруға 15.09.23 қабылданды.

## **FBG ДАТЧИКТЕРІНДЕГІ КОНУС ТӘРІЗДІ ТАЛШЫҚ ДАТЧИКТЕРІН ПАЙДАЛАНҒАНДАҒЫ ТЕМПЕРАТУРА МЕН ДЕФОРМАЦИЯ КЕДЕРГІЛЕРІНІҢ ДИСКРИМИНАЦИЯСЫ**

*Соңғы жылдары оптикалық талшықты индустрия айтарлықтай дамыды. Бұрын олар медициналық қолдану үшін, әсіресе эндоскопияда жарық пен кескінді тасымалдау үшін төсек ретінде пайдаланылды. 1960 жылдардың ортасында қоңыраулар ақпаратты беру үшін кеңінен қолданылды. Осы уақытқа дейін талшықты оптикалық технология зерттеуге лайықты пән болды. Төмен жоғалту жылдамдығы, жоғары өткізу қабілеттілігі, электромагниттік сенімділік, шағын өлшемдер, жеңіл салмақ, қауіпсіздік, салыстырмалы түрде арзан баға, қайта құру және техникалық қызмет көрсетудің төмен қажеттілігі оптикалық талшықтардың тартымдылығының себептері болып табылады. Соңғы жылдары оптикалық сенсорлар, соның ішінде FBG, өрісте кеңінен қолданылады. Әртүрлі әдістер қолданылды. Осы қолданбалардың ішінде біз азаматтық құрылыс, аэроғарыш, теңіз ғылымдары, мұнай және газ, композиттер және смарт құрылымдар салаларындағы бейнелеуге сілтеме жасай аламыз. Fiber Bragg Grating (FBG) сенсорлары жоғары сезімталдыққа, электромагниттік өріске әсер етпеуге, сызықтылыққа және жеңілдікке байланысты механикалық құрылымдардың қауіпсіздігін диагностикалау үшін салада көбірек қолданыс тапты. FBG сенсорларын қолданудағы шектеулер бір мезгілде өлшеу кезінде температура мен деформацияның әсерін ажырата алмау болып табылады. Бұл үшін температураның әсерін штаммнан қандай да бір түрде ажырату керек. Осы мақалада конустық талшықты-FBG композиттік сенсорын жобалау арқылы біз бұл мәселенің шешімін ұсындық. Жасалған композиттік сенсорда жүргізілген зерттеулер сенсорда сезімталдық кедергісі болмайтынын көрсетеді. Композиттік сенсорда -932,8 pm/*℃ *температура сезімталдығы* 

*бар конустық талшықты-оптикалық сенсор және сәйкесінше 9,89 pm/*℃ *және 0,92 pm/με температура мен деформация сезімталдығы бар FBG сенсоры пайдаланылады.*

*Кілтті сөздер: конустық талшық, температура сенсоры, FBG сенсоры, деформация мониторингі, құрылымдық денсаулық мониторингі, интерференция.*

# *\*Ахмадулла Шакир<sup>1</sup> , Абдул Нахид Рахмахни<sup>2</sup> , Т.М. Буланова<sup>3</sup> , Қ. А. Қасымова<sup>3</sup> , Н. Т. Исаева<sup>3</sup>*

 Афганистан Университет Урозган, Афганистан; Афганистан Университет Вардак, Афганистан; Казахский национальный университет имени аль-Фараби, Республика Казахстан, г. Алматы.

Принято к изданию 15.09.23.

## **ДИСКРИМИНАЦИЯ ПОМЕХ ТЕМПЕРАТУРЫ И ДЕФОРМАЦИИ В ДАТЧИКАХ ВБР С ИСПОЛЬЗОВАНИЕМ КОНИЧЕСКОГО ВОЛОКОННОГО ДАТЧИКА**

*За последние годы отрасль оптического волокна значительно продвинулась вперед. Ранее они использовались в качестве кровати для переноса света и изображения в медицинских целях, особенно в эндоскопии. В середине 1960-х звонки широко использовались для передачи информации. До сих пор технология оптического волокна была достойным предметом для исследований. Низкий уровень потерь, широкая полоса пропускания, электромагнитная надежность, небольшой размер, малый вес, безопасность, относительно низкая цена, низкая потребность в реконструкции и обслуживании - вот причины привлекательности оптических волокон. В последние годы в полевых условиях широко используются оптические датчики, в том числе ВБР. Использовались разные методы. Среди этих приложений мы можем назвать визуализацию в области гражданского строительства, аэрокосмической промышленности, морских наук, нефти и газа, композитов и интеллектуальных конструкций. Датчики на волоконной брэгговской решетке (ВБР) нашли более широкое применение в промышленности для диагностики безопасности механических конструкций благодаря их высокой чувствительности, неподверженности электромагнитному полю, линейности и легкости. Ограничением применения датчиков ВБР является невозможность различить влияние температуры и* 

*Вестник Торайгыров университета, ISSN 2959-068Х. Серия: Физика, математика и компьютерные науки. № 3, 2023*

*СЕКЦИЯ «ДИДАКТИКА ФИЗИКИ, МАТЕМАТИКИ И ИНФОРМАТИКИ»*

МРНТИ 14.25.09

https://doi.org/10.48081/ELLZ8091

## *\*Б. С. Бейсембинов, К. А. Нурумжанова*

Торайгыров университет, Республика Казахстан, г. Павлодар

# *ИЗ ОПЫТА КОНСТРУИРОВАНИЯ ПРОЕКТНОЙ ТЕХНОЛОГИИ ИЗУЧЕНИЯ ТЕМЫ «ЭЛЕКТРИЧЕСКИЙ ТОК В ЖИДКОСТЯХ»*

*Актуальность исследования обусловлена одним из современных трендов модернизации содержания курса физики и других естественно-научных дисциплин, в которых основной дидактической единицей обучения является какая-либо структурная категория соответствующей науки. Произошли изменения в формулировании результатов обучения различным дисциплинам, на первый план выдвинулись идеи практического применения полученных знаний, причем на уровне сформированного навыка, то есть конструирования знаний на основе когнитивного мышления. Такие навыки формируются в процессе самостоятельной деятельности учащихся в учении на основе проектного метода обучения. Статья посвящена исследованию проблемы конструирования проектной технологии изучения курса физики. Особенностью подхода к конструированию технологии является применение инструментария дидактической системы когнитивизма на основе категориального подхода к дидактическому содержанию и внешнему структуре проектной технологии в соотвествии с моделью Международной Инициативы CDIO, как эффективного средства обучения на основе проектов. Целью статьи является предложение образовательной практике опыта разработки и апробации проектной технологии изучения темы «Электрический ток в жидкостях» в школьном курсе физики. Теоретическим основанием исследования является когнитивный конструктивизм Ж. Пиаже, а также модель международной Инициативы CDIO. Результаты исследования: 1) дана авторская интерпретация современного понимания* 

*деформации при одновременном измерении. Для этого нужно както отделить влияние температуры от деформации. В этой статье мы предложили решение этой проблемы, разработав конический датчик из композитного волокна и ВБР. Исследования, проведенные на разработанном композитном датчике, показывают, что в датчике не будет возникать помех в чувствительности. В составном датчике используются конический волоконно-оптический датчик с температурной чувствительностью -932,8 пм/*℃ *и датчик ВБР с температурной и тензочувствительностью 9,89 пм/*℃ *и 0,92 пм/ мкε соответственно.*

*Ключевые слова: Коническое волокно, Датчик температуры, Датчик ВБР, Монитор состояния деформации, Монитор состояния конструкции, интерференция.*

*проектного метода, как средства реализации конструктивистской дидактики, нацеленного на реальую действенность и практическую применимость знаний школьников; 2) разработан методический контент для применения проектного метода изучения темы: «Элетрический ток в жидкостях».*

*Ключевые слова: Инициатива CDIO; когнитивная концепция дидактики; проектный метод; электрический ток в жидкостях; конструктивистская теория дидактики; методическая система.*

#### **Введение**

Актуальность темы исследования обусловлена необходимостью обновления содержания и технологий обучения в школе, связанная с изменением количества, качества и семантики знаний, техники и технологий в эпоху глобализации образования. Обновление содержания обучения, в соответствии с образовательными запросами социума, потребителей и глобальными тенденциями в развитии системы образования, является основной актуальной задачей на всех уровнях образования. Новый подход к отбору и конструированию дидактического контента предполагает усиление применимости и практической направленности обучения на основе внедрения системы конструктивистского проектного метода. В нашем исследовании мы развиваем идею проектного обучения школьников физике.

Концептуальную основу проектного метода в физико-математическом и техническом образовании составляют идеи Инициативы CDIO. Изучив идеи и содержание Инициативы CDIO, мы пришли к выводу об актуальности и возможности применения модели СDIO «Планировать – Проектировать – Производить – Применять» при проектном подходе к изучению физики с учетом практической направленности обучения на основе интеграции физических и технико-конструкторских знаний и навыков. Надо отметить, что в рамках инициативы CDIO, в мире было разработано большое количество образовательных ресурсов, которые возможно адаптировать к конкретным учебным процессам с учетом уровня и целей обучения [1].

Ядром реализации этой задачи становится обновление в соответствии с современной дидактической теорией конструктивизма: 1) дидактического контента учебных предметов; 2) технологий и средств изучения разработанного контента. Проблема исследования исходит из необходимости решения противоречия между актуальностью темы обновления содержания обучения и недостижением высокого качества планируемых результатов обучения. Слабый уровень применения знаний и навыков у школьников Казахстана зафиксированы международными исследованиями по оценке образовательных достижений учащихся PISA, в котором 15-летние

школьники Казахстана заняли 69 место из 79 стран. Необходимо пояснить, что планируемыми результатами учебного процесса по современным конструктивистским технологиям являются развитие критического мышления, формирование у учащихся практически применимых знаний, а также естественнонаучной и математической функциональной грамотности.

Целью статьи является предложение образовательной практике опыта разработки и апробации проектной технологии изучения темы «Электрический ток в жидкостях» в школьном курсе физики на основе дидактической теории когнитивного конструктивизма. Задачи исследования: 1) определить методы исследования с учетом научно-технологической специфики проектного обучения; 2) дать теоретическое обоснование разрабатываемой проектной технологии изучения физики и разработанному обновленному дидактическому контенту; 3) провести анализ и интерпретацию результатов исследования; 4) на основе анализа и интерпретации результатов сформулировать практические выводы и рекомендации.

#### **Материалы и методы**

Целью проектного обучения является создание условий, при которых учащиеся приобретают и создают опыт разработки субъективно новых для учащихся знаний, умений и навыков по теме изучения из разных источников; при этом у них формируются исследовательские умения (выявление проблемы, сбора информации, наблюдения, проведения эксперимента, анализа, построения гипотез, обобщения); развивается системное мышление.

Практическим воплощением идей проектного обучения является опыт разработки и внедрения целенаправленной системы дидактических кейсзаданий, которую можно рассматривать как конструируемый дидактический контент изучаемой темы, как базовой составляющей технологии обучения. В статье представлена система таких заданий по конкретной теме из курса физики 10 класса.

Общее задание для класса: разработать проект «Электрический ток в жидкостях» в курсе физики 10 класса. Целью проведения урока с позиции учащихся является составление контента темы для изучения в соответсвии с когнитивной схемой физического явления.

Разработка и внедрение проекта состоит из четырех стадий, соответствующих модели Инициативы CDIO. Планировать – Проектировать – Производить – Применять. План разработки содержания учебного материала должен соответствовать не только когнитивной схеме изучения, но и модели Инициативы CDIO. Результат данного этапа применения проектного метода для изучения учебного материала по исследуемой теме представлен в таблице 1 – Стадии разработки учебного проекта.

Таблица 1 – Стадии разработки учебного проекта Стадии разработки Содержание стадий проекта изучения темы Содержание кейса темы П л а н и р о в а н и е . 1.Определение места С т а д и я и значения изучаемой осмысливания планирования темы места Курс физики 10 класса, единый подход к изучению раздела «Электрический ток в различных средах». 2.Целевая модель темы 1) личностная прагматическая цель – «усвоить содержание темы»; 2) проектная (креативная) цель «конструирование учебной модели темы»; 3) когнитивная цель «овладение навыками работы с разными источниками; 4) методологические цели или культура познания: обобщения и систематизации знаний: а) определение концепции познания: конструктивизм, б) разработка контента темы и организация коллаборации; 5) предметные цели: что необходимо узнать? обеспечить понимание физического смысла материалов темы; как и где применять знания и навыки по теме. 6) дескрипторы учебных достижений учащихся

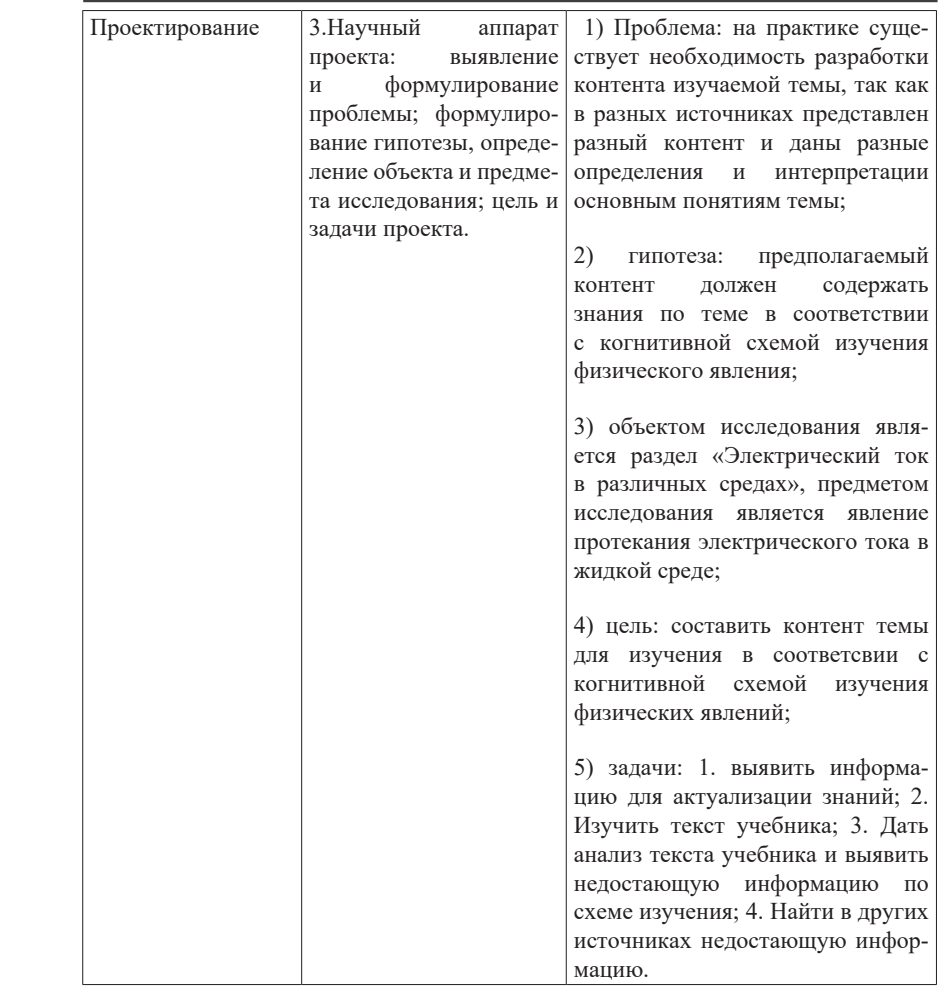

*Вестник Торайгыров университета, ISSN 2959-068Х. Серия: Физика, математика и компьютерные науки. № 3, 2023*

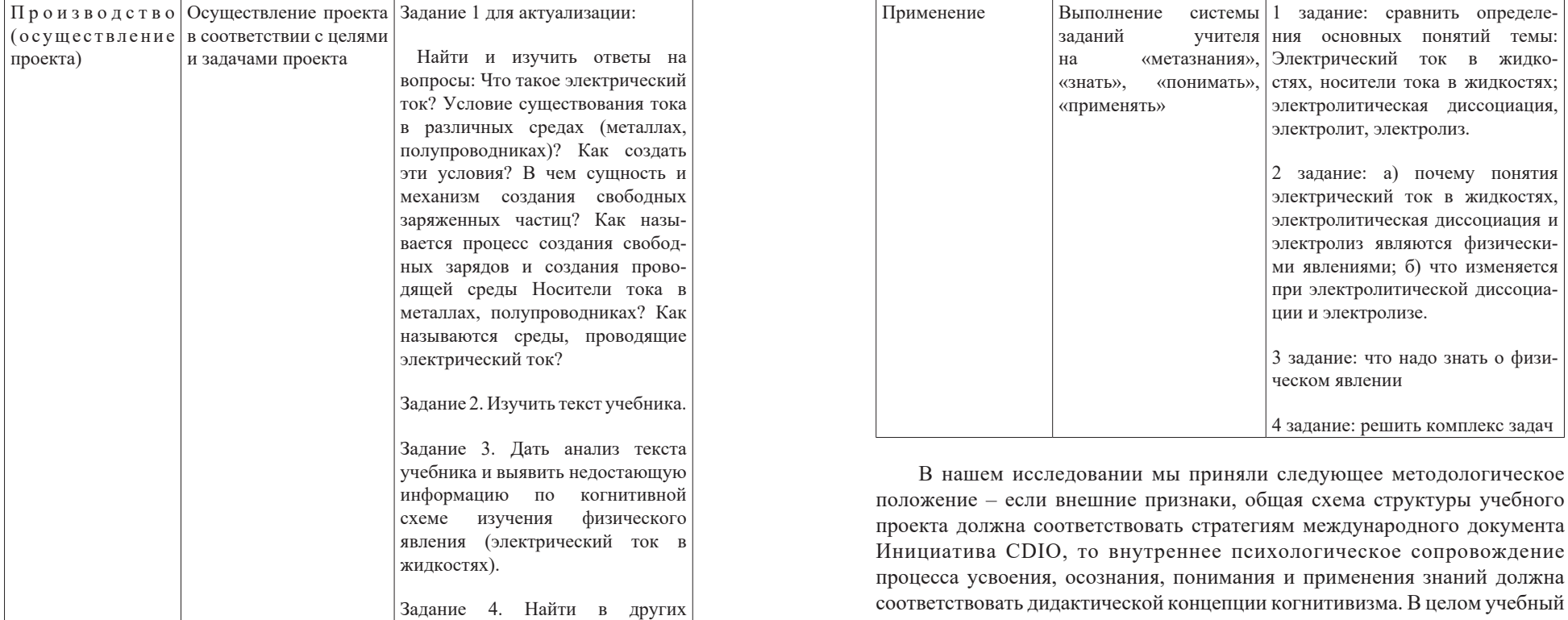

источниках недостающую

информацию [7; 8; 9; 10].

соответствовать дидактической концепции когнитивизма. В целом учебный проект в обучении выполняет функцию конструктивистского учения, создавая опыт учащегося по конструированию субъективно новых для него знаний по данной теме. В таблице 2 представлена когнитивная схема изучения физического явления [5].

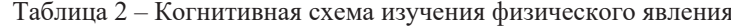

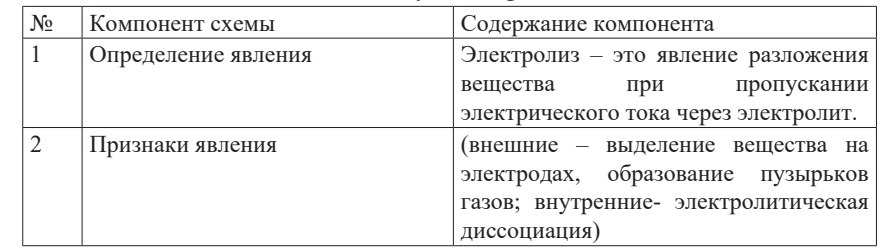

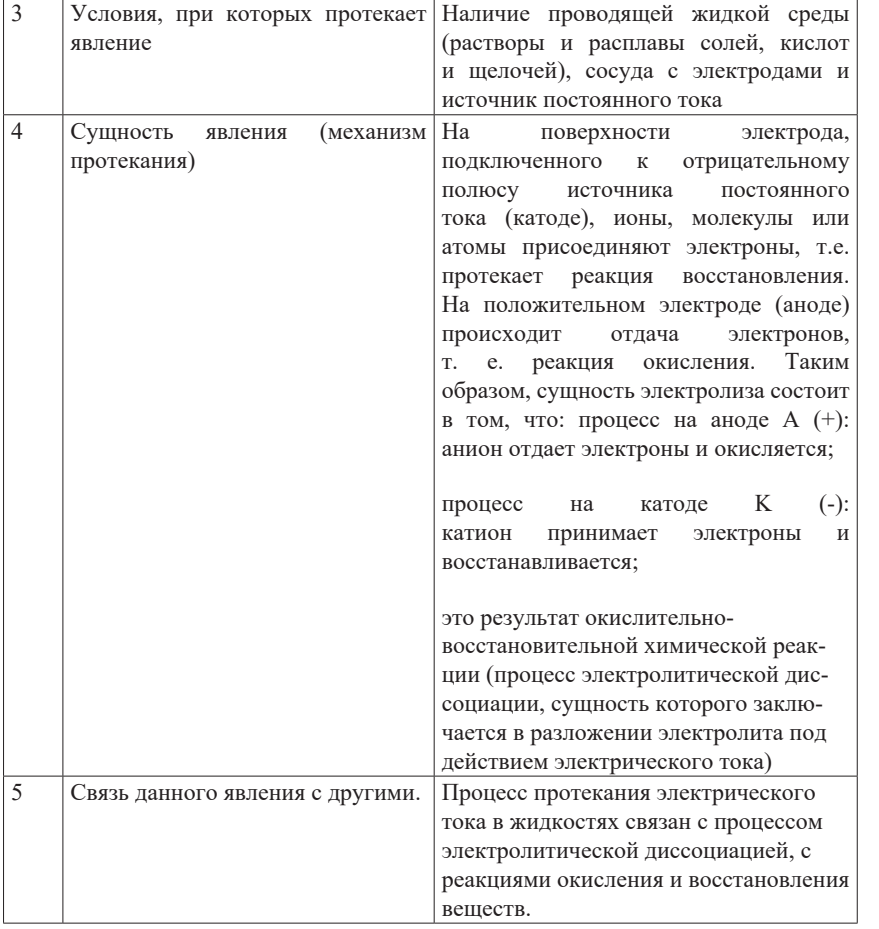

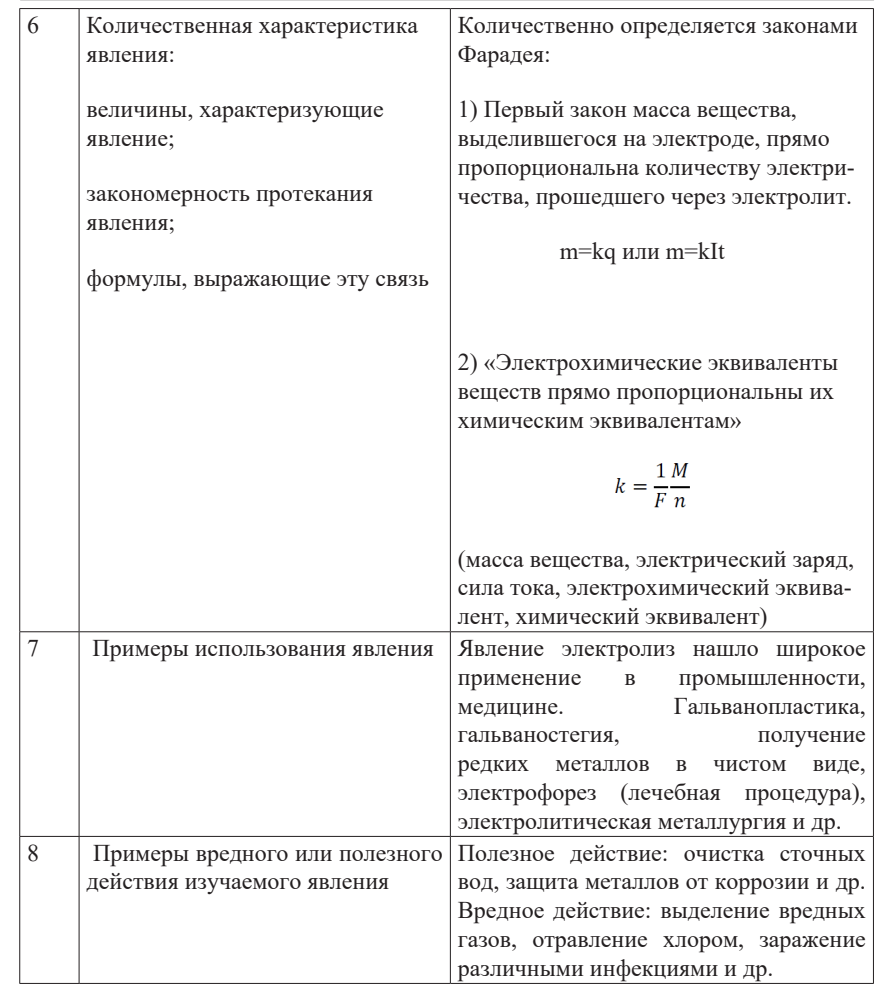

В таблице 3 представлена разработка урока на основе проектного метода в соответствии с когнитивной дидактической концепцией учения.

*Физика, математика және компьютерлік ғылымдар сериясы. № 3, 2023*

*Вестник Торайгыров университета, ISSN 2959-068Х. Серия: Физика, математика и компьютерные науки. № 3, 2023*

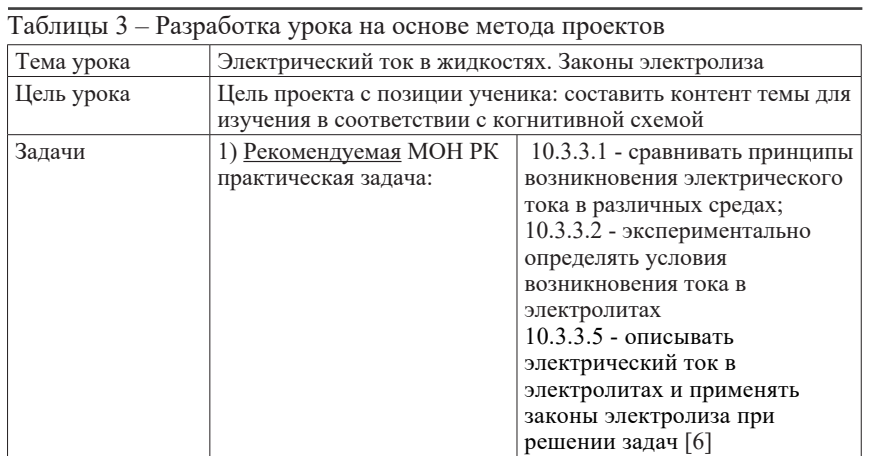

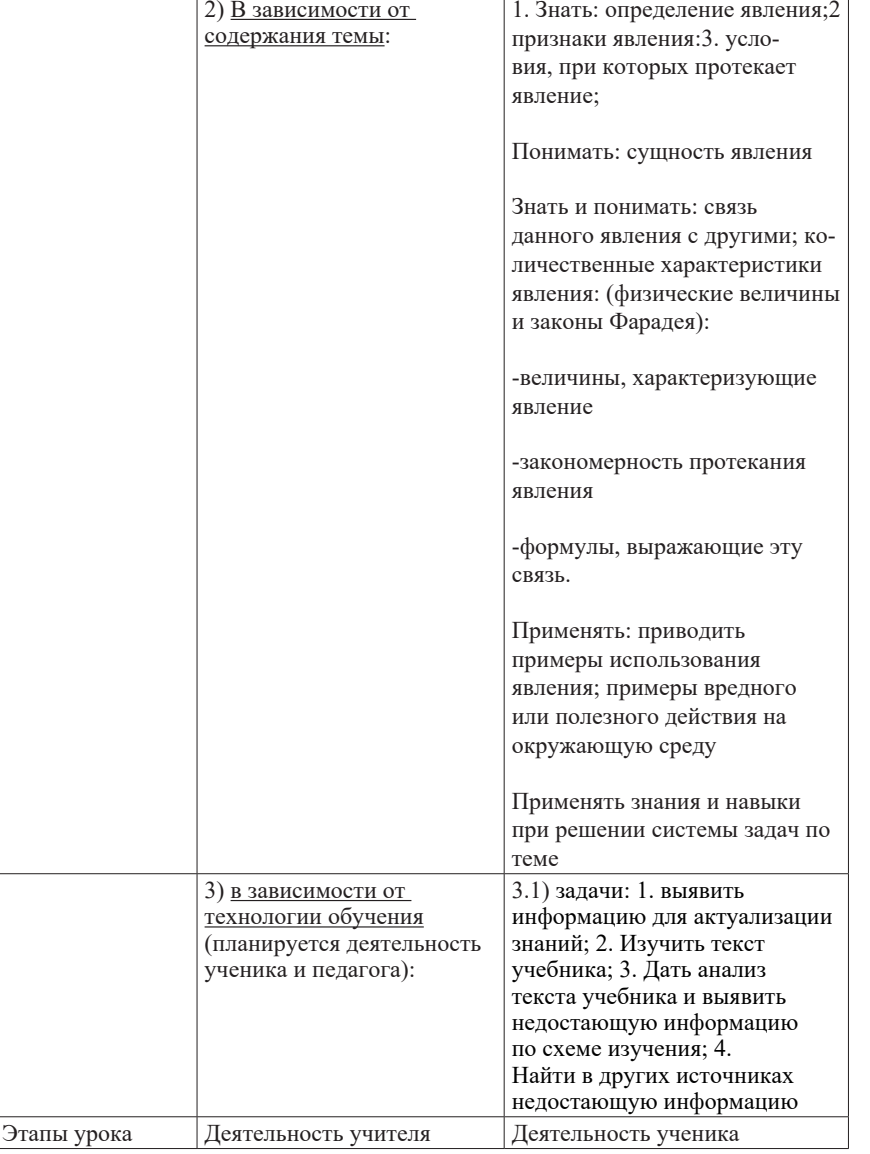

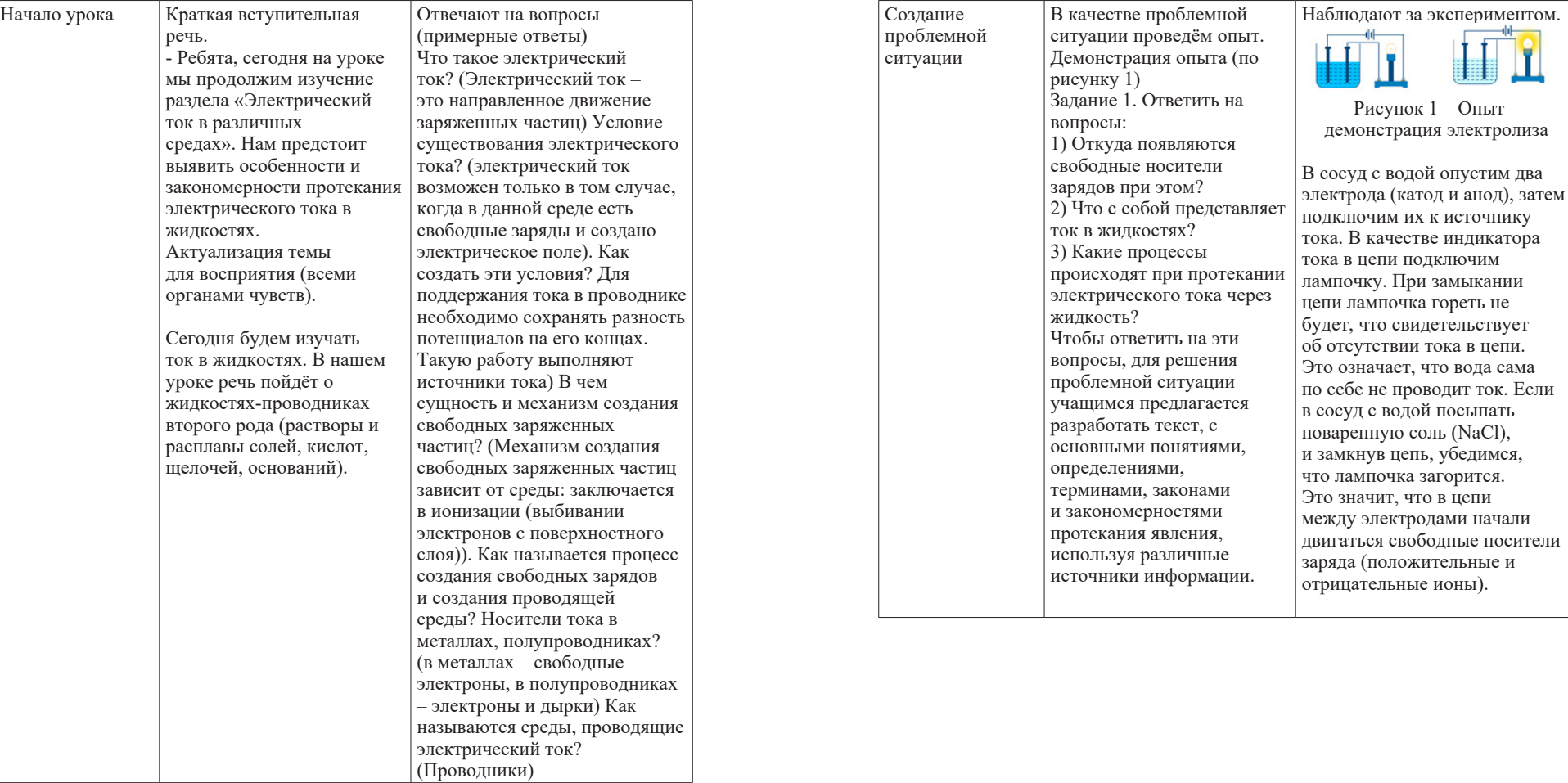

*Вестник Торайгыров университета, ISSN 2959-068Х. Серия: Физика, математика и компьютерные науки. № 3, 2023*

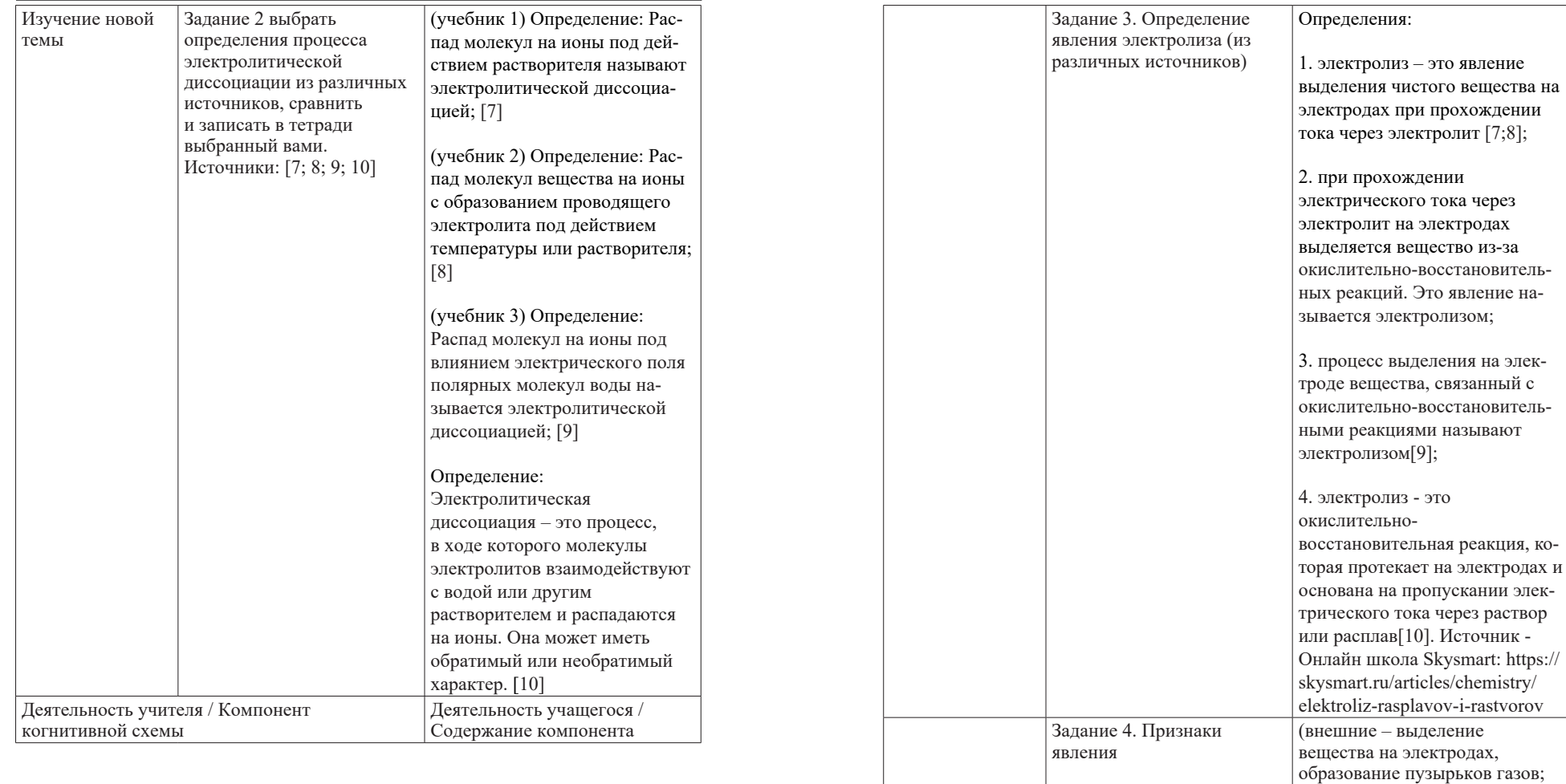

внутренние- электролитическая

Наличие проводящей жидкой среды (растворы и расплавы солей, кислот и щелочей), сосуда с электродами и источник постоянного тока

 $\int$ диссоциация)

Задание 5. Условия, при которых протекает явление

<u> The Common State Common</u>

*Вестник Торайгыров университета, ISSN 2959-068Х. Серия: Физика, математика и компьютерные науки. № 3, 2023*

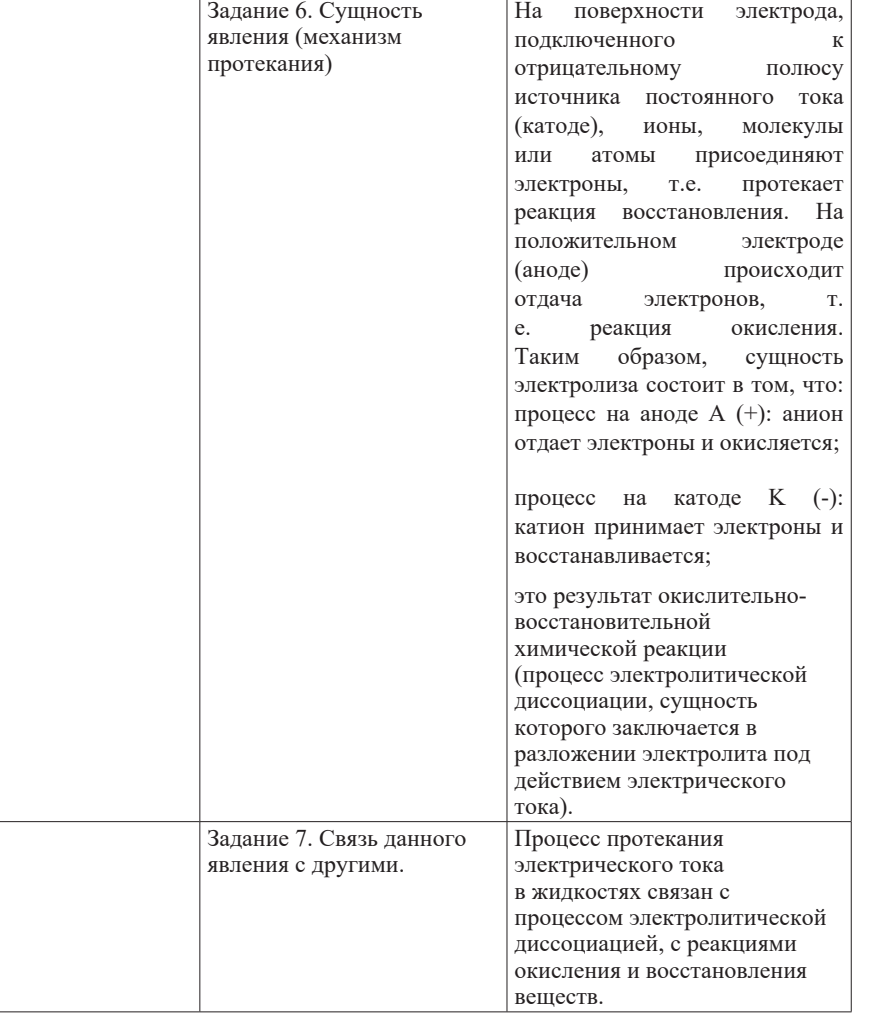

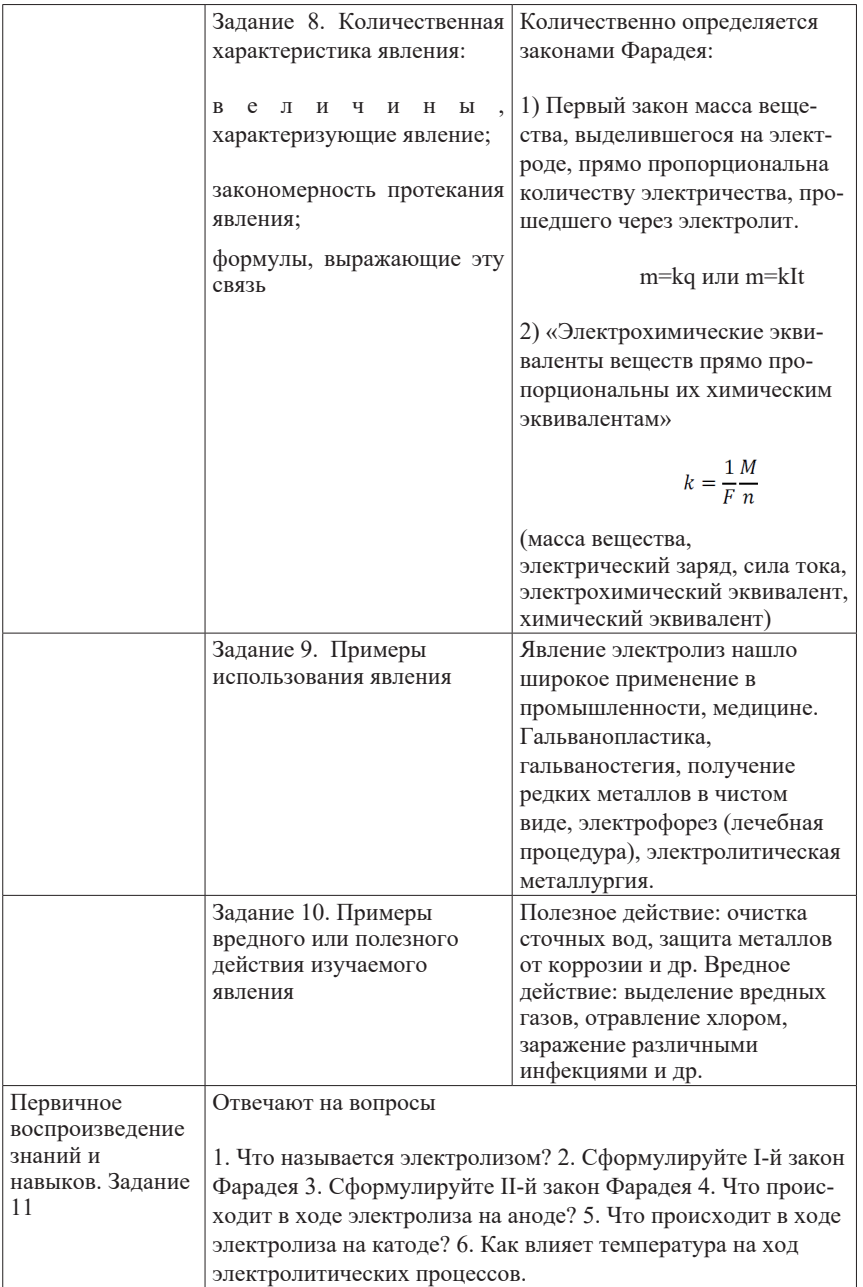

11

пластине. (k = 0,3 мг/Кл.)

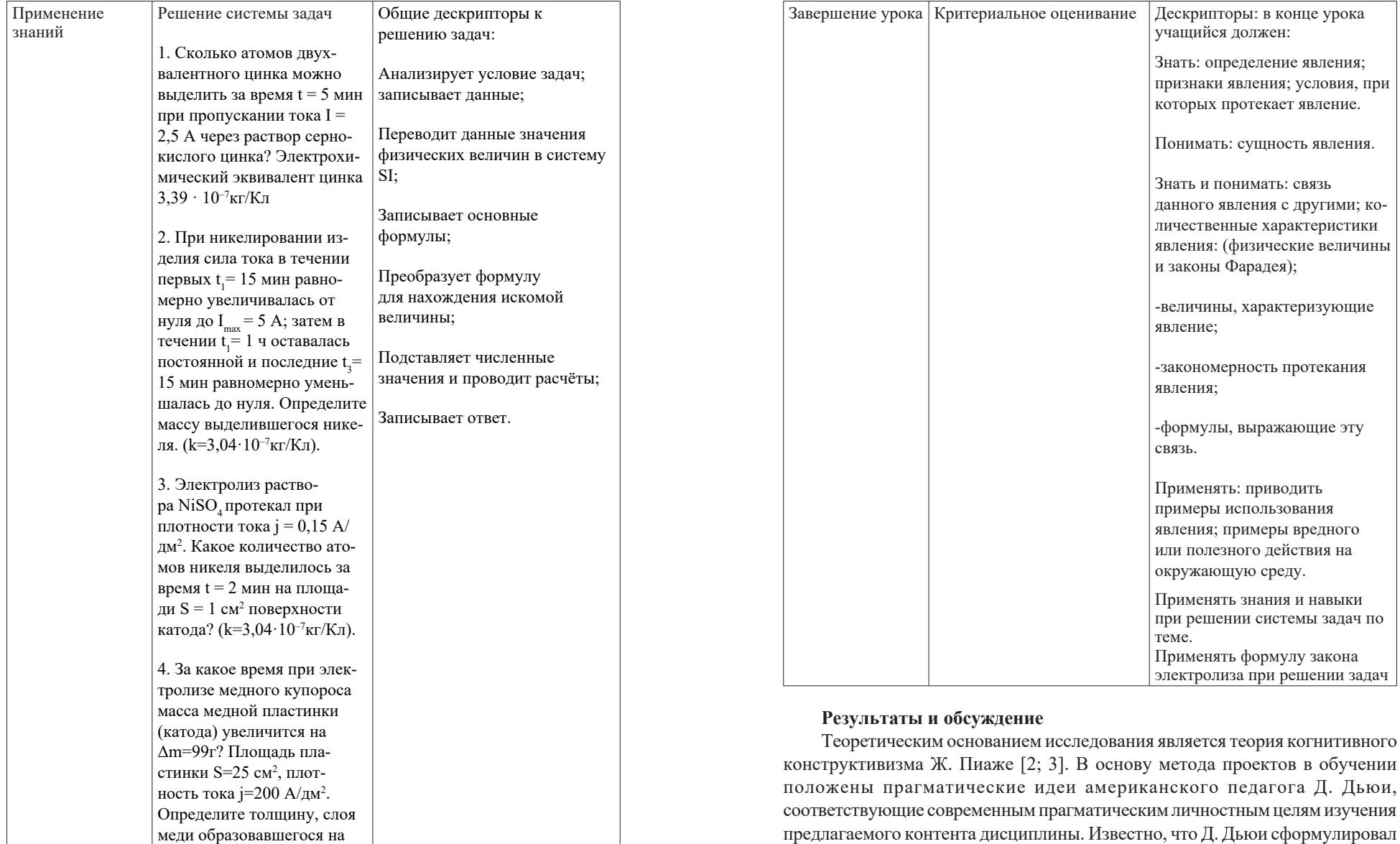

идеи прагматической педагогики [4]. Ведущей идеей прагматического обучения является упор на решение реальных полезных для детей проблем, чтобы приобщение к ним вызвало интерес, осознанность и активность самих учащихся. Проектные технологии относятся к современным технологиям в образовании постиндустриального общества.

В нашей интерпретации проектная технология – это технология активного учения, в которой обучающийся является субъектом и самостоятельно приобретает знания, навыки и опыт конструирования необходимых знаний в процессе планирования и выполнения постепенно усложняющихся практических заданий - проектов. Технология проектов всегда ориентирована на активную самостоятельную работу и когнитивный опыт обучающихся.

Когнитивная схема проектной технологии, по нашему мнению, соответствует модели СDIO и состоит из четырех стадий: 1) стадия осмысления и планирования – актуализация и восприятие содержания предлагаемой темы и разработку плана ее изучения; 2) стадия проектирования (Designing), посвящена разработке проекта, выбора источника информации и разработки текста, соответствующего плану изучения категории знаний, включающего алгоритм или схему изучения 3) стадии производства (Implementing) проект преобразовывается в продукт – дидактический контент темы изучения, включая задачи анализа систематизации и конкретизации учебного материала в вопросах, заданиях, задачах; 4) на стадии применения (Operating) происходит использование произведенного контента-продукта для формирования навыков и компетенций по решению физических задач разного назначения и уровня [1]. Конструктивистское мышление является частью критического мышления в завершающей стадии сопоставления, исследования, обнаружения, поиска, фактов, примеров и знаний для подтверждения аргументов.

Для проверки эффективности разработанного нами проектного подхода к организации когнитивного дидактического контента проекта изучаемой темы «Электрический ток в жидкостях» в курсе физики 10 класса были выбраны два класса учащихся: экспериментальный (9 человек) и контрольный (12 человек). Оценивались следующие навыки по проектному методу обучения по следующей Шкале формирования когнитивных и исследовательских навыков: 1. навыки осуществлять поиск информации по изучаемой теме; 2. навыки осмыслить полученные сведения в сравнении с ранее приобретенными; 3. навыки анализировать прочитанную информацию в основном учебнике и других источниках; 4. навыки применять полученные данные для решения поставленных учителем задач в экспериментальном классе по когнитивной схеме изучения; 5. навыки обобщать полученные данные, делать выводы; 6. навыки оценки полученных знаний и информацию.

В конце изучения темы «Электрический ток в жидкостях» для экспериментального класса было дано задание на оценивание результатов обучения по разработанным дескрипторам. В контрольном классе оценивание результатов изучения темы проводилось по традиционной методике. Сравнительные показатели качества знаний в обоих классах представлены в таблице 4.

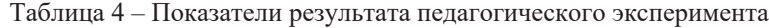

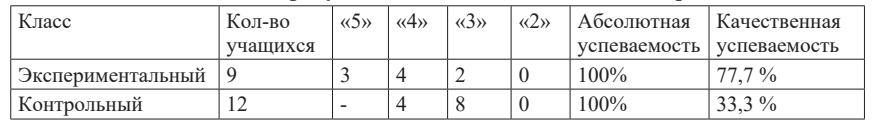

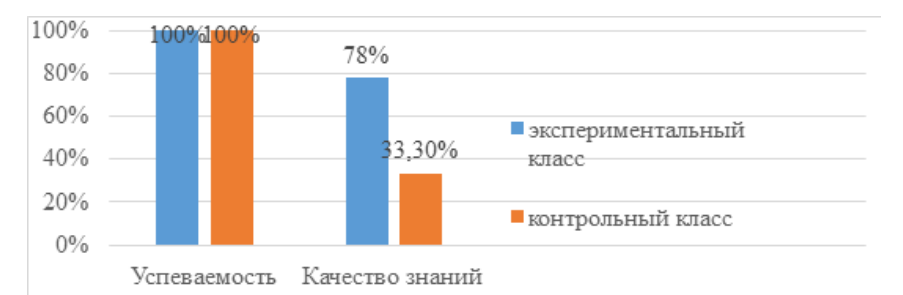

### Рисунок 1 – Диаграмма результатов учебных достижений контрольного и экспериментального классов

Результаты педагогического эксперимента показали достаточную разницу (44,4 %) в качестве понимания учащимися смысла усвоенных знаний и практических действий, учащиеся в экспериментальном классе выполняли работу более осознанно и целенаправленно, поэтому получили больше отличных оценок; при выполнении задания на применение знаний и понимания, продемонстрировали навыки быстрее и качественнее применять свои навыки по Шкале.

 Из результатов эксперимента следует, что применение метода проектов в форме самостоятельного конструирования изучаемого дидактического контента в соответствии с когнитивной дидактической концепцией в экспериментальном классе повысило качество учебных достижений не только в критериальном аспекте, но и в реализации когнитивноконструктивистских технологий согласно четвертому этапу модели Инициативы CDIO (применение результатов проекта).
# **Выводы**

В результате исследования подтвердилась гипотеза о том, что использование метода проектов в нашей интерпретации, как технологии обучения, объединяющей структуру проектно-конструкторской деятельности в решении технических задач (в четыре этапа: планирование, проектирование, производство, применение) и когнитивные схемы изучения категорий науки существенно повышают уровень качества приобретаемых навыков и знаний учащимися.

Исследование привело нас к выводу о том, что метод проектов – это конструктивистская технология обучения, являющаяся операционным этапом реализации когнитивно-конструктивистской методической системы изучения физики на основе самостоятельной конструкторской продуктивной деятельности учащихся.

## СПИСОК ИСПОЛЬЗОВАННЫХ ИСТОЧНИКОВ

1 Всемирная инициатива CDIO. Стандарты : информационнометодическое издание / Пер. с анг. и ред. А.И. Чучалина, Т.С. Петровской, Е.С. Кулюкиной; Томский политехнический университет. – Томск : Изд-во Томского политехнического университета, 2011. – 17 с.

2 **Пиаже, Ж.** Психогенез знаний и его эпистемологическое значение. / Перевод с французского Н. В. Уфимцевой. / Семиотика. Сборник статей под общей редакцией Ю. С. Степанова. – М. :1983. – С.90 – 101.

3 **Пиаже, Ж.** Избранные психологические труды / Психология интеллекта. Генезис числа у ребенка. Логика и психология : [пер. с фр.]. – М. : Просвещение,1969. – 659 с.

4 **Дж. Дьюи.** Психология и педагогика мышления / Пер. с англ. Н.М. Никольской. – М. : Совершенство, 1997.– 208 с.

5 **Нурумжанова, К. А.** Стратегия модернизации учебного процесса в сельской школе на основе развивающей эвристической технологии // Интернет-журнал «Эйдос». – 2008 – 20 августа. [Текст] // В над-заг: Центр дистанционного образования «Эйдос», е-mаі1: Hst@eidos.ruhttp://eidos.ru/ joumal/2008/0820.htm. – М.

6 Типовая учебная программа [Typical curriculum] по учебному предмету «Физика» для 10-11-классов естественно-математического направления уровня общего среднего образования: Приложение 112 к приказу Министра просвещения Республики Казахстан от «16» сентября 2022 года № 399

7 **Закирова, Н. А, Аширов, Р. Р.** Физика: учебник для 10 класса естественно-математического направления общеобразовательной школы.

/ Н.А. Закирова, Р. Р. Аширов. – Нур-Султан: Издательство «Арман-ПВ»,  $2019. - 336$  c.

8 **Кронгарт, Б. А., Казахбаева, Д. М., Имамбеков, О., Кыстаубаев, Т. З.**  Физика : учебник для 10 класса естественно-математического направления общеобразовательной школы. Часть 2. / Кронгарт Б. А., Казахбаева Д. М., Имамбеков О., Кыстаубаев Т. З.. – Алматы : Мектеп, 2019. – 200 с.

9 **Мякишев, Г. Я., Буховцев Б. Б., Сотский Н. Н.** Физика. 10 класс: учеб, для общеобразоват. организаций с прил. на электрон, носителе : базовый уровень / Г. Я. Мякишев, Б. Б. Буховцев, Н. Н. Сотский; под ред. Н. А. Парфентьевой. – М. : Просвещение, 2014. – 416 с.

10 Источник – Онлайн школа Skysmart: https://skysmart.ru/articles/ chemistry/teoriya-elektroliticheskoj-dissocziaczii

11 **Пахомова, Н. Ю.** Метод учебного проекта в образовательном учреждении. – М. : АРКТИ, 2008. – 112 с

12 **Сопруненко, И. В.** Методические основы учебного проектирования и конструирования / И. В. Сопруненко. – Текст // Молодой ученый. – 2021. – № 49 (391). – С. 427–428. [Электронный ресурс]. – URL: https://moluch.ru/ archive/391/86187/ (дата обращения: 19.05.2023).

### REFERENCES

1 Vsemirnaya initsiativa CDIO. Standarty [Worldwide CDIO Initiative. Standards] : informatsionno-metodicheskoe izdanie / Per. s ang. i red. A. İ. Chuchalina, T. S. Petrovskoi, E. S. Kulyukinoi; Tomskii politehnicheskii universitet. – Tomsk : İzd-vo Tomskogo politehnicheskogo universiteta, 2011.  $-17$  p.

2 **Piazhe, Zh.** Psikhogenez znanij i ego epistemologicheskoe znachenie [Psychogenesis of knowledge and its epistemological significance] — Perevod s francuzskogo N. V. Ufimcevoj. / Semiotika. Sbornik statej pod obshej redakciej Yu. S. Stepanova. – Moscow. 1983. – P. 90 – 101

3 **Piazhe, Zh.** Izbrannye psikhologicheskie trudy [Selected psychological works / Psikhologiya intellekta. Genezis chisla u rebenka. Logika i psikhologiya [Psychology of intelligence. The genesis of a number in a child. Logic and psychology]: [per. s fr.]. – M. : Prosveshenie, 1969. – 659 p.

4 **Dzh. Dyui.** Psikhologiya i pedagogika myshleniya [Psychology and pedagogy of thinking] / Per. s angl. N.M. Nikolskoj. – Moscow : Sovershenstvo,  $1997. - 208$  p.

5 **Nurumjanova, K. A.** Strategiya modernizatsii uchebnogo protsessa v selskoi skole na osnove razvivayuщei evristicheskoi tehnologii [Strategy of modernization of the educational process in rural schools based on developing *Физика, математика және компьютерлік ғылымдар сериясы. № 3, 2023*

heuristic technology]//İnternet-jurnal «Eidos». – 2008 - 20 avgusta. [Tekst] // V nad-zag: Tsentr distantsionnogo obrazovaniya «Eidos», e-maı1: Hst@eidos. ruhttp://eidos.ru/joumal/2008/0820.htm. – Moskva.

6 Tipovaya uchebnaya programma po uchebnomu predmetu «Fizika» dlya 10-11-klassov estestvenno-matematicheskogo napravleniya urovnya obщego srednego obrazovaniya : Prilojenie 112 k prikazu Ministra prosveщeniya Respubliki Kazahstan ot «16» sentyabrya 2022 goda № 399

7 **Zakirova, N. A, Aşirov, R. R.** Fizika: uchebnik dlya 10 klassa estestvennomatematicheskogo napravleniya obщeobrazovatelnoi şkoly [Physics: textbook for the 10th grade of the natural-mathematical direction of the educational school]. / N. A. Zakirova, R. R. Aşirov. – Nur-Sultan: İzdatelstvo «Arman-PV», 2019. – 336 p.

8 **Krongart, B. A., Kazahbaeva, D. M., İmambekov, O., Kystaubaev, T. Z.** Fizika : uchebnik dlya 10 klassa estestvenno-matematicheskogo napravleniya obщeobrazovatelnoi şkoly [Physics : textbook for the 10th grade of the naturalmathematical direction of the educational school]. Chast 2. / Krongart B. A., Kazahbaeva D. M., İmambekov O., Kystaubaev T. Z.. – Almaty : Mektep, 2019.  $-200$  p.

9 **Myakişev G. Ya., Buhovtsev B. B., Sotskii N. N.** Fizika. 10 klass: ucheb, dlya obщeobrazovat. organizatsii s pril. na elektron, nositele : bazovyi uroven / G. Ya. Myakişev, B. B. Buhovtsev, N. N. Sotskii; pod red. N. A. Parfentevoi. – M. : Prosveщenie, 2014. – 416 p.

10 İstochnik - Onlain şkola Skysmart: [Electronic resource]. – https:// skysmart.ru/articles/chemistry/teoriya-elektroliticheskoj-dissocziaczii

11 **Pahomova, N. Yu.** Metod uchebnogo proekta v obrazovatelnom uchrejdenii [The method of the educational project in an educational institution].  $- M.$ : ARKTI, 2008. – 112 p.

12 **Soprunenko, İ. V.** Metodicheskie osnovy uchebnogo proektirovaniya i konstruirovaniya [Methodological foundations of educational design and construction]. – Text // Molodoi uchenyi. – 2021. – № 49 (391). – P. 427–428. – URL: https://moluch.ru/archive/391/86187/ (data obraщeniya: 19.05.2023)

## *\*Б. С. Бейсембинов, К. А. Нурумжанова*

Торайғыров университеті, Қазақстан Республикасы, Павлодар қ. Басып шығаруға 15.09.23 қабылданды.

## **«СҰЙЫҚТЫҚТАРДАҒЫ ЭЛЕКТР ТОГЫ» ТАҚЫРЫБЫН ЗЕРТТЕУДІҢ ЖОБАЛЫҚ ТЕХНОЛОГИЯСЫН ҚҰРУ ТӘЖІРИБЕСІНЕН**

*Зерттеудің өзектілігі физика курсының мазмұнын және басқа да жаратылыстану-ғылыми пәндерді модернизациялаудың заманауи тенденцияларының біріне байланысты, онда оқытудың негізгі дидактикалық бірлігі тиісті ғылымның кез-келген құрылымдық категориясы болып табылады. Әр түрлі пәндерді оқыту нәтижелерін тұжырымдауда өзгерістер болды, алынған білімді практикалық қолдану идеялары алдыңғы қатарға шықты және қалыптасқан дағды деңгейінде, яғни когнитивті ойлау негізінде білімді құру. Мұндай дағдылар оқушылардың оқудағы өзіндік танымдық іс-әрекеті процесінде оқытудың жобалық әдісі негізінде қалыптасады. Мақала физика курсын зерттеудің жобалық технологиясын құру мәселесін зерттеуге арналған. Технологияны жобалау тәсілінің ерекшелігі-жобаларға негізделген оқытудың тиімді құралы ретінде CDIO бастамасының моделіне сәйкес жобалық технологияның дидактикалық мазмұны мен сыртқы құрылысына категориялық көзқарас негізінде когнитивизмнің дидактикалық жүйесінің құралдарын қолдану. Мақаланың мақсатымектептегі физика курсында «сұйықтықтардағы электр тогы» тақырыбын зерттеудің жобалық технологиясын әзірлеу және сынақтан өткізу тәжірибесін білім беру практикасына ұсыну.*

*Біздің зерттеуіміздің теориялық негізі Дж.Пиаженің когнитивті конструктивизмі, сондай-ақ CDIO халықаралық бастамасының модельдері болып табылады. Зерттеу нәтижелері: 1) оқушылардың білімінің нақты тиімділігі мен практикалық қолданылуына бағытталған конструктивистік дидактиканы іске асыру құралы ретінде жобалық әдісті заманауи түсінудің авторлық түсіндірмесі берілді; 2) тақырыпты зерттеудің жобалық әдісін қолдану үшін әдістемелік мазмұн әзірленді: «сұйықтықтардағы электр тогы».*

*Кілтті сөздер: CDIO бастамасы; дидактиканың когнитивті тұжырымдамасы; жобалау әдісі; сұйықтықтардағы электр тогы; дидактиканың конструктивистік теориясы; әдістемелік жүйе.*

*\*B. S. Beisembinov, K. A. Nurumzhanova* Toraigyrov University, Republic of Kazakhstan, Pavlodar Accepted for publication 15.09.23.

### **FROM THE EXPERIENCE OF DESIGNING A DESIGN TECHNOLOGY FOR STUDYING THE TOPIC «ELECTRIC CURRENT IN LIQUIDS»**

*The relevance of the research is due to one of the modern trends in the modernization of the content of the course of physics and other natural science disciplines, in which the main didactic unit of study is some structural category of the corresponding science. There have been changes in the formulation of learning outcomes in various disciplines, ideas of practical application of the acquired knowledge have come to the fore, and at the level of the formed skill, that is, the construction of knowledge based on cognitive thinking. Such skills are formed in the process of independent cognitive activity of students in teaching based on the project method of teaching. The article is devoted to the study of the problem of designing a design technology for studying a physics course. The peculiarity of the approach to the construction of technology is the use of the tools of the didactic system of cognitivism based on a categorical approach to the didactic content and external construction of project technology in accordance with the CDIO Initiative model as an effective means of project-based learning. The purpose of the article is to offer educational practice experience in the development and testing of project technology for studying the topic «Electric current in liquids» in a school physics course.*

*The theoretical basis of our research is the cognitive constructivism of J. Piaget, as well as models of the international CDIO Initiative. Research results: 1) the author's interpretation of the modern understanding of the project method as a means of implementing constructivist didactics aimed at the real effectiveness and practical applicability of schoolchildren's knowledge is given; 2) methodological content has been developed for the application of the project method of studying the topic: «Electric current in liquids».*

*Keywords: CDIO initiative; cognitive concept of didactics; design method; electric current in liquids; constructivist theory of didactics; methodological system.*

## *АВТОРЛАР ТУРАЛЫ АҚПАРАТ*

**Абдугалиева Гульжана Бериковна,** МИС-22 н тобының магистранты, Computer Science факультеті, Торайғыров университеті, Павлодар қ., 140008, Қазақстан Республикасы, e-mail: pressa\_duispvl@mail.ru

**Ахметсафин Медет Рифхатұлы,** Физика мамандығы бойынша магистр, Computer Science факультеті, Торайғыров университеті, Павлодар қ., 140008, Қазақстан Республикасы, e-mail: ahmetsafin.medet@mail.ru

**Аканова Ақерке Сапаровна,** PhD, С. Сейфуллин атындағы Қазақ агротехникалық университеті, Астана қ., 010000, Қазақстан Республикасы, e-mail: akerkegansaj@mail.ru

**Бердібаева Ширин Талгардовна,** Фотоника және органикалық электроника зертханасының инженері, Томск мемлекеттік университеті, Томск қ., 634050, Ресей Федерациясы, e-mail: sheirn@mail.ru

**Буланова Толқынай Молдақұлқызы,** аға оқытушы, Әл-Фараби атындағы Қазақ ұлттық университеті, Алматы қ., 050038, Қазақстан Республикасы, e-mail: tolqynay@mail.ru

**Бейсембинов Бауржан Сапарович,** Физика мамандығы бойынша магистрант, Computer Science факультеті, Торайғыров университеті, Павлодар қ., 140008, Қазақстан Республикасы, e-mail: bbsbab@mail.ru

**Бейсенбек Аружан Валиханқызы,** «7М01502-Физика» мамандығы бойынша магистрант, Қазақ Ұлттық Қыздар педагогикалық университеті, Физика, математика және цифрлы технологиялар институты, Алматы қ., 050000,Қазақстан Республикасы, e-mail: bejsenbekaruzan@gmail.com

**Жуспекова Нургуль Жумагазиевна,** аға оқытушы, Computer Science факультеті, Торайғыров университеті, Павлодар қ., 140008, Қазақстан Республикасы, e-mail: zhuspiekova72@mail.ru

**Заурбекова Нурбике Джумабаевна,** техника ғылымдарының кандидаты, қауымд. профессор м.а, Қазақ Ұлттық Қыздар педагогикалық университеті, Физика, математика және цифрлы технологиялар институты, Алматы қ, 050000, Қазақстан Республикасы, e-mail: Nurbike\_zh@mail.ru

**Испулов Нурлыбек Айдаргалиевич,** физика-математика ғылымдарының кандидаты, доцент, Computer Science факультеті, Торайғыров университеті, Павлодар қ., 140008, Қазақстан Республикасы, e-mail: nurlybek\_79@mail.ru

**Исаева Назым Төленовна,** аға оқытушы, математика магистрі, Әл-Фараби атындағы Қазақ ұлттық университеті, Алматы қ., 050071, Қазақстан Республикасы, e-mail: Kulyash.rabota@mail.ru

**Курцевич Александр Евгеньевич,** аспирант, Молекулалар мен радиациялық процестердің кванттық механикасы зертханасының инженерзерттеушісі, Томск мемлекеттік университеті, Томск қ., 634050, Ресей Федерациясы, e-mail: koall1996@yandex.ru

**Қасымова Кәмшат Айбекқызы,** оқытушы, Әл-Фараби атындағы Қазақ ұлттық университеті, Алматы қ., 050039, Қазақстан Республикасы, e-mail: kama.95.31@mail.ru

**Кайрбаев Арман Маликович,** магистрант, Л. Н. Гумилев атындағы Еуразия ұлттық университеті, Астана қ., 010000, Қазақстан Республикасы, e-mail: Only spirit@mail.ru

**Карымсакова Анара Ералкановна,** педагогика ғылымдарының кандидаты, информатика кафедрасының доцентінің м.а., Л. Н. Гумилев атындағы Еуразия ұлттық университеті, Астана қ., 010000, Қазақстан Республикасы, e-mail: hatae@mail.ru

**Қабдылғазезова Ақерке Даллярқызы,** магистрант, Л. Н. Гумилев атындағы Еуразиялық ұлттық университеті, Астана қ., 010000, Қазақстан Республикасы, e-mail: dallyarakerke18@gmail.com

**Ляшенко Ирина Ивановна,** информатика магистрі, аға оқытушы, Экономика және инжиниринг факультеті, Инновациялық Еуразия университеті, Павлодар қ., 140000, Қазақстан Республикасы, e-mail: irinaL72@yandex.ru

**Нурумжанова Куляш Алдонгаровна,** педагогика ғылымдарының докторы, қауымд. профессор, Computer Science факультеті, Торайғыров университеті, Павлодар қ., 140008, Қазақстан Республикасы, e-mail: 75646100@mail.ru

**Оспанова Назира Нургазыевна,** педагогика ғылымдарының кандидаты, профессор, доцент, Торайғыров университеті, Павлодар қ., 140008, Қазақстан Республикасы, e-mail: pressa\_duispvl@mail.ru

**Пудич Наталья Николаевна,** аға оқытушы, Торайғыров университеті, Computer Sciences факультеті, г. Павлодар, 140008, Қазақстан Республикасы, e-mail: npudich@gmail.ru

**Прокопец Елена Владимировна,** информатика магистрі, аға оқытушы, Экономика және инжиниринг факультеті, Инновациялық Еуразия университеті, Павлодар қ., 140000, Қазақстан Республикасы, e-mail: podsolnuschek@mail.ru

**Рахмани Абдулнахид,** ассисент оқытушы, Вардак университеті, Wardak Wardak провинциясы, Сайд Абад ауданы, Отари ауылы, Ауғанстан, e-mail: abdulnahidrahmani1993@gmail.com

**Солодова Татьяна Александровна,** физ.-мат. ғылымдарының кандидаты, фотоника және органикалық электроника зертханасының ғылыми қызметкері, Томск мемлекеттік университеті, Томск қ., 634050, Ресей Федерациясы, e-mail:  $polymer(\hat{a})$ ngs.ru

**Тельминов Евгений Николаевич,** физ.-мат. ғылымдарының кандидаты, доцент, молекулалық фотофизика және фотохимия зертханасының зерттеу инженері, Томск мемлекеттік университеті, Томск қ., 634050, Ресей Федерациясы, e-mail: entelminov@inbox.ru

**Улихина Юлия Викторовна,** аға оқытушы, Computer Sciences факультеті, Торайғыров университеті, Павлодар қ., 140008, Қазақстан Республикасы, e-mail: pheniks25@gmail.com

**Фандюшин Владимир Иванович,** техника ғылымдарының кандидаты, доцент, Computer Sciences факультеті, Торайғыров университеті, Павлодар қ., 140008, Қазақстан Республикасы, e-mail: fan.vladimir@mail.ru

**Шакир Ахмадуллах,** ассисент оқытушы, Урузган университеті, Урузган Вардаг провинциясы, Чак ауданы, Мумад, Ауғанстан, e-mail: Shakir07848@gmail.com

# *СВЕДЕНИЯ ОБ АВТОРАХ*

**Абдугалиева Гульжана Бериковна,** Магистрант группа МИС-22 н, Факультет Computer Science, Торайгыров университет, г. Павлодар, 140008, Республика Казахстан, e-mail: pressa\_duispvl@mail.ru

**Ахметсафин Медет Рифхатулы,** магистр по специальности «Физика», Факультет Computer Science, Торайгыров университет, г. Павлодар, 140008, Республика Казахстан, e-mail: ahmetsafin.medet@mail.ru

**Аканова Акерке Сапаровна,** PhD, Казахский агротехнический университет имени С. Сейфуллина, г. Астана, 010000, Республика Казахстан, e-mail: akerkegansaj@mail.ru

**Бердыбаева Ширин Тальгардовна,** инженер Лаборатории фотоники и органической электроники, Томский государственный университет, г. Томск, 634050, Российская Федерация, e-mail: sheirn@mail.ru

**Буланова Толкынай Молдакуловна,** ст. преподаватель, Казахский Национальный университет имени Аль-Фараби, г. Алматы, 050038, Республика Казахстан, e-mail: tolqynay@mail.ru

**Бейсембинов Бауржан Сапарович,** магистрант по специальности «Физика», Факультет Computer Science, Торайгыров университет, г. Павлодар, 140008, Республика Казахстан, e-mail: bbsbab@mail.ru

**Бейсенбек Аружан Валихановна,** магистрант по специальности «7М01502-Физика», Казахский Национальный женский педагогический университет, Институт физики, математики и цифровых технологий, г. Алматы, 050000, Республика Казахстан,e-mail: bejsenbekaruzan@gmail.com

**Жуспекова Нургуль Жумагазиқызы,** ст. преподаватель, Факультет Computer Science, Торайгыров университет, г. Павлодар, 140008, Республика Казахстан, e-mail: zhuspiekova72@mail.ru

**Заурбекова Нурбике Джумабаевна,** кандидат технических наук. Казахский Национальный женский педагогический университет. Институт физики, математики и цифровых технологий, г. Алматы, 050000, Республика Казахстан, e-mail: Nurbike\_zh@mail.ru

**Испулов Нурлыбек Айдаргалиевич,** кандидат физико-математических наук, доцент, Факультет Computer Science, Торайгыров университет, г. Павлодар, 140008, Республика Казахстан, e-mail: nurlybek\_79@mail.ru

Исаева Назым Толеновна, ст., магистр математики, Казахский Национальный университет имени Аль-Фараби, г. Алматы, 050071, Республика Казахстан, e-mail: Kulyash.rabota @mail.ru

**Курцевич Александр Евгеньевич,** аспирант, инженер-исследователь Лаборатории квантовой механики молекул и радиационных процессов, Томский государственный университет, г. Томск, 634050, Российская Федерация, e-mail: koall1996@yandex.ru

**Касымова Камшат Айбековна,** преподаватель, Казахский Национальный университет имени Аль-Фараби, г. Алматы, 050038, Республика Казахстан, e-mail: kama.95.31@mail.ru

**Кайрбаев Арман Маликович,** магистрант, Евразийский национальный университет имени Л. Н. Гумилева, г. Астана, 010000, Республика Казахстан, e-mail: Only spirit@mail.ru

**Карымсакова Анара Ералкановна,** кандидат технических наук, и. о. доцента кафедры Информатики, Евразийский национальный университет имени Л. Н. Гумилева, г. Астана, 010000, Республика Казахстан, e-mail: hatae@mail.ru

**Кабыдлгазезова Акерке Далляркызы,** магистрант, Евразийский национальный университет имени Л. Н. Гумилева, г. Астана, 010000, Республика Казахстан, e-mail: dallyarakerke18@gmail.com

**Ляшенко Ирина Ивановна,** магистр информатики, ст. преподаватель, Факультет «Экономика и инжиниринг, Инновационный Евразийский университет, г. Павлодар, 140000, Республика Казахстан, e-mail: irinaL72@ yandex.ru

**Нурумжанова Куляш Алдонгаровна,** доктор педагогических наук, ассоц.профессор, Фаультет Computer Science, Торайгыров университет, г. Павлодар, 140008, Республика Казахстан, e-mail: 75646100@mail.ru

**Оспанова Назира Нургазыевна,** кандидат педагогических наук, профессор, доцент, Торайгыров университет, г. Павлодар, 140008, Республика Казахстан, e-mail: pressa\_duispvl@mail.ru

**Пудич Наталья Николаевна,** ст. преподаватель, Факультет Computer Sciences, Торайгыров университет, г. Павлодар, 140008, Республика Казахстан, e-mail: **npudich@gmail.ru** 

**Прокопец Елена Владимировна,** магистр информатики, ст. преподаватель, Факультет экономика и инжиниринг, Инновационный Евразийский университет, г. Павлодар, 140000, Республика Казахстан, e-mail: podsolnuschek@mail.ru

**Рахмани Абдулнахид,** помощник преподавателя, Вардак университет, Wardak, Wardak провинциясы, Сайд Абад ауданы, отари ауылы, Афганистан, e-mail: abdulnahidrahmani1993@gmail.com

**Солодова Татьяна Александровна,** кандидат физ.-мат. наук, научный сотрудник Лаборатории фотоники и органической электроники, Томский государственный университет, г. Томск, 634050, Российская Федерация, e-mail: polymer@ngs.ru

**Тельминов Евгений Николаевич,** кандидат физ.-мат. наук, доцент, инженер-исследователь Лаборатории фотофизики и фотохимии молекул, Томский государственный университет, г. Томск, 634050, Российская Федерация, e-mail: entelminov@inbox.ru

**Улихина Юлия Викторовна,** ст. преподаватель, Факультет Computer Sciences, Торайгыров университет, г. Павлодар, 140008, Республика Казахстан, e-mail: pheniks25@gmail.com

**Фандюшин Владимир Иванович,** кандидат технических наук, ассоц. профессор, Факультет Computer Sciences, Торайгыров университет, г. Павлодар, 140008, Республика Казахстан, e-mail: fan.vladimir@mail.ru

**Шакир Ахмадуллах,** помощник преподавателя, Урузган университет, Урузган, Вардаг провинциясы, Чак ауданы, Мумад, Афганистан, e-mail: Shakir07848@gmail.com

### *INFORMATION ABOUT THE AUTHORS*

**Abdugalieva Gulzhana Berikovna,** undergraduate student of the MIS-22n group, Computer Science Faculty, Toraighyrov University, Pavlodar, 140008, Republic of Kazakhstan, e-mail: pressa\_duispvl@mail.ru

**Akhmetsafin Medet Rifkhatuly,** Master in Physics, Faculty of Computer Science, Toraighyrov University, Pavlodar, 140008, Republic of Kazakhstan, e-mail: ahmetsafin.medet@mail.ru

**Аkanova Аkerke Saparovna,** PhD, S. Seifullin Kazakh Agrotechnical University, Astana, 010000, Republic of Kazakhstan, e-mail: akerkegansaj@ mail.ru

**Berdybayeva Shirin Talgardovna,** Engineer of the Laboratory of Photonics and Organic Electronics, Tomsk State University, Tomsk, 634050, Russian Federation, e-mail: sheirn@mail.ru

**Bulanova Tolkynay Moldakulovna,** senior lecturer, Al-Farabi Kazakh National University, Almaty, 050038, Republic of Kazakhstan, e-mail: tolqynay@ mail.ru

**Beisembinov Baurzhan Saparovich,** undergraduate student in Physics, Faculty of Computer Science, Toraighyrov University, Pavlodar, 140008, Republic of Kazakhstan, e-mail: bbsbab@mail.ru

**Beisenbek Aruzhan Valikhankyzy,** undergraduate student in the specialty «7M01502-Physics», Kazakh National Women's Teacher Training University, Institute of Physics, Mathematics and Digital Technologies, Almaty, 050000, Republic of Kazakhstan, e-mail: bejsenbekaruzan@gmail.com

**Zhuspekova Nurgul Zhumagazievna,** senior lector, Faculty of Computer Science, Toraighyrov University, Pavlodar, 140008, Republic of Kazakhstan, e-mail: zhuspiekova72@mail.ru

**Zaurbekova Nurbike Dzhumabaevna,** Candidate of Technical Sciences, Kazakh National Women's Teacher Training University, Institute of Physics, Mathematics and Digital Technologies, Almaty, 050000, Republic of Kazakhstan, e-mail: Nurbike\_zh@mail.ru

**Ispulov Nurlybek Aidargalievich,** Candidate of Physical and Mathematical Sciences, Associate Professor, Faculty of Computer Science, Toraighyrov University, Pavlodar, 140008, Republic of Kazakhstan, e-mail: nurlybek 79@ mail.ru

**Isaeva Nazym Tolenovna,** Master of Mathematic, senior lecturer, Al-Farabi Kazakh National University, Almaty, 050071, Republic of Kazakhstan, e-mail: Kulyash.rabota@mail.ru

*Вестник Торайгыров университета, ISSN 2959-068Х. Серия: Физика, математика и компьютерные науки. № 3, 2023*

**Kurtsevich Alexander E,** post-graduate student, research engineer at the Laboratory of Quantum Mechanics of Molecules and Radiation Processes, Tomsk State University, Tomsk, 634050, Russian Federation, e-mail: koall1996@yandex. ru

### **Kassymova Kamshat,** lecturer, Al-Farabi Kazakh National University, Almaty, 050039, Republic of Kazakhstan, e-mail: kama.95.31@mail.ru

**Kairbayev Arman Malikovich,** undergraduate student, L. N. Gumilyov Eurasian National University, Astana, 010000, Republic of Kazakhstan e-mail: Only spirit@mail.ru

**Karymsakova Anara Eralkanovna,** Candidate of Pedagogical Sciences, Acting Associate, Professor, Computer Science Department, L. N. Gumilyov Eurasian National University, Astana, 010000, Republic of Kazakhstan e-mail: hatae@mail.ru

**Kabdylgazezova Akerke Dallyarkyzy,** undergraduate stdent, L. N. Gumilyov Eurasian National University, Astana, 010000, Republiс of Kazakhstan, e-mail: dallyarakerke18@gmail.com

**Lyashenko Irina Ivanovna,** senior lecturer, Master of Computer Science, Faculty of Economics and Engineering, Innovative University of Eurasia, Pavlodar, 140000, Republic of Kazakhstan, e-mail: irinaL72@yandex.ru

**Nurumzhanova Kulyash Aldongarovna,** Doctor of pedagogic sciences, professor, Faculty of Computer Science, Toraighyrov University, Pavlodar, 140008, Republic of Kazakhstan, e-mail: 75646100@mail.ru

**Ospanova Nazira Nurgazievna,** Candidate of Pedagogical Sciences, Professor, Associate Professor, Toraigyrov University, Pavlodar, 140008, Republic of Kazakhstan, e-mail: pressa\_duispvl@mail.ru

**Pudich Natalya Nikolaevna,** Senior Lecturer, Faculty of Computer Sciences, Toraighyrov University, Pavlodar, 140008, The Republic of Kazakhstan, e-mail: npudich@gmail.ru

**Prokopets Elena Vladimirovna,** Master of Computer Science, senior lecturer, Faculty of Economics and Engineering, Innovative University of Eurasia, Pavlodar, 140000, Republic of Kazakhstan, e-mail: podsolnuschek@mail.ru

**Rahmani Abdulnahid,** assistant teacher, Wardak University, Wardak, Wardak provence, District said abad, village Otari, Afghanistan, e-mail: abdulnahidrahmani1993@gmail.com

**Solodova Tatiana Aleksandrovna,** Candidate of Physical and Mathematical Sciences, Researcher at the Laboratory of Photonics and Organic Electronics, Tomsk State University, Tomsk, 634050, Russian Federation, e-mail: polymer@ ngs.ru

**Telminov Evgeny Nikolaevich,** Candidate of Physical and Mathematical Sciences, associate professor, Research Engineer at the Laboratory of Photophysics and Photochemistry of Molecules, Tomsk State University, Tomsk, 634050, Russian Federation, e-mail: entelminov@inbox.ru

**Ulikhina Yulia Viktorovna,** Senior Lecturer, Faculty of Computer Sciences, Toraighyrov University, Pavlodar, 140008, Republic of Kazakhstan, e-mail: pheniks25@gmail.com

**Fandyushin Vladimir Ivanovich,** Candidate of Technical Sciences, associate rofessor, Faculty of Computer Sciences, Toraighyrov University, Pavlodar, 140008, Republic of Kazakhstan, e-mail: fan.vladimir@mail.ru

**Shakir Ahmadullah,** Assistant teacher, Urozgan University, Urozgan, Wardak provence, District Chak, village Momad, Afghanistan, e-mail: Shakir07848@gmail.com

# *ПРАВИЛА ДЛЯ АВТОРОВ В НАУЧНОМ ЖУРНАЛЕ «ВЕСТНИК ТОРАЙГЫРОВ УНИВЕРСИТЕТА. СЕРИЯ: ФИЗИКА, МАТЕМАТИКА И КОМПЬЮТЕРНЫЕ НАУКИ»*

Редакционная коллегия просит авторов руководствоваться следующими правилами при подготовке статьей для опубликования в журнале.

Научные статьи, представляемые в редакцию журнала должны быть оформлены согласно базовым издательским стандартам по оформлению статей в соответствии с ГОСТ 7.5-98 «Журналы, сборники, информационные издания. Издательское оформление публикуемых материалов», пристатейных библиографических списков в соответствии с ГОСТ 7.1-2003 «Библиографическая запись. Библиографическое описание. Общие требования и правила составления».

\* В номер допускается не более одной рукописи от одного автора либо того же автора в составе коллектива соавторов.

\* Количество соавторов одной статьи не более 5.

\* Степень оригинальности статьи должна составлять не менее 60 % (согласно решению редакционной коллегии).

\* Направляемые статьи не должны быть ранее опубликованы, не допускается последующее опубликование в других журналах, в том числе переводы на другие языки.

\* Решение о принятии рукописи к опубликованию принимается после проведения процедуры рецензирования.

\* Двойное рецензирование (слепое) проводится конфиденциально, автору не сообщается имя рецензента, а рецензенту – имя автора статьи.

\* Квитанция об оплате предоставляется после принятия статей к публикации. Стоимость публикации в журнале за страницу 1000 (одна тысяча) тенге.

\* докторантам НАО «Торайгыров университет» и иностранным авторам (без казахстанских соавторов) публикация в журнале бесплатно.

\*Если статья отклонена антиплагиатом или рецензентом статья возвращается автору на доработку. Автор может повторно отправить статью на антиплагиат или рецензензирование 1 раз. Ответственность за содержание статьи несет автор.

Редакция не занимается литературной и стилистической обработкой статьи.

**Статьи, оформленные с нарушением требований, к публикации не принимаются и возвращаются авторам.**

Датой поступления статьи считается дата получения редакцией ее окончательного варианта.

Статьи публикуются по мере поступления. Журнал формируется исходя из количества не более 30 статей в одном номере.

**Периодичность издания журналов – 4 раза в год (ежеквартально). Сроки подачи статьи:**

- первый квартал до 10 февраля;

- второй квартал до 10 мая;

- третий квартал до 10 августа;

- четвертый квартал до 10 ноября.

Научный журнал «Вестник Торайгыров университета», «Наука и техника Казахстана» выпускается с периодичностью 4 раза в год в сетевом (электронном) формате в следующие установленные сроки выхода номеров журнала:

- первый номер выпускается до 30 марта текущего года;

- второй номер – до 30 июня;

- третий номер – до 30 сентября;

- четвертый номер – до 30 декабря.

Статью (электронную версию и квитанции об оплате) следует направлять на сайтах:

- https://vestnik.tou.edu.kz/

- https://vestnik-pm.tou.edu.kz/

Для подачи статьи на публикацию необходимо пройти регистрацию на сайте.

Автор, который внес наибольший интеллектуальный вклад в подготовку рукописи (при двух и более соавторах), является автором-корреспондентом и обозначается «\*».

Авторы из разных учебных заведений указываются цифрами 1,2.

Для осуществления процедуры двойного рецензирования (слепого), авторам необходимо отправлять два варианта статьи: первый – с указанием личных данных, второй – без указания личных данных. При нарушении принципа слепого рецензирования статья не рассматривается.

### *Статьи должны быть оформлены в строгом соответствии со следующими правилами:*

– В журналы принимаются статьи по всем научным направлениям, в электронном варианте со всеми материалами в текстовом редакторе «Microsoft Office Word (97, 2000, 2007, 2010) для Windows» (в форматах .doc, .docx, .rtf).

– Общий объем статьи, включая аннотации, литературу, таблицы, рисунки и математические формулы должен составлять **не менее 7 и не более 12 страниц печатного текста.** *Поля страниц – 30 мм со всех сторон листа; Текст статьи: кегль – 14 пунктов, гарнитура – Times New Roman (для русского, английского и немецкого языков), KZ Times New Roman (для казахского языка).*

Структура научной статьи включает название, аннотация, ключевые слова, основные положения, введение, материалы и методы, результаты и обсуждение, заключение, выводы, информацию о финансировании (при наличии), список использованных источников (литературы) к каждой статье, включая романизированный (транслитерированный латинским алфавитом) вариант написания источников на кириллице (на казахском и русском языках) *см. ГОСТ 7.79–2000 (ИСО 9–95) Правила транслитерации кирилловского письма латинским алфавитом.*

### *Статья должна содержать:*

1.**МРНТИ** (Межгосударственный рубрикатор научной технической информации);

2.**DOI** – после МРНТИ в верхнем правом углу (присваивается и заполняется редакцией журнала);

3.**Инициалы** (имя, отчество) **Фамилия** автора (-ов) – на казахском, русском и английском языках (жирным шрифтом, по центру);

Автор, который внес наибольший интеллектуальный вклад в подготовку рукописи (при двух и более соавторах), является автором-корреспондентом и обозначается «\*».

Авторы из разных учебных заведений указываются цифрами 1,2.

4.**Аффилиация** (организация (место работы (учебы)), страна, город) – на казахском, русском и английском языках. Полные данные об аффилиации авторов представляются в конце журнала;

5.**Название статьи** должно отражать содержание статьи, тематику и результаты проведенного научного исследования. В название статьи необходимо вложить информативность, привлекательность и уникальность (не более 12 слов, прописными буквами, жирным шрифтом, по центру, на трех языках: русский, казахский, английский либо немецкий);

6.**Аннотация** – краткая характеристика назначения, содержания, вида, формы и других особенностей статьи. Должна отражать основные и ценные, по мнению автора, этапы, объекты, их признаки и выводы проведенного исследования. Дается на казахском, русском и английском либо немецком языках (рекомендуемый объем аннотации на языке публикации – не менее 150, не более 300 слов, курсив, нежирным шрифтом, кегль – 12 пунктов, абзацный отступ слева и справа 1 см, см. образец);

7.**Ключевые слова** – набор слов, отражающих содержание текста в терминах объекта, научной отрасли и методов исследования (оформляются на трех языках: русский, казахский, английский либо немецкий; кегль – 12 пунктов, курсив, отступ слева-справа – 1 см.). Рекомендуемое количество ключевых слов – 5-8, количество слов внутри ключевой фразы – не более 3. Задаются в порядке их значимости, т.е. самое важное ключевое слово статьи должно быть первым в списке (см. образец);

8.**Основной текст статьи** излагается в определенной последовательности его частей, включает в себя:

- **Введение** (абзац 1 см по левому краю, жирными буквами, кегль – 14 пунктов). Обоснование выбора темы; актуальность темы или проблемы. Актуальность темы определяется общим интересом к изученности данного объекта, но отсутствием исчерпывающих ответов на имеющиеся вопросы, она доказывается теоретической или практической значимостью темы.

- **Материалы и методы** *(абзац 1 см по левому краю, жирными буквами, кегль – 14 пунктов).* Должны состоять из описания материалов и хода работы, а также полного описания использованных методов.

- **Результаты и обсуждение** *(абзац 1 см по левому краю, жирными буквами, кегль – 14 пунктов).* Приводится анализ и обсуждение полученных вами результатов исследования. Приводятся выводы по полученным в ходе исследования результатам, раскрывается основная суть. И это один из самых важных разделов статьи. В нем необходимо провести анализ результатов своей работы и обсуждение соответствующих результатов в сравнении с предыдущими работами, анализами и выводами.

- **Информацию о финансировании** (при наличии) (абзац 1 см по левому краю, жирными буквами, кегль – 14 пунктов).

- **Выводы** *(абзац 1 см по левому краю, жирными буквами, кегль – 14 пунктов).*

Выводы – обобщение и подведение итогов работы на данном этапе; подтверждение истинности выдвигаемого утверждения, высказанного автором, и заключение автора об изменении научного знания с учетом полученных результатов. Выводы не должны быть абстрактными, они должны быть использованы для обобщения результатов исследования в той или иной научной области, с описанием предложений или возможностей дальнейшей работы.

- **Список использованных источников** (жирными буквами, кегль – 14 пунктов, в центре) включает в себя:

Статья и список использованных источников должны быть оформлены в соответствии с ГОСТ 7.5-98; ГОСТ 7.1-2003 (см. образец).

Очередность источников определяется следующим образом: сначала последовательные ссылки, т.е. источники на которые вы ссылаетесь по очередности в самой статье. Затем дополнительные источники, на которых нет ссылок, т.е. источники, которые не имели место в статье, но рекомендованы вами читателям для ознакомления, как смежные работы, проводимые параллельно. *Объем не менее 10, не более чем 20 наименований* (ссылки и примечания в статье обозначаются сквозной нумерацией и заключаются в квадратные скобки), преимущественно за последние 10–15 лет.

В случае наличия в списке использованных источников работ на кириллице (на казахском и русском языках), необходимо представить список литературы в двух вариантах: 1) в оригинале (указываются источники на русском, казахском и английском либо немецком языках); 2) романизированный вариант написания источников на кириллице (на казахском и русском языках), то есть транслитерация латинским алфавитом. *см. ГОСТ 7.79–2000 (ИСО 9–95) Правила транслитерации кирилловского письма латинским алфавитом.*

*Онлайн сервис Транслитерация по ГОСТу – https://transliterationonline.ru/*

### *Правила транслитерации кирилловского письма латинским алфавитом.*

*Романизированный список литературы должен выглядеть следующим образом:* автор(-ы) (транслитерация либо англоязычный вариант при его наличии)  $\rightarrow$  название статьи в транслитерированном варианте → [перевод названия статьи на английский язык в квадратных  $\csc\alpha$   $\rightarrow$  название казахоязычного либо русскоязычного источника (транслитерация, либо английское название при его наличии) → выходные данные с обозначениями на английском языке.

**• Иллюстрации, перечень рисунков** и подрисуночные надписи к ним представляют по тексту статьи. В электронной версии рисунки и иллюстрации представляются в формате ТIF или JPG с разрешением не менее 300 dрі.

**• Математические формулы** должны быть набраны в Microsoft Equation Editor (каждая формула – один объект).

#### *На отдельной странице (после статьи)*

В электронном варианте приводятся **полные почтовые адреса, номера служебного и домашнего телефонов, е-mаіl** (номера телефонов для связи редакции с авторами, не публикуются);

#### *Сведения об авторах*

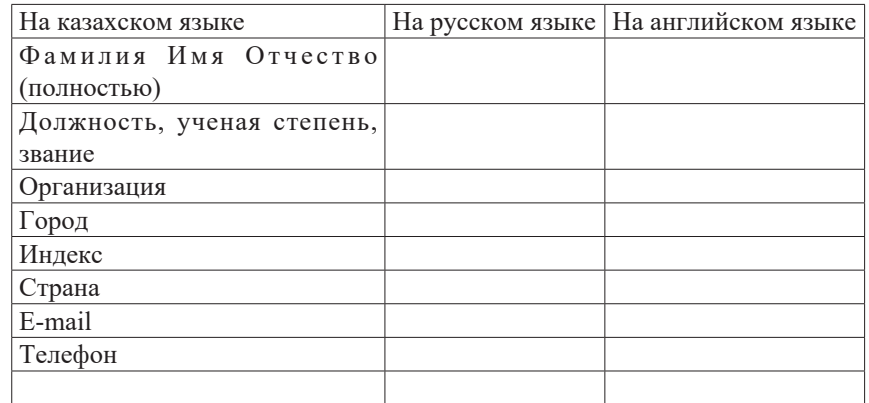

## *ОБРАЗЕЦ К ОФОРМЛЕНИЮ СТАТЕЙ*

### МРНТИ 04.51.59

#### DOI хххххххххххххх

## *С. К. Антикеева\*, С. К. Ксембаева*

Торайгыров университет, Республика Казахстан, г. Павлодар

## *ТЕОРЕТИЧЕСКАЯ МОДЕЛЬ ФОРМИРОВАНИЯ КОМПЕТЕНЦИЙ СОЦИАЛЬНЫХ РАБОТНИКОВ ЧЕРЕЗ КУРСЫ ПОВЫШЕНИЯ КВАЛИФИКАЦИИ*

*В данной статье представлена теоретическая модель формирования личностных и профессиональных компетенций социальных работников через курсы повышения квалификации, которая разработана в рамках докторской диссертации «Формирование личностных и профессиональных компетенций социальных работников через курсы повышения квалификации». В статье приводятся педагогические аспекты самого процесса моделирования, перечислены этапы педагогического моделирования. Представлены методологический, процессуальный (технологический) и инструментальный уровни модели, ее цель, мониторинг сформированности искомых компетенций, а также результат. В модели показаны компетентностный, личностноориентированный и практико-ориентированный педагогические подходы, закономерности, принципы, условия формирования выбранных компетенций; описаны этапы реализации процесса формирования, уровни сформированности личностных и профессиональных компетенций. В разделе практической подготовки предлагается интерактивная работа в системе слушатель-преподаватель-группа, подразумевающая личное участие каждого специалиста, а также открытие первого в нашей стране Республиканского общественного объединения «Национальный альянс профессиональных социальных работников». Данная модель подразумевает под собой дальнейшее совершенствование и самостоятельное развитие личностных и профессиональных компетенций социальных работников. Это позволяет увидеть в модели эффективность реализации курсов повышения квалификации, формы, методы и средства работы.* 

*Ключевые слова: теоретическая модель, компетенции, повышение квалификации, социальные работники.*

#### **Введение**

Социальная работа – относительно новая для нашей страны профессия. Поэтому обучение социальных работников на современной стадии не характеризуется наличием достаточно разработанных образовательных стандартов, которые находили бы выражение в формулировке педагогических целей, в содержании, технологиях учебного процесса.

*Продолжение текста публикуемого материала*

### **Материалы и методы**

Теоретический анализ научной психолого-педагогической и специальной литературы по проблеме исследования; анализ законодательных и нормативных документов по открытию общественных объединений; анализ содержания программ курсов повышения квалификации социальных работников; моделирование; анализ и обобщение педагогического опыта; опросные методы (беседа, анкетирование, интервьюирование); наблюдение; анализ продуктов деятельности специалистов; эксперимент, методы математической статистики по обработке экспериментальных данных.

*Продолжение текста публикуемого материала*

### **Результаты и обсуждение**

Чтобы понять объективные закономерности, лежащие в основе процесса формирования и развития личностных и профессиональных компетенций социальных работников через курсы повышения квалификации, необходимо четко представлять себе их модель.

*Продолжение текста публикуемого материала*

### **Выводы**

Таким образом, на основании вышеизложенного можно сделать вывод о том, что теоретическая модель формирования личностных и профессиональных компетенций социальных работников через курсы повышения квалификации содержит три уровня ее реализации.

*Продолжение текста публикуемого материала*

### **Список использованных источников**

1 **Дахин, А. Н.** Педагогическое моделирование : сущность, эффективность и неопределенность [Текст] // Педагогика. – 2003. – № 4. – С. 22.

2 **Кузнецова, А. Г.** Развитие методологии системного подхода в отечественной педагогике : монография [Текст]. – Хабаровск : Изд-во ХКИППК ПК, 2001. – 152 с.

3 **Каропа, Г. Н.** Системный подход к экологическому образованию ивоспитанию (На материале сельских школ) [Текст]. – Минск, 1994. – 212 c.

4 **Штофф, В. А.** Роль моделей в познании [Текст] – Л. : ЛГУ, 1963. – 128 с.

5 **Таубаева, Ш.** Методология и методика дидактического исследования :учебное пособие [Текст]. – Алматы : Казак университетi, 2015. – 246 с.

6 **Дахин, А. Н.** Моделирование компетентности участников открытого образования [Текст]. – М. : НИИ школьных технологий 2009. – 290 с.

7 **Дахин, А. Н.** Моделирование в педагогике [Текст] // Идеи и идеалы.  $-2010$ . – № 1(3). – Т. 2 – С. 11–20.

8 **Дахин, А. Н.** Педагогическое моделирование: монография [Текст]. –Новосибирск : Изд-во НИПКиПРО, 2005. – 230 с.

9 **Аубакирова, С. Д.** Формирование деонтологической готовностибудущих педагогов к работе в условиях инклюзивного образования : дисс.на соиск.степ. д-ра филос. (PhD) по 6D010300 –Педагогика и психология [Текст] – Павлодар, 2017. – 162 с.

10 **Арын, Е. М., Пфейфер, Н. Э., Бурдина, Е. И.** Теоретические аспекты профессиональной подготовки педагога XXI века : учеб. пособие [Текст]. – Павлодар : ПГУ им. С. Торайгырова; СПб. : ГАФКиСим. П. Ф. Лесгафта,  $2005. - 270$  c.

### **References**

1 **Dahin, А. N.** Pedagogicheskoe modelirovanie: suschnost, effectivnost i neopredelennost [Pedagogical modeling : essence, effectiveness, and uncertainty] [Text]. In Pedagogy. – 2003. –  $N_2$  4. – P. 22.

2 **Kuznetsova, А. G.** Razvitie metodologii sistemnogo podhoda v otechestvennoi pedagogike [Development of the system approach methodology in Russian pedagogy : monograph] [Text]. – Khabarovsk : Izd-vо KhK IPPK PK,  $2001 - 152$  p.

3 **Karopa, G. N.** Sistemnyi podhod к ecologicheskomu obrazovaniu i vospitaniu (Na materiale selskih shkol) [The systematic approach to environmental education and upbringing (Based on the material of rural schools)] [Text] – Minsk,  $1994. - 212$  p.

4 **Shtoff, V. А.** Rol modelei v poznanii [The role of models in cognition]  $[Text] – L.: LGU, 1963. – 128 p.$ 

5 **Taubayeva, Sh.** Metodologiya i metodika didakticheskogo issledovaniya : uchebnoe posobiе [Methodology and methods of educational research : a tutorial]  $[Text]$  – Almaty : Kazak University, 2015. – 246 p.

6 **Dahin, А. N.** Мodelirovanie kompetentnosti uchastnikov otkrytogo obrazovaniya [Modeling the competence of open education participants] [Text] – Мoscow : NII shkolnyh tehnologii, 2009. – 290 p.

7 **Dahin, А. N.** Мodelirovanie v pedagogike [Modeling in pedagogy] [Text]. In Idei i idealy. – 2010. – № 1(3). – Т. 2 – Р. 11–20.

8 **Dahin, А. N.** Pedagogicheskoe modelirovanie : monographia [Pedagogical modeling : monograph] [Text]. – Novosibirsk : Izd-vо NIPКиPRO, 2005. – 230 p.

9 **Aubakirova, S. D.** Formirovaniye deontologicheskoi gotovnosti buduschih pedagogov к rabotе v usloviyah inklusivnogo obrazovaniya : dissertaciya nа soiskaniе stepeni doctora filosofii (PhD) pо specialnosti 6D010300 – Pedagogika i psihologiya. [Formation of deontological readiness of future teachers to work in inclusive education : dissertation for the degree of doctor of philosophy (PhD) in the specialty 6D010300- Pedagogy and psychology] [Text] – Pavlodar, 2017. – 162 p.

10 **Aryn, Е. М., Pfeifer, N. E., Burdinа, Е. I.** Teoreticheskie aspekty professionalnoi podgotovki pedagoga XXI veka : ucheb. posobiе [Theoretical aspects of professional training of a teacher of the XXI century : textbook] [Text] – Pavlodar : PGU im. S. Toraigyrov PSU; St.Petersburg. : GАFКiS im. P. F. Lesgaftа, 2005. – 270 p.

### *С. К. Антикеева\*, С. К. Ксембаева*

Торайғыров университет, Қазақстан Республикасы, Павлодар қ.

## *БІЛІКТІЛІКТІ АРТТЫРУ КУРСТАРЫ АРҚЫЛЫ ӘЛЕУМЕТТІК ҚЫЗМЕТКЕРЛЕРДІҢ ҚҰЗІРЕТТІЛІКТЕРІН ҚАЛЫПТАСТЫРУДЫҢ ТЕОРИЯЛЫҚ МОДЕЛІ*

*Бұл мақалада «Әлеуметтік қызметкерлердің біліктілігін арттыру курстары арқылы тұлғалық және кәсіби құзіреттіліктерін қалыптастыру» докторлық диссертация шеңберінде әзірленген біліктілікті арттыру курстары арқылы әлеуметтік қызметкерлердің тұлғалық және кәсіби құзыреттілігін қалыптастырудың теориялық моделі ұсынылған. Мақалада модельдеу процесінің педагогикалық аспектілері, педагогикалық модельдеудің кезеңдері келтірілген. Модельдің әдіснамалық, процессуалдық (технологиялық) және аспаптық деңгейлері, оның мақсаты, қажетті құзыреттердің қалыптасу мониторингі, сондай-ақ нәтижесі ұсынылған. Модельде құзыреттілікке, тұлғаға бағытталған және практикаға бағытталған педагогикалық тәсілдер, таңдалған құзыреттерді қалыптастыру заңдылықтары, қағидаттары, шарттары көрсетілген; қалыптасу процесін іске асыру кезеңдері, жеке және кәсіби құзыреттердің қалыптасу деңгейлері сипатталған. Практикалық дайындық бөлімінде тыңдаушы-оқытушы-топ жүйесінде интерактивті жұмыс ұсынылады, ол әр маманның жеке қатысуын, сондай-ақ елімізде алғашқы «кәсіби әлеуметтік қызметкерлердің ұлттық альянсы» республикалық қоғамдық бірлестігінің ашылуын білдіреді. Бұл модель* 

*әлеуметтік қызметкерлердің жеке және кәсіби құзыреттерін одан әрі жетілдіруді және тәуелсіз дамытуды білдіреді. Бұл модельде біліктілікті арттыру курстарын іске асырудың тиімділігін, жұмыс нысандары, әдістері мен құралдарын көруге мүмкіндік береді.*

*Кілтті сөздер: теориялық модель, құзыреттілік, біліктілікті арттыру, әлеуметтік қызметкерлер.*

*S. K. Antikeyeva\*, S. K. Ksembaeva* Toraighyrov University, Republic of Kazakhstan, Pavlodar

### *THEORETICAL MODEL OF FORMATION COMPETENCIES OF SOCIAL WORKERS THROUGH PROFESSIONAL DEVELOPMENT COURSES*

*This article presents a theoretical model for the formation of personal and professional competencies of social workers through advanced training courses, which was developed in the framework of the doctoral dissertation «Formation of personal and professional competencies of social workers through advanced training courses». The article presents the pedagogical aspects of the modeling process itself, and lists the stages of pedagogical modeling. The methodological, procedural (technological) and instrumental levels of the model, its purpose, monitoring the formation of the required competencies, as well as the result are presented. The model shows competence-based, personality-oriented and practice-oriented pedagogical approaches, patterns, principles, conditions for the formation of selected competencies; describes the stages of the formation process, the levels of formation of personal and professional competencies. The practical training section offers interactive work in the listener-teachergroup system, which implies the personal participation of each specialist, as well as the opening of the first Republican public Association in our country, the national Alliance of professional social workers. This model implies further improvement and independent development of personal and professional competencies of social workers. This allows you to see in the model the effectiveness of the implementation of advanced training courses, forms, methods and means of work.*

*Keywords: theoretical model, competencies, professional development, social workers.*

*Вестник Торайгыров университета, ISSN 2959-068Х. Серия: Физика, математика и компьютерные науки. № 3, 2023*

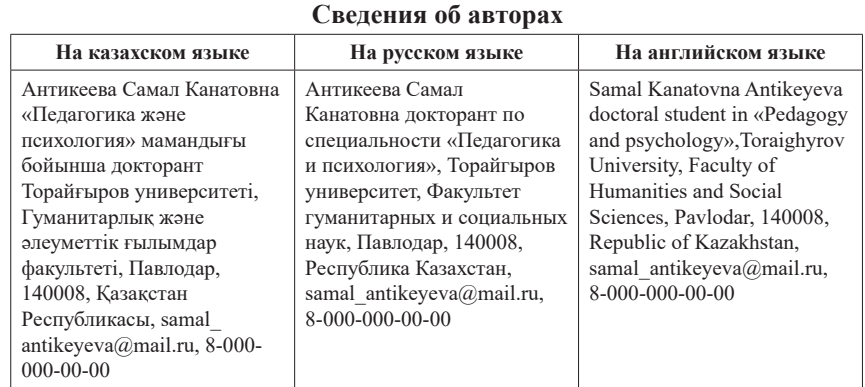

## *ПУБЛИКАЦИОННАЯ ЭТИКА В НАУЧНОМ ЖУРНАЛЕ «ВЕСТНИК ТОРАЙГЫРОВ УНИВЕРСИТЕТА. СЕРИЯ: ФИЗИКА, МАТЕМАТИКА И КОМПЬЮТЕРНЫЕ НАУКИ»*

Редакционная коллегия научных журналов НАО «Торайгыров университет» «Вестник Торайгыров университета», «Наука и техника Казахстана» и научно-популярного журнала «Краеведение» в своей профессиональной деятельности придерживаются принципов и норм Публикационной этики научных журналов НАО «Торайгыров университет». Публикационная этика разработана в соответствии с международной публикационной этической нормой Комитета по публикационной этике (СОРЕ), этическими принципами публикации журналов Scopus (Elsevier), Кодекса академической честности НАО «Торайгыров университет».

Публикационная этика определяет нормы, принципы и стандарты этического поведения редакторов, рецензентов и авторов, меры по выявлению конфликтов интересов, неэтичного поведения, инструкции по изъятию (ретракции), исправлению и опровержению статьи.

Все участники процесса публикации, соблюдают принципы, нормы и стандарты публикационной этики.

Качество научного журнала обеспечивается исполнением принципов участников процесса публикации: равенства всех авторов, принцип конфиденциальности, однократные публикации, авторства рукописи, принцип оригинальности, принцип подтверждения источников, принцип объективности и своевременности рецензирования.

Права и обязанности членов редакционных коллегий научных журналов НАО «Торайгыров университет» «Вестник Торайгыров университета», «Наука и техника Казахстана» и научно-популярного журнала «Краеведение» определены СО СМК 8.12.3-20 Управление научноиздательской деятельностью.

### **Права и обязанности рецензентов**

Рецензенты научных журналов «Вестник Торайгыров университета», «Наука и техника Казахстана», научно-популярного журнала «Краеведение», обязаны руководствоваться принципом объективности.

Персональная критика в адрес автора(-ов) рукописи недопустима. Рецензент должен аргументировать свои замечания и обосновывать свое решение о принятии рукописи или о ее отклонении.

Национальность, религиозная принадлежность, политические или иные взгляды автора(-ов) не должны приниматься во внимание и учитываться в процессе рецензирования рукописи рецензентом(-ами).

Экспертная оценка, составленная рецензентом должна способствовать принятию решения редакцией о публикации и помогать автору улучшить рукопись.

Решение о принятии рукописи к публикации, возвращение работы автору на изменение или доработку, либо решение об отклонении от публикации принимается редколлегией опираясь на результаты рецензирования.

Принцип своевременности рецензирования. Рецензент обязан предоставить рецензию в срок, определенный редакцией, но не позднее 2-4 недель с момента получения рукописи на рецензирование. Если рассмотрение статьи и подготовка рецензии в назначенные сроки невозможны, то рецензент должен незамедлительно уведомить об этом научного редактора.

Рецензент, который считает, что его квалификация не соответствует либо недостаточна для принятия решения при рецензировании предоставленной рукописи должен незамедлительно сообщить об этом научному редактору и отказаться от рецензирования рукописи.

Принцип конфиденциальности со стороны рецензента. Рукопись, предоставленная рецензенту на рецензирование должна рассматриваться как конфиденциальный материал. Рецензент имеет право демонстрировать ее и/или обсуждать с другими лицами только после получения письменного разрешения со стороны научного редактора журнала и/или автора(-ов).

Информация и идеи научной работы, полученные в ходе рецензирования и обеспечения публикационного процесса, не должны быть использованы рецензентом(-ами) для получения личной выгоды.

Принцип подтверждения источников. Рецензент должен указать научные работы, которые оказали бы влияние на исследовательские результаты рассматриваемой рукописи, но не были приведены автором( ами). Также рецензент обязан обратить внимание научного редактора на значительное сходство или совпадение между рассматриваемой рукописью и ранее опубликованной работой, о котором ему известно.

Если у рецензента имеются достаточные основания полагать, что в рукописи содержится плагиат, некорректные заимствования, ложные и сфабрикованные материалы или результаты исследования, то он не должен допустить рукопись к публикации и проинформировать научного редактора журнала о выявленных нарушениях принципов, стандартов и норм публикационной и научной этики.

#### **Права и обязанности авторов**

Публикационная этика базируется на соблюдении принципов:

Однократность публикации. Автор(-ы) гарантируют что представленная в редакцию рукопись статьи не была представлена для рассмотрения в другие издания. Представление рукописи единовременно в нескольких журналах/изданиях неприемлемо и является грубым нарушением принципов, стандартов и норм публикационной этики.

Авторство рукописи. Лицо, которое внесло наибольший интеллектуальный вклад в подготовку рукописи (при двух и более соавторах), является автором-корреспондентом и указывается первым в списке авторов.

Для каждой статьи должен быть назначен автор для корреспонденции, который отвечает за подготовку финальной версии статьи, коммуникацию с редколлегией, должен обеспечить включение всех участников исследования (при количестве авторов более одного), внесших в него достаточный вклад, в список авторов, а также получить одобрение окончательной версии рукописи от всех авторов для представления в редакцию для публикации. Все авторы, указанные в рукописи/статье, несут ответственность за содержание работы.

Принцип оригинальности. Автор(-ы) гарантирует, что результаты исследования, изложенные в рукописи, представляют собой оригинальную самостоятельную работу, и не содержат некорректных заимствований и плагиата, которые могут быть выявлены в процессе.

Авторы несут ответственность за публикацию статей с признаками неэтичного поведения, плагиата, самоплагиата, самоцитирования, фальсификации, фабрикации, искажения данных, ложного авторства, дублирования, конфликта интересов и обмана.

Принцип подтверждения источников. Автор(ы) обязуется правильно указывать научные и иные источники, которые он(и) использовал(и) в ходе исследования. В случае использования каких-либо частей чужих работ и/или заимствования утверждений другого автора(-ов) в рукописи должны быть указаны библиографические ссылки с указанием автора(-ов) первоисточника. Информация, полученная из сомнительных источников не должна использоваться при оформлении рукописи.

В случае, если у рецензентов, научного редактора, члена(-ов) редколлегии журнала возникают сомнения подлинности и достоверности результатов исследования, автор(-ы) должны предоставить дополнительные материалы для подтверждения результатов или фактов, приводимых в рукописи.

Исправление ошибок в процессе публикации. В случае выявления ошибок и неточностей в работе на любой стадии публикационного процесса авторы обязуются в срочном порядке сообщить об этом научному редактору и оказать помощь в устранении или исправлении ошибки для публикации

на сайте журнала соответствующей коррекции (Erratum или Corrigendum) с комментариями. В случае обнаружения грубых ошибок, которые невозможно исправить, автор(-ы) должен(-ны) отозвать рукопись/статью.

Принцип соблюдения публикационной этики. Авторы обязаны соблюдать этические нормы, связанные с критикой или замечаниями в отношении исследований, а также в отношении взаимодействия с редакцией по поводу рецензирования и публикации. Несоблюдение этических принципов авторами расценивается как грубое нарушение этики публикаций и дает основание для снятия рукописи с рецензирования и/или публикации.

#### **Конфликт интересов**

Конфликт интересов, по определению Комитета по публикационной этике (СОРЕ), это конфликтные ситуации, в которых авторы, рецензенты или члены редколлегии имеют неявные интересы, способные повлиять на их суждения касательно публикуемого материала. Конфликт интересов появляется, когда имеются финансовые, личные или профессиональные условия, которые могут повлиять на научное суждение рецензента и членов редколлегии, и, как результат, на решение редколлегии относительно публикации рукописи.

Главный редактор, член редколлегии и рецензенты должны оповестить о потенциальном конфликте интересов, который может как-то повлиять на решение редакционной коллегии. Члены редколлегии должны отказаться от рассмотрения рукописи, если они состоят в каких-либо конкурентных отношениях, связанных с результатами исследования автора(-ов) рукописи, либо если существует иной конфликт интересов.

При подаче рукописи на рассмотрение в журнал, автор(-ы) заявляет о том, что в содержании рукописи указаны все источники финансирования исследования; также указывают, какие имеются коммерческие, финансовые, личные или профессиональные факторы, которые могли бы создать конфликт интересов в отношении поданной на рассмотрение рукописи. Автор(ы), в письме при наличии конфликта интересов, могут указать ученых, которые, по их мнению, не смогут объективно оценить их рукопись.

Рецензент не должен рассматривать рукописи, которые могут послужить причинами конфликта интересов, проистекающего из конкуренции, сотрудничества или других отношений с кем-либо из авторов, имеющих отношение к рукописи.

В случае наличия конфликта интересов с содержанием рукописи, ответственный секретарь должен известить об этом главного редактора, после чего рукопись передается другому рецензенту.

Существование конфликта интересов между участниками в процессе рассмотрения и рецензирования не значит, что рукопись будет отклонена.

Всем заинтересованным лицам необходимо, по мере возможности избегать возникновения конфликта интересов в любых вариациях на всех этапах публикации. В случае возникновения какого-либо конфликта интересов тот, кто обнаружил этот конфликт, должен незамедлительно оповестить об этом редакцию. То же самое касается любых других нарушений принципов, стандартов и норм публикационной и научной этики.

#### **Неэтичное поведение**

Неэтичным поведением считаются действия авторов, редакторов или издателя, в случае самостоятельного предоставления рецензии на собственные статьи, в случае договорного и ложного рецензирования, в условиях обращения к агентским услугам для публикации результатов научного исследования, лжеавторства, фальсификации и фабрикации результатов исследования, публикация недостоверных псевдо-научных текстов, передачи рукописи статей в другие издания без разрешения авторов, передачи материалов авторов третьим лицам, условия когда нарушены авторские права и принципы конфиденциальности редакционных процессов, в случае манипуляции с цитированием, плагиатом.

Теруге 15.09.2023 ж. жiберiлдi. Басуға 29.09.2023 ж. қол қойылды. Электрондық баспа 7,50 Mb RAM Шартты баспа табағы 10,07. Таралымы 300 дана. Бағасы келiciм бойынша. Компьютерде беттеген: Е. Е. Калихан Корректор: А. Р. Омарова, Д. А. Кожас Тапсырыс № 4135

Сдано в набор 15.09.2023 г. Подписано в печать 29.09.2023 г. Электронное издание 7,50 Mb RAM Усл.печ.л. 10,07. Тираж 300 экз. Цена договорная. Компьютерная верстка Е. Е. Калихан Корректор: А. Р. Омарова, Д. А. Кожас Заказ № 4135

«Toraighyrov University» баспасынан басылып шығарылған «Торайғыров университеті» КЕ АҚ 140008, Павлодар қ., Ломов к., 64, 137 каб.

> «Toraighyrov University» баспасы «Торайғыров университеті» КЕ АҚ 140008, Павлодар қ., Ломов к., 64, 137 каб. +7(718)267-36-69

> > e-mail: kereku@tou.edu.kz www.vestnik.tou.edu.kz https://vestnik-pm.tou.edu.kz/